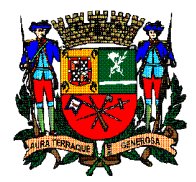

 **PREFEITURA DE SÃO JOSÉ DOS CAMPOS SECRETARIA DE GOVERNANÇA**

# **ANEXO I – Diagnóstico das Atividades objeto do Contrato de Gestão**

e

## **ANEXO II**

**– Requisitos e Instrução para Elaboração do Plano de Trabalho**

**Detalhamento Atividades para Prefeitura de São José dos Campos**

## **Glossário**

ABRINQ: Associação Brasileira dos Fabricantes de Brinquedos ACE: Agentes de Combate a Epidemias API: *Application Programming Interface* CNES: Cadastro Nacional de Estabelecimentos de Saúde DRC: Departamento de Regulação e Controle DRS: Departamento Regional de Saúde FCCR: Fundação Cultural Cassiano Ricardo FUNDHAS: Fundação Hélio Augusto de Souza GCM: Guarda Civil Municipal OSC: Organização da Sociedade Civil PPAC: Programa Prefeito Amigo da Criança SAJ: Secretaria de Apoio Jurídico SAMS: Sistema de Atendimento Municipal de Saúde SASC: Secretaria de Apoio ao Cidadão SEC: Secretaria de Educação e Cidadania SEMOB: Secretaria de Mobilidade Urbana SEPAC: Secretaria de Proteção ao Cidadão SEQV: Secretaria de Esporte e Qualidade de Vida SEURBS: Secretaria de Urbanismo e Sustentabilidade SGAF: Secretaria de Gestão Administrativa e Finanças SGHO: Secretaria de Gestão Habitacional e Obras SIDE: Secretaria de Inovação e Desenvolvimento Econômico SINAN: Sistema de Informação de Agravos de Notificação SISCOZ: Sistema de Controle de Zoonoses SIPEX: Sistema de Processos e Expedientes SLA: *Service Level Agreement* SMC: Secretaria de Manutenção da Cidade SS: Secretaria de Saúde SUCEN: Superintendência de Controle de Endemias TFD: Tratamento Fora do Domicílio

## **Sumário**

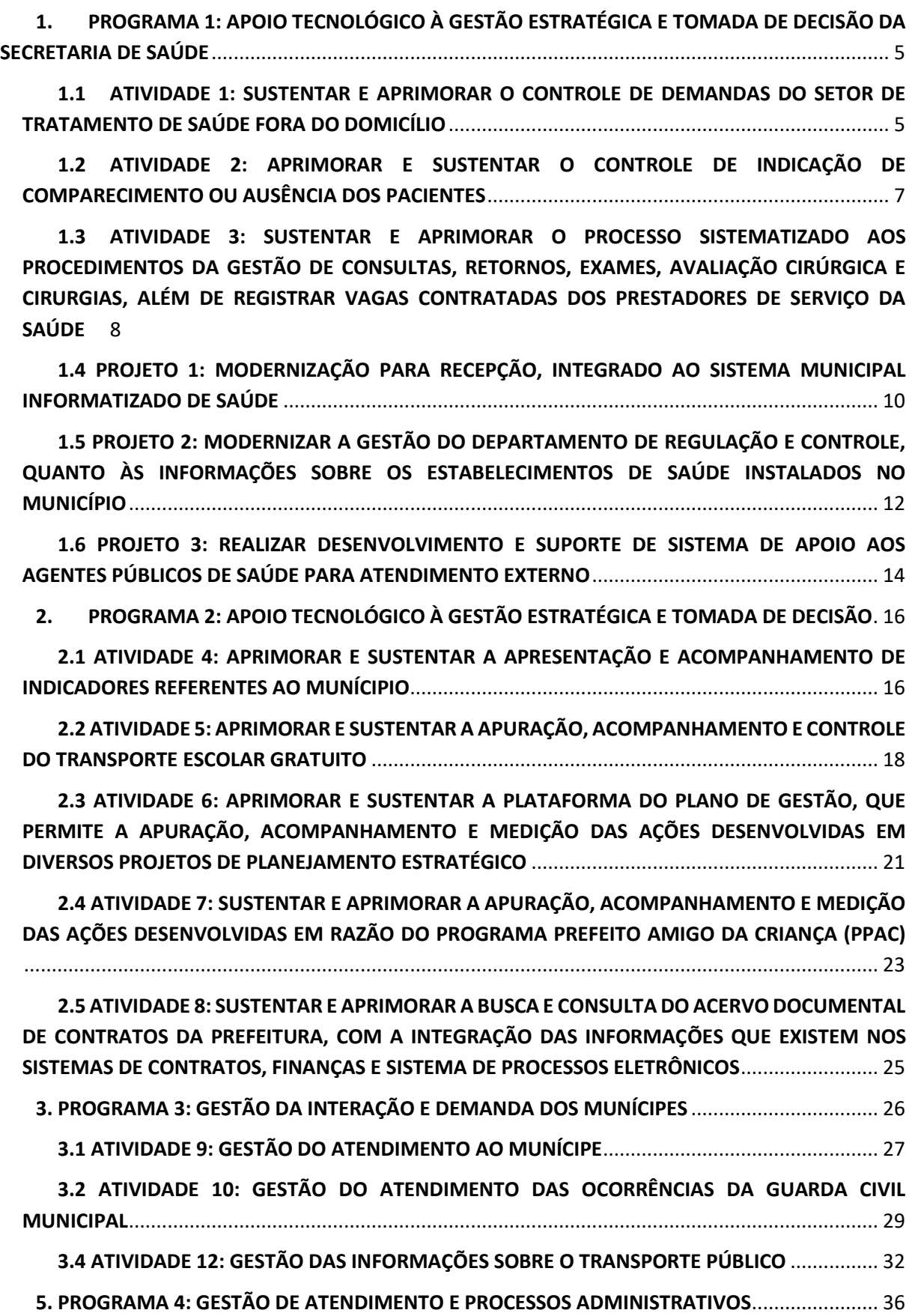

**[5.1 ATIVIDADE 14: GESTÃO DO ATENDIMENTO PRESENCIAL AO MUNÍCIPE](#page-36-1)**........................... 36

## <span id="page-5-0"></span>**1. PROGRAMA 1: APOIO TECNOLÓGICO À GESTÃO ESTRATÉGICA E TOMADA DE DECISÃO DA SECRETARIA DE SAÚDE**

O programa consiste no apoio tecnológico à Gestão Estratégica e tomada de decisão para a Secretaria de Saúde, desenvolvido a partir de diversos projetos e atividades que relacionamse entre si, gerando resultados específicos e globais, no desenvolvimento e melhorias das seguintes atividades: sustentar e aprimorar o controle de demandas do setor de tratamento de saúde fora do domicílio; aprimorar e sustentar o controle de indicação de comparecimento ou ausência dos pacientes; sustentar e aprimorar o processo sistematizado aos procedimentos da gestão de consultas, retornos, exames, avaliação cirúrgica e cirurgias, além de registrar vagas contratadas dos prestadores de serviço da saúde; além dos seguintes projetos: modernização para recepção, integrado ao sistema municipal informatizado de saúde; modernizar a gestão do departamento de regulação e controle, quanto às informações sobre os estabelecimentos de saúde instalados no município e realizar desenvolvimento e suporte de sistema de apoio aos agentes públicos de saúde para atendimento externo.

## <span id="page-5-1"></span>**1.1 ATIVIDADE 1: SUSTENTAR E APRIMORAR O CONTROLE DE DEMANDAS DO SETOR DE TRATAMENTO DE SAÚDE FORA DO DOMICÍLIO**

#### **1.1.1 DIAGNÓSTICO**

A Prefeitura de São José dos Campos conta com o DRC, o qual recebe as solicitações de tratamento de consulta, exame, avaliação cirúrgica e cirurgia das unidades de saúde no município. Em casos, em que o procedimento necessário não é oferecido no município, o processo deste paciente é encaminhado para o DRS, através de malote, para análise e após a aprovação é definido o destino que será realizado o procedimento.

Posteriormente, o processo é encaminhando ao TFD, que está subordinado ao DRC, que por sua vez, deve providenciar ao paciente, veículo, alimentação e hospedagem, se houver necessidade. Atualmente, o Tratamento Fora do Domicílio conta com 46 veículos, 23 prestadores, 177 destinos e em média 3369 viagens realizadas nos últimos três meses.

Visando aperfeiçoar o serviço prestado no TFD, foi desenvolvida a ferramenta por intermédio do IPPLAN, objeto do contrato de gestão nº 410/16, denominada plataforma eletrônica TFD que integrada a plataforma eletrônica SAMS disponibiliza as informações relacionadas ao paciente, acompanhante, viagem e trajeto, centralizadas em uma única plataforma.

A plataforma permite aos condutores e funcionários do departamento do TFD, consultar as informações das viagens, como paciente, local e horário de embarque e desembarque, estimativa de duração e quilometragem do trajeto disponibilizado. A plataforma eletrônica também, permitirá aos condutores informar falta dos pacientes, horários de início e fim da viagem, quilometragem realizada e ocorrências do trajeto, e emitir relatórios de quantidade

de viagens realizadas e quilômetros percorridos, facilitando e tornando mais transparente a prestação de contas ao TFD.

Desta forma, objetivando o aperfeiçoamento da ferramenta, a Prefeitura de São José dos Campos decidiu pela continuidade da atividade sustentando e aprimorando o resultado e acompanhamento do transporte dos munícipes para tratamento de saúde fora do domicílio, conforme condições descritas a seguir.

O Sistema de Gestão do Tratamento Fora do Domicílio teve seu desenvolvimento em Framework Yii2, com linguagem PHP, utilizando Bancos de Dados MySql.

#### **1.1.2 OBJETIVO DA ATIVIDADE**

Aprimorar os procedimentos de execução e controle das demandas recebidas pelo Setor do TFD, por meio de atualização contínua das rotinas, fluxos de informações, sustentação e aprimoramento da plataforma eletrônica, que também será acessível por meio de dispositivo móvel.

Com a finalidade de realizar o acompanhamento das ações e controle dos custos de transporte, alimentação e hospedagem dos pacientes e acompanhantes que realizam tratamento de saúde fora do município de São José dos Campos, trazendo assim além da melhoria contínua da prestação de serviços aos munícipes, maior transparência dos investimentos públicos e trazendo ainda maior confiabilidade ao processo.

#### **1.1.3 FORMA DE ATUAÇÃO**

Visando atingir o objetivo descrito foram definidas as seguintes metas:

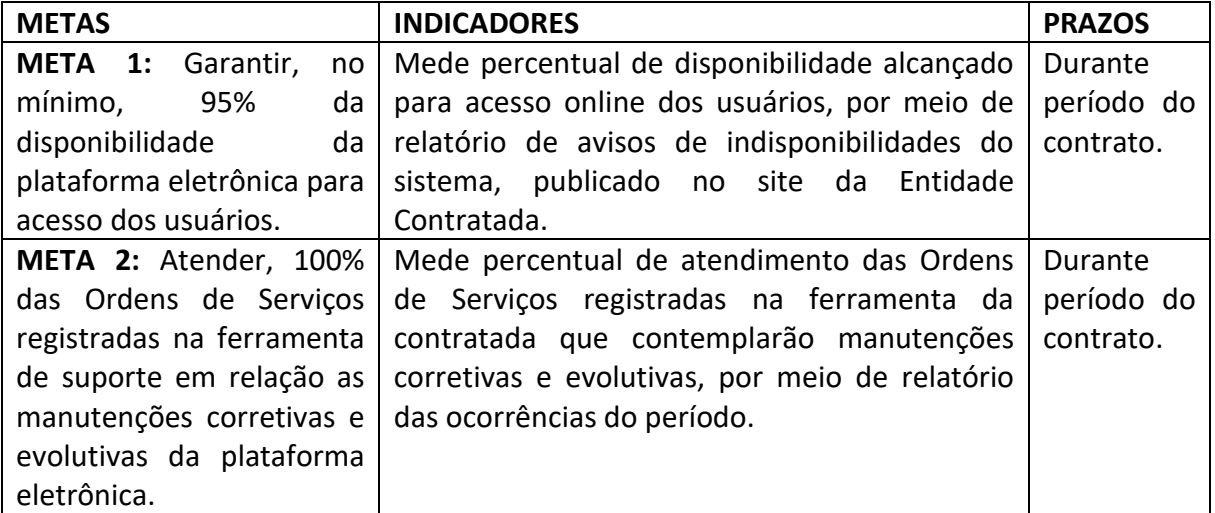

#### **1.1.4 RESULTADOS ESPERADOS**

 Disponibilizar aos gestores municipais informações atualizadas e sistematizadas sobre a execução das atividades de transporte, alimentação e hospedagem dos pacientes atendidos pelo setor de Tratamento de Saúde Fora do Domicílio, por meio de relatórios online, que permitem controlar e otimizar os recursos públicos, melhorar a qualidade na prestação dos serviços e manter registros das ocorrências.

## <span id="page-7-0"></span>**1.2 ATIVIDADE 2: APRIMORAR E SUSTENTAR O CONTROLE DE INDICAÇÃO DE COMPARECIMENTO OU AUSÊNCIA DOS PACIENTES**

#### **1.2.1 DIAGNÓSTICO**

Atualmente, em São José dos Campos, os procedimentos previamente agendados de consulta e retorno com especialista, avaliação cirúrgica, cirurgia e exame dos pacientes da rede pública de saúde, são encaminhadas para os prestadores de serviços (instituições que executam os procedimentos descritos acima à Prefeitura, mediante pagamento) via Central de Agendamentos ou malotes para unidade executantes que podem ser próprios ou prestadores de serviço da Secretaria de Saúde. No total, são 20 prestadores e em média, foram realizados 14338 apontamentos nos últimos três meses.

Empenhada em potencializar tal serviço, foi desenvolvida a ferramenta por intermédio do IPPLAN, objeto do contrato de gestão nº 410/16, denominada plataforma eletrônica "Apontamentos", que é integrada com a plataforma eletrônica SAMS, a fim de permitir ao prestador realizar o lançamento de presença e falta do paciente em uma única plataforma, garantindo maior confiabilidade das informações, agilidade nos serviços prestados e transparência nos processos.

A plataforma descrita, também está disponível para integração com o sistema do prestador. Quando optado por uso da plataforma eletrônica "Apontamentos", o prestador pode exportar relatório em Excel, com as informações da agenda do dia corrente, contendo nome e CRA do paciente, hora do agendamento, número do protocolo e ano, código e tipo de procedimento, facilitando assim a gestão dos processos e atendimentos.

Desta forma, objetivando o aperfeiçoamento da ferramenta, a Prefeitura de São José dos Campos decidiu pela continuidade da atividade sustentando e aprimorando o resultado e acompanhamento do transporte dos munícipes para tratamento de saúde fora do domicílio, conforme condições descritas a seguir.

A plataforma de Integração do Sistema de Atendimento de Saúde com os Sistemas dos Prestadores de Serviços da Saúde teve seu desenvolvimento em .NET Core para web, Banco de Dados SQL Server 2014, Biblioteca de JavaScript, jQuery e HTML/Bootstrap.

#### **1.2.2 OBJETIVO DA ATIVIDADE**

Aprimorar os procedimentos de controle de comparecimentos e ausências de pacientes encaminhados pelas Unidades de Saúde para consulta ou retorno com especialista, avaliação cirúrgica, cirurgia e exame; por meio da sustentação e aprimoramento de plataforma API (*Application Programming Interface*) e plataforma eletrônica (também acessível por dispositivo móvel) integrado ao SAMS, utilizado pelos prestadores de serviço da Secretaria de Saúde.

Com o aprimoramento da ferramenta objetiva-se eliminar o retrabalho, reduzir as inconsistências, agilizar as informações sobre indicações de comparecimento, manter registros estatísticos sobre absenteísmo nos procedimentos médicos disponibilizados pela Secretaria da Saúde através dos seus prestadores de serviços, que poderão ser utilizados como base de dados em processos decisórios.

#### **1.2.3 FORMA DE ATUAÇÃO**

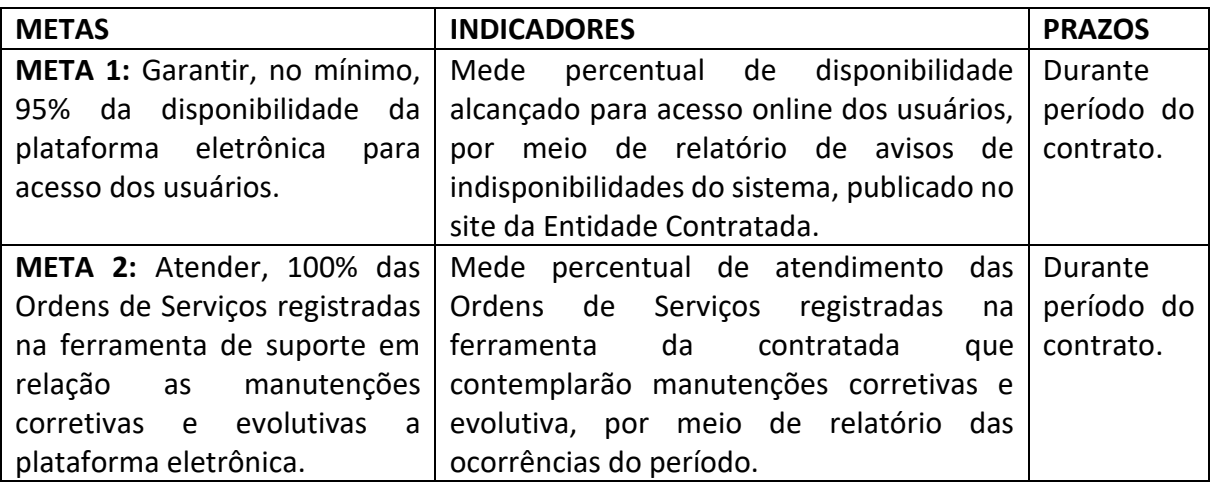

Visando atingir o objetivo descrito foram definidas as seguintes metas:

#### **1.2.4 RESULTADOS ESPERADOS**

- Disponibilizar aos gestores municipais informações atualizadas e sistematizadas sobre o absenteísmo dos pacientes nos procedimentos médicos realizados pelos prestadores de serviços, por meio de relatórios online, que permite visualizar o absenteísmo para melhor controle dos recursos e da prestação dos serviços públicos, visando o melhor aproveitamento da oferta de serviços médicos e redução de custos.
- <span id="page-8-0"></span>**1.3 ATIVIDADE 3: SUSTENTAR E APRIMORAR O PROCESSO SISTEMATIZADO AOS PROCEDIMENTOS DA GESTÃO DE CONSULTAS, RETORNOS, EXAMES, AVALIAÇÃO CIRÚRGICA E CIRURGIAS, ALÉM DE REGISTRAR VAGAS CONTRATADAS DOS PRESTADORES DE SERVIÇO DA SAÚDE**

#### **1.3.1 DIAGNÓSTICO**

A Prefeitura de São José dos Campos, oferta atualmente em média, 175.000 vagas por mês relacionadas aos procedimentos de consultas, retornos, exames, avaliação cirúrgica e cirurgias.

Pensando em permitir aos funcionários do DRC, acompanhar as informações relacionadas aos procedimentos descritos, auxiliando no gerenciamento da oferta de vagas e demanda reprimida do município, foi desenvolvida a ferramenta por intermédio do IPPLAN, objeto do contrato de gestão nº 410/16. A plataforma eletrônica *"*Painel de Vagas", que é integrado com plataforma eletrônica SAMS visa disponibilizar a base de informações, contendo painel de gráficos, com visão sintética da situação atual dos principais indicadores da saúde informando o contratado, a oferta de vagas, a fila de espera, pacientes agendados, vagas disponíveis por unidade.

A plataforma eletrônica *"*Painel de Vagas" visa, também, fornecer informações sintéticas e relacionadas sobre a fila de espera dos procedimentos de saúde, a projeção da fila para os próximos 30 trinta dias, a oferta de vagas dos procedimentos de saúde existentes no SAMS, e alimentar a necessidade dos contratos da Secretaria de Saúde com os prestadores, interligando informações sobre o que foi contratado com o que foi ofertado pelos prestadores de serviços. Disponibiliza, também, Relatórios de Exames de Média e Alta Complexidade, Sem Regulação Médica, Exames por Grupos, Avaliações Cirúrgicas de Média Complexidade, Consultas de Especialidades de Alta Complexidade e Especialidades Afins, Relatórios de Alta Gestão e Alta Gestão por Período.

Desta forma, a Prefeitura de São José dos Campos decidiu pela continuidade da atividade sustentando e aprimorando o resultado e acompanhamento do processo sistematizado aos procedimentos de consultas, retornos, exames, avaliação cirúrgica e cirurgias, cadastrar vagas contratadas dos prestadores de serviço da saúde, conforme condições descritas a seguir.

O Sistema de apoio à gestão do monitoramento de vagas foi desenvolvido em .NET Core para web, Banco de Dados SQL Server 2014, Biblioteca de JavaScript, jQuery e HTML/Bootstrap.

#### **1.3.2 OBJETIVO DA ATIVIDADE**

Suportar e aprimorar base de informações contendo painel de gráficos (Painel de Vagas) com visão global dos principais indicadores da saúde, incluindo, o consumo e a oferta dos procedimentos contratados pelo órgão, a demanda reprimida, a produção de consulta ou retorno com especialista, avaliação cirúrgica, cirurgia e exame, bem como, fila de espera dos procedimentos de saúde, a projeção da fila para os próximos 30 trinta dias, a oferta de vagas dos procedimentos de saúde existentes no SAMS e nos prestadores de serviços contratados pelo órgão por meio de plataforma eletrônica (também acessível por meio de dispositivo móvel) integrado ao software SAMS, e aos softwares de Contratos, Finanças e Sistema de Processos Eletrônicos da Prefeitura.

Possui a finalidade de gerenciar os contratos da Secretaria de Saúde com os prestadores interligando informações sobre o que foi contratado com o que é ofertado, possibilitando o controle do consumo dos procedimentos médicos. Permite ainda o gerenciamento dos procedimentos próprios; priorizando a oferta de acordo com a demanda da fila, permitindo se necessário o remanejamento de procedimentos em razão das vagas disponíveis.

#### **1.3.3 FORMA DE ATUAÇÃO**

Visando atingir o objetivo descrito foram definidas as seguintes metas:

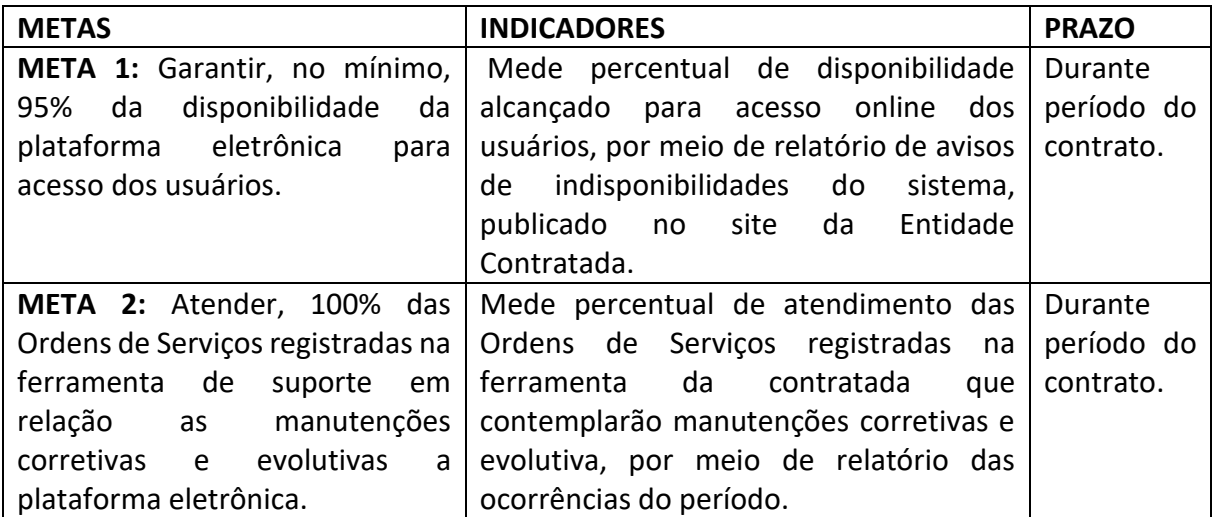

#### **1.3.4 RESULTADOS ESPERADOS**

 Disponibilizar aos gestores municipais informações atualizadas e sistematizadas sobre o consumo, a oferta de vagas, a demanda reprimida, a produção de consulta ou retorno com especialista, avaliação cirúrgica, cirurgia e exame, fila de espera, projeção da fila para os próximos 30 trinta dias e demais procedimentos de saúde existentes no SAMS e nos prestadores de serviços contratados pelo órgão, por meio de relatórios online, possibilitando melhor controle dos recursos e eficiência na prestação dos serviços públicos.

## <span id="page-10-0"></span>**1.4 PROJETO 1: MODERNIZAÇÃO PARA RECEPÇÃO, INTEGRADO AO SISTEMA MUNICIPAL INFORMATIZADO DE SAÚDE**

#### **1.4.1 DIAGNÓSTICO**

Atualmente a Prefeitura de São José dos Campos conta com de 44 unidades básicas, 05 Unidades de Pronto Atendimento, e aproximadamente 15 Unidades Especializadas que atendem ao cidadão, sendo que o controle da fila é realizado de forma local em cada unidade, sem integração para acompanhamento da situação global, como por exemplo, tempo de espera para atendimento, de maneira a que permitir que os responsáveis possam avaliar a possibilidade de realizar atendimentos de maneira mais ágil.

Visando integrar a visão de acompanhamento do serviço prestado, a Prefeitura de São José dos Campos, concluiu pela necessidade de implantação de ferramentas para a gestão do atendimento ao cidadão nas unidades de saúde pública municipais, conforme condições descritas a seguir.

O sistema deverá ser compatível com as características operacionais do Departamento de Tecnologia da Informação e Comunicação (DTIC) da Prefeitura, tais como servidores com sistema operacional Windows Server 2012 e banco de dados Oracle 11g, ou superiores.

#### **1.4.2 OBJETIVO DA ATIVIDADE**

Modernizar, organizar e padronizar os procedimentos de atendimento dos pacientes das 53 Unidades de Saúde de São José dos Campos, por meio da utilização de cadastro biométrico e da criação de um painel de senhas disponibilizado em plataforma eletrônica, integrado ao SAMS que permite validar as digitais e acompanhar o atendimento dos pacientes em tempo real.

Com a finalidade de agilizar e acompanhar o tempo de espera para atendimento nas Unidades de Saúde, organizar e padronizar o processo de trabalho no atendimento aos pacientes.

#### **1.4.3 FORMA DE ATUAÇÃO**

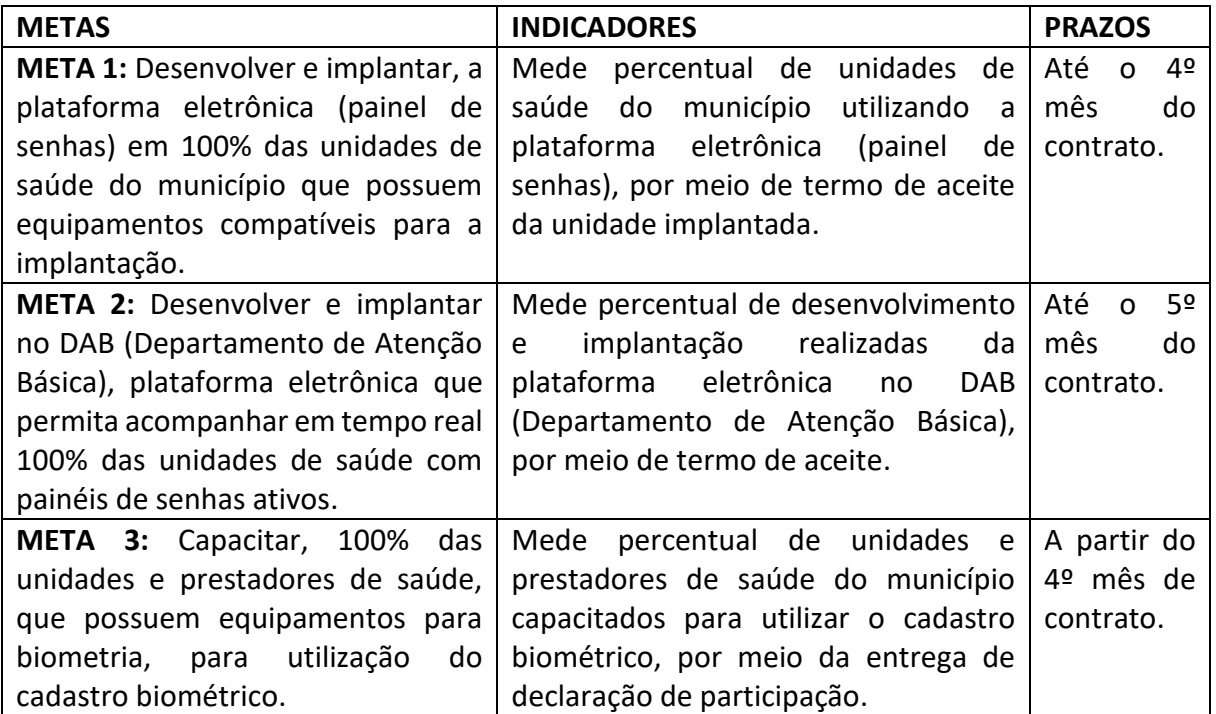

Visando atingir o objetivo descrito foram definidas as seguintes metas:

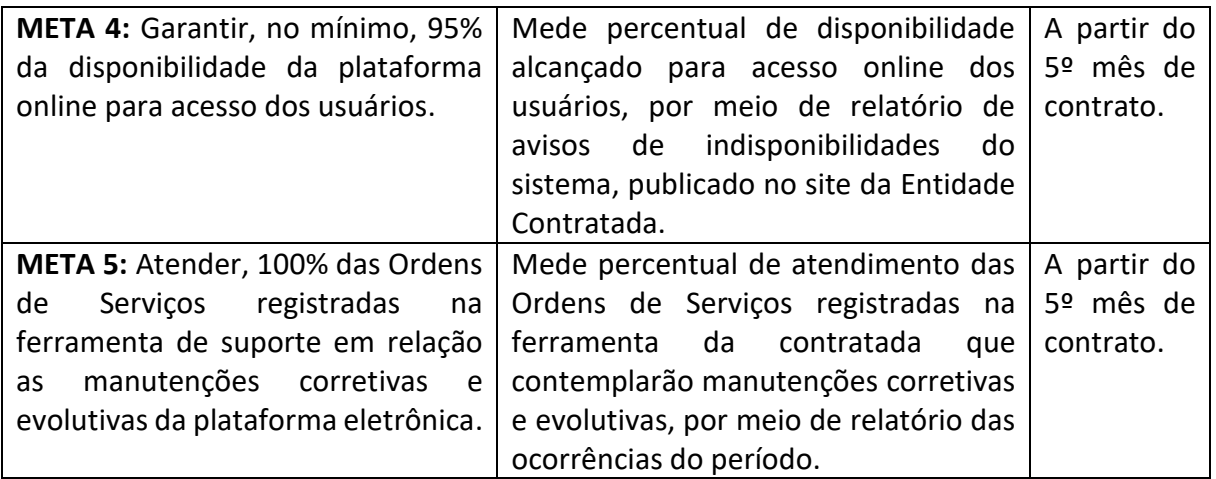

#### **1.4.4 RESULTADOS ESPERADOS**

- Agilizar o atendimento dos pacientes da rede pública de saúde e disponibilizar aos gestores municipais informações atualizadas e sistematizadas que permita a tomada de decisão em tempo real sobre a espera para atendimento dos pacientes.
- Assegurar que o atendimento prestado está sendo realizado, de fato, ao devido paciente.

## <span id="page-12-0"></span>**1.5 PROJETO 2: MODERNIZAR A GESTÃO DO DEPARTAMENTO DE REGULAÇÃO E CONTROLE, QUANTO ÀS INFORMAÇÕES SOBRE OS ESTABELECIMENTOS DE SAÚDE INSTALADOS NO MUNICÍPIO**

#### **1.5.1 DIAGNÓSTICO**

Atualmente o processo de gestão dos estabelecimentos de saúde, conta com as seguintes etapas: Preenchimento de 35 fichas de forma manual e entrega física no DRC em horário préagendado; sendo que o sistema para gestão do Cadastro Nacional de Estabelecimentos de Saúde – CNES encontra-se instalado em microcomputador, dentro do próprio departamento de faturamento – DRC, deixando vulnerável a comunicação e o faturamento de todos os procedimentos realizados na Secretária de Saúde da PSJC, considerando a necessidade de atendimento "in loco" ao representante do prestador a ser cadastrado.

Visando melhorar a gestão dos cadastros dos estabelecimentos de saúde do munícipio e desta forma, melhorar a qualidade das informações destinadas ao Ministério da Saúde, a Prefeitura de São José dos Campos, com o intuito de modernizar a gestão do departamento de regulação e controle, quanto às informações sobre os estabelecimentos de saúde instalados no município, optou pela contratação de organização para o levantamento dos requisitos e desenvolvimento da ferramenta, conforme condições descritas a seguir.

O sistema deverá ser compatível com as características operacionais do Departamento de Tecnologia da Informação e Comunicação (DTIC) da Prefeitura, tais como servidores com sistema operacional Windows Server 2012 e banco de dados Oracle 11g, ou superiores.

#### **1.5.2 OBJETIVO DA ATIVIDADE**

Modernizar a gestão do Departamento de Regulação e Controle, quanto às informações sobre os estabelecimentos de saúde instalados no município, seja público ou privado com suas dimensões, como recursos físicos, empregados e serviços, por meio de plataforma eletrônica integrada ao SAMS e ao Ministério da Saúde através de API do CNES, com interface amigável e acessível de qualquer dispositivo com acesso à internet.

Sistematizar o processo de análise, validação e correção dos cadastros dos estabelecimentos realizado pelo Departamento de Regulação e Controle, para agilizar o processo de comunicação e entrega das informações dos estabelecimentos, para análise do DRC, eliminando extravios e falhas na interpretação de fichas preenchidas manualmente e informações transmitidas para o Ministério da Saúde.

#### **1.5.3 FORMA DE ATUAÇÃO**

Visando atingir o objetivo descrito foram definidas as seguintes metas:

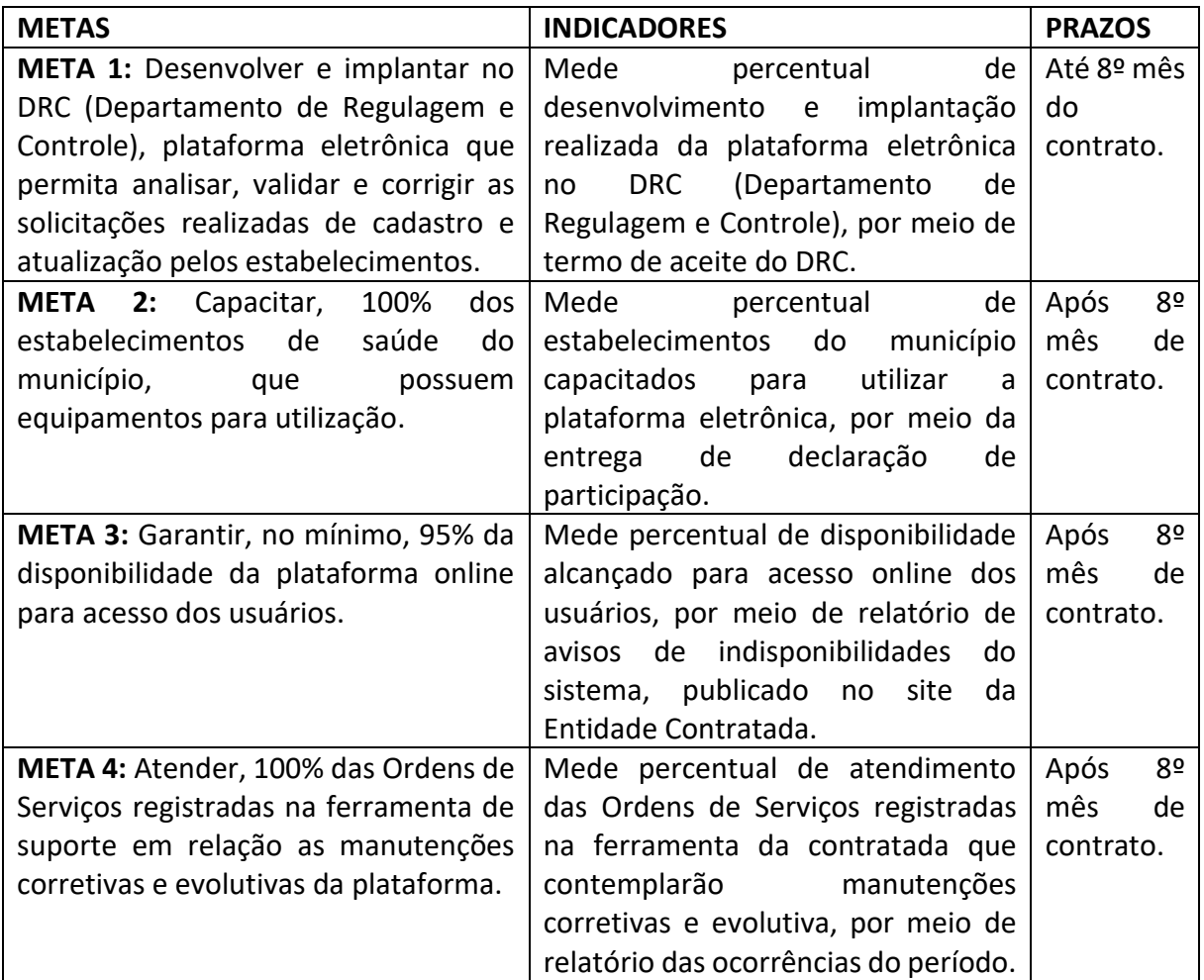

#### **1.5.4 RESULTADOS ESPERADOS**

 Facilitar e agilizar o processo de atualização do cadastro dos estabelecimentos de saúde existentes no município e a comunicação da Prefeitura com o Ministério da Saúde, e por consequência a melhoria na gestão de dados e aumento na demonstração da produção dos atendimentos pela rede pública.

## <span id="page-14-0"></span>**1.6 PROJETO 3: REALIZAR DESENVOLVIMENTO E SUPORTE DE SISTEMA DE APOIO AOS AGENTES PÚBLICOS DE SAÚDE PARA ATENDIMENTO EXTERNO**

#### **1.6.1 DIAGNÓSTICO**

A Prefeitura de São José dos Campos, possui atualmente, agentes públicos de saúde para atendimento externo, os quais atuam nas seguintes áreas:

- **Arboviroses:** As notificações de realizada via SINAN são importadas para a base dados do SisCCZ e passam par uma análise de uma equipe técnica. As notificações com resultados de exames positivos ou sem resultado negativo são inseridas em uma nova tabela, recebendo uma numeração conforme a semana epidemiológica da data de primeiros sintomas. Os dados de endereço (nome de rua, bairro) são conferidos e padronizados para determinar qual área essa notificação pertence.
- Após essa etapa, uma nova ficha de notificação é impressa, os dados são confirmados pelo paciente via telefone, após essas confirmações, as fichas são entregues para as equipes de trabalho de campo juntamente com um mapa da região a ser trabalhada (vistoriada), nesse mapa deve ser aberto raio de trabalho de acordo com a patologia notificada, contendo dados (n° de área, n° de quadra) necessários para preenchimentos dos boletins de atividades de vigilância e controle.
- **Nebulização:** As atividades de realizadas pelos ACE's são registradas manualmente em uma ficha de controle, após as informações contidas na ficha serem analisadas e contabilizadas pelos líderes. As informações das atividades de nebulização, localização e área trabalhada preenchidas são posteriormente digitadas no SisCCZ para elaboração de mapas temáticos e relatórios.
- **Larvário:** Após coleta em campo, as formas imaturas (larvas) dos mosquitos são, analisadas e identificadas, sendo toda caracterização digitada em planilha de Excel. Posteriormente através desses dados é analisado região, tipo de recipiente e espécie larvária predominante em cada área, dando subsídios para planejamento de ações futuras.
- **Zoosanitária:** As atividades realizadas pelos ACE's para controle de escorpiões são registradas manualmente em um boletim, que é entregue para que seja digitado em um sistema da SUCEN - Superintendência de Controle de Endemias da Secretaria da Saúde do Estado de São Paulo.

Visando melhorar o apoio aos agentes externos, a Prefeitura de São José dos Campos, com o intuito de melhorar o apoio aos agentes externos no município, optou pela contratação de organização para o levantamento dos requisitos e desenvolvimento da ferramenta, conforme condições descritas a seguir.

O sistema deverá ser compatível com as características operacionais do Departamento de Tecnologia da Informação e Comunicação (DTIC) da Prefeitura, tais como servidores com sistema operacional Windows Server 2012 e banco de dados Oracle 11g, ou superiores.

#### **1.6.2 OBJETIVO DA ATIVIDADE**

Unificar, padronizar e sistematizar a coleta de informações realizadas pelos Agentes Comunitários e Agentes de Combate a endemias, quanto às informações necessárias nas visitas domiciliares e territoriais, por meio de aplicativo móvel integrado a plataforma SAMS, além de georreferenciar o cadastro de domicílio.

Com a finalidade de extinguir a necessidade de preenchimento de ficha física, eliminar a utilização de papel, eliminar retrabalhos e extravios de informações, unificar cadastro domiciliar com informações conjuntas entre CCZ e Atenção Primária, georrefenciar cadastro de domicílios e gerar insumos para definição da área de abrangência da Atenção Básica de Saúde.

#### **1.6.3 FORMA DE ATUAÇÃO**

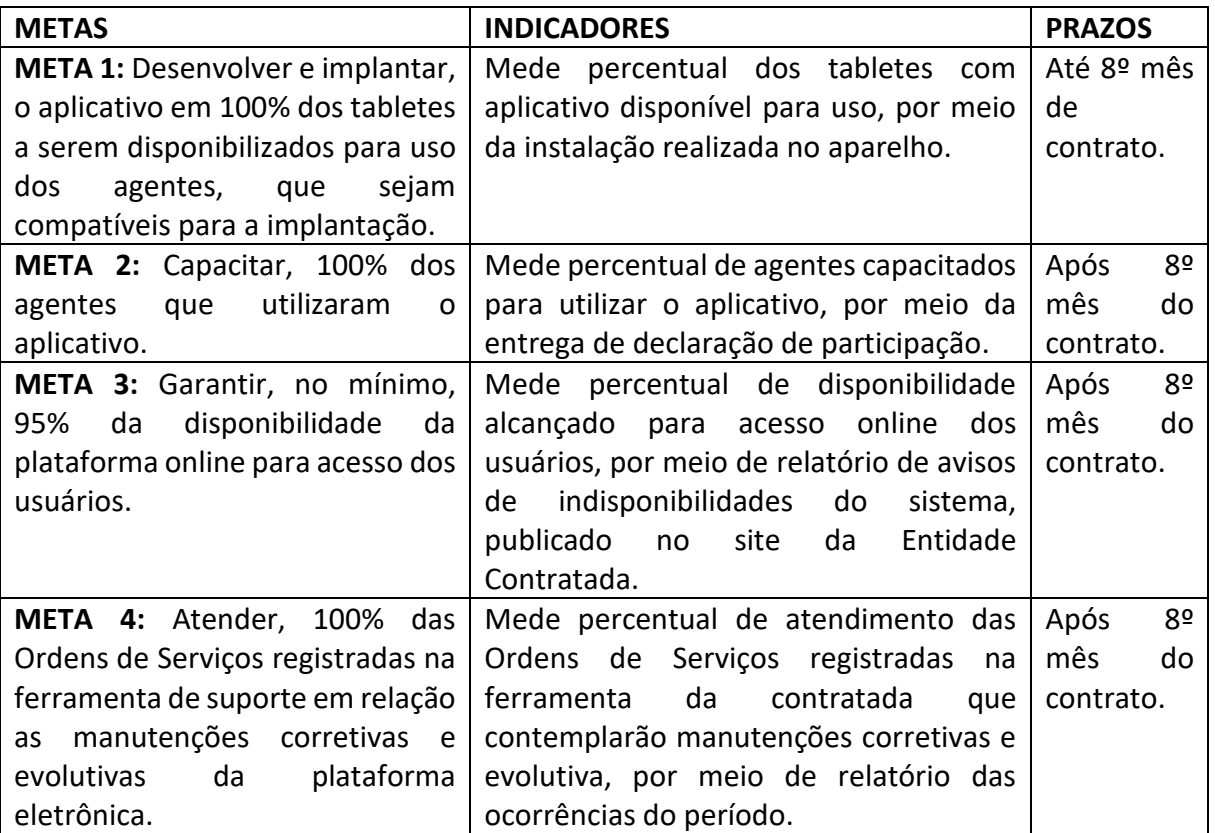

Visando atingir o objetivo descrito foram definidas as seguintes metas:

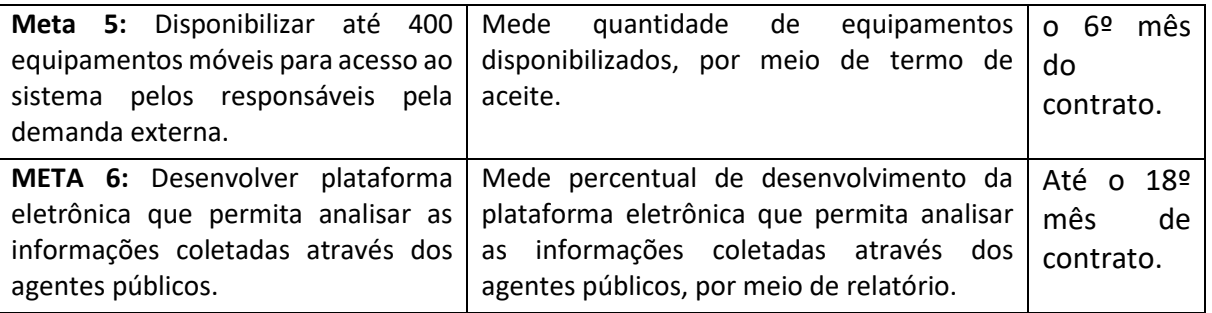

#### **1.6.4 RESULTADOS ESPERADOS**

 Facilitar e agilizar o processo de atualização do cadastro e das características dos munícipes e disponibilizar aos gestores municipais informações atualizadas e sistematizadas sobre nebulização, larvário, zoosanitaria e outras a partir da análise de mapas temáticos das informações coletadas em campo, que irão compor banco de dados estatísticos para subsidiar a elaboração de políticas públicas de saúde.

## <span id="page-16-0"></span>**2. PROGRAMA 2: APOIO TECNOLÓGICO À GESTÃO ESTRATÉGICA E TOMADA DE DECISÃO**

O programa consiste no apoio tecnológico à Gestão Estratégica e Tomada de Decisão, desenvolvido a partir de diversas atividades que relacionam-se entre si, gerando resultados específicos e globais, no desenvolvimento e melhorias das seguintes atividades: sustentar e aprimorar a apresentação e acompanhamento de indicadores referentes ao munícipio; sustentar e aprimorar a apuração, acompanhamento e controle do transporte escolar gratuito; sustentar e aprimorar a apuração, acompanhamento e medição das ações desenvolvidas em razão dos projetos a serem desenvolvidos; sustentar e aprimorar a apuração, acompanhamento e medição das ações desenvolvidas em razão do Programa Prefeito Amigo da Criança (PPAC) e sustentar e aprimorar a busca e consulta do acervo documental de contratos da prefeitura, com a integração das informações que existem nos sistemas de contratos, finanças e sistema de processos eletrônicos.

## <span id="page-16-1"></span>**2.1 ATIVIDADE 4: APRIMORAR E SUSTENTAR A APRESENTAÇÃO E ACOMPANHAMENTO DE INDICADORES REFERENTES AO MUNÍCIPIO**

#### **2.1.1 DIAGNÓSTICO**

Atualmente, a Prefeitura de São José dos Campos possui a plataforma eletrônica "Portal de Indicadores", desenvolvida a ferramenta em parceria com o IPPLAN, objeto do contrato de gestão nº 410/16. A plataforma eletrônica (também acessível por meio de dispositivo móvel) facilita a interação dos usuários com os indicadores. Permite aos usuários disparos de e-mails com resumo estratégicos para usuários previamente definidos, com delimitação de nível de acesso às informações; possibilita elaborar e executar roteiros e/ou normas para captar informações de fontes de dados externas, em que não seja possível realizar integração de sistemas e que esteja sem estrutura pré-estabelecida; e auxilia na constante busca de excelência operacional e qualidade dos serviços realizados, tais como os temas já desenvolvidos abaixo:

- **Plano de Gestão:** Plano de Gestão, Indicadores Macro, Pesquisa IndSat.
- **Central 156:** Indicadores 156.
- **Orçamento e Finanças:** Fundo Nacional, Despesas da Secretaria, Finanças das Secretarias, Finanças do Município, Limites Constitucionais, Tarifas Públicas, Horas Extras, Compras.
- **Educação e Formação profissional:** Demanda Escolar, Notas, Formação Profissional.
- **Saúde:** Atenção Primária, Atenção Secundária, Atenção Terciária, Estoque de medicamentos, Arboviroses, Exames, Mortalidade.
- **Serviços Públicos e Sociais:** Emprego, PAT, URBAM, PROCON, Mobilidade, Segurança Pública, Juventude.
- **Esporte Lazer e Cultura:** Esporte, Lazer.
- **Processos Internos:** Conselhos e Comissões, Contratos, SIPEX.
- **SJC Visto de Fora:** Links externos com informações do Município.

Desta forma, a Prefeitura de São José dos Campos decidiu pela continuidade da atividade de sustentar e aprimorar a apresentação e acompanhamento de indicadores referentes ao munícipio, conforme condições descritas a seguir.

Os indicadores estão desenvolvidos em Qlikview com integração por meio de Workbench, em plataforma personalizada desenvolvida em C# MVC para web, Banco de Dados SQL Server 2014, Biblioteca de JavaScript, jQuery e HTML/Bootstrap.

#### **2.1.2 OBJETIVO DA ATIVIDADE**

Objetiva-se sustentar e aprimorar a apresentação e acompanhamento de indicadores referentes ao munícipio, por meio da coleta de dados disponíveis em diversos bancos de dados, que serão transformados em informações e disponibilizados aos tomadores de decisão de forma concisa e segura, através da plataforma eletrônica (também acessível por meio de dispositivo móvel).

Com a finalidade de apoiar diretamente os gestores de todas as Secretarias do Município, na composição e centralização da base de conhecimento que levará às decisões estratégicas, relacionadas às áreas da Educação, Saúde, Gestão, Orçamento, Interação, Serviços Sociais, Esporte, Cultura e Lazer e, outros, trazendo assim maior transparência nas ações e impactando na melhoria da prestação dos serviços públicos, bem como do uso dos recursos públicos.

#### **2.1.4 FORMA DE ATUAÇÃO**

Visando atingir o objetivo descrito foram definidas as seguintes metas:

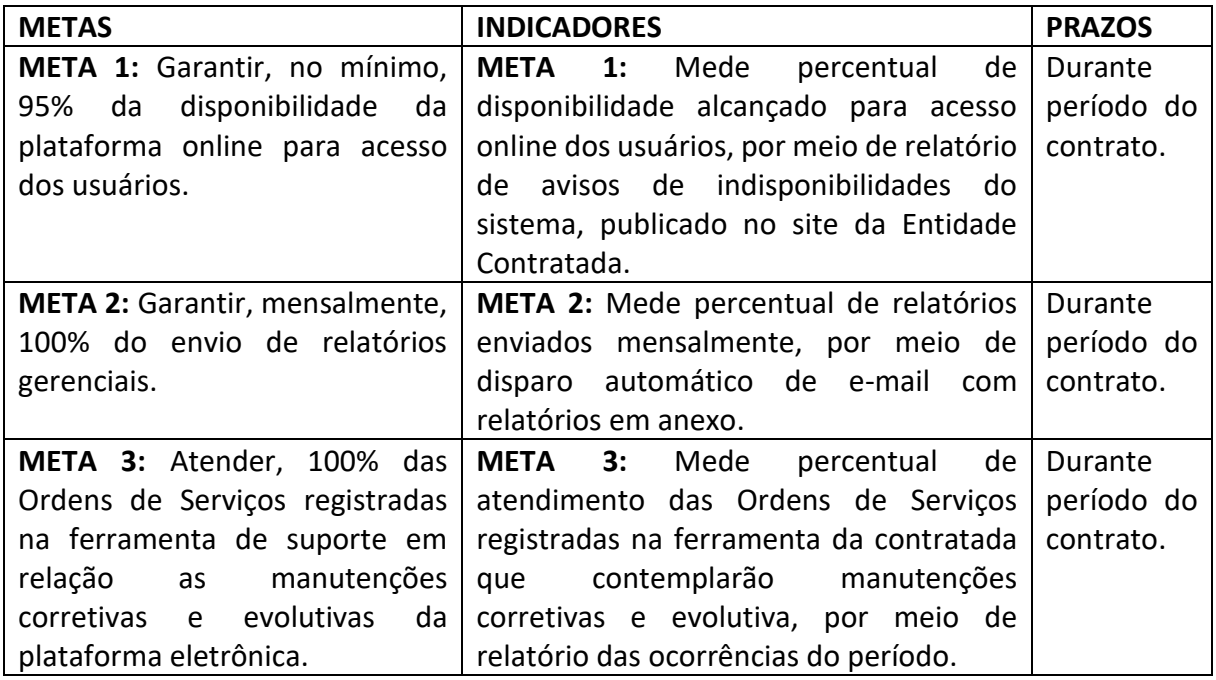

#### **2.1.4 RESULTADOS ESPERADOS**

 Disponibilizar aos gestores municipais, acesso centralizado e com interface de fácil interação com o usuário, as informações e relatórios atualizados que são capazes de apoiar nas decisões estratégicas e operacionais relacionadas às diversas áreas do munícipio, provendo eficiência, confiabilidade e transparência nos processos internos da Prefeitura.

## <span id="page-18-0"></span>**2.2 ATIVIDADE 5: APRIMORAR E SUSTENTAR A APURAÇÃO, ACOMPANHAMENTO E CONTROLE DO TRANSPORTE ESCOLAR GRATUITO**

#### **2.2.1 DIAGNÓSTICO**

Atualmente, a Prefeitura de São José dos Campos possui a plataforma eletrônica "Acompanhamento e Controle do Transporte Escolar Gratuito", desenvolvida em parceria com o IPPLAN – Instituto de Pesquisa e Planejamento.

Foram instalados equipamentos de GPS (Global Positioning System) e kit bloqueio em 197 veículos que prestam serviços de transporte escolar público no Município de São José dos Campos. Por meio de mapa interativo, onde é possível visualizar a localização das vans, a Secretaria de Educação e Cidadania monitora as rotas definidas e realizadas pelos condutores, acompanha a velocidade dos carros, delimita cercas virtuais de atuação, monitora as paradas e movimentos dos veículos, e acompanha a necessidade de manutenção desses veículos, através da Central de Monitoramento implantada dentro da Secretaria.

Atualmente o responsável pelo aluno (a) se dirige à unidade escolar com a documentação do aluno (a) e a requisição de solicitação de transporte preenchida. O Secretário cadastra o Aluno no Sistema informando nome, RA, CPF, data de nascimento, turma, ano/série, dados do responsável, endereço, telefone, necessidade especial e horário de entrada/saída da escola. Após o cadastro, o Secretário cria a solicitação de transporte para o Aluno, indicando a modalidade do benefício como frete (comum/adaptado) ou passe escolar, e confirma que os documentos constam na escola conforme o benefício solicitado. Ao gerar a solicitação de Transporte ela é encaminhada diretamente para o Diretor realizar o Deferimento/Indeferimento do pedido.

Tratando-se de:

- Escola Municipal/Filantrópica: quando deferida pelo Diretor, a solicitação é encaminhada via sistema para ser recebida pelo Setor de Transporte Escolar da Secretaria de Educação e Cidadania. Em caso de devolução, é inserida a justificativa, a solicitação é encerrada, e o responsável, caso deseje, poderá fazer novo pedido.
- Escola Estadual: quando deferida pelo Diretor, a solicitação é encaminhada via sistema para a Diretoria Regional de Ensino para Deferimento, e posteriormente encaminhada via sistema para ser recebida pelo Setor de Transporte Escolar. Em caso de devolução, é inserida a justificativa, a solicitação é encerrada, e o responsável, caso deseje, poderá fazer novo pedido.

Quando o benefício for frete, após o Setor de Transporte Escolar receber a solicitação, o aluno será inserido numa rota e associado a um condutor. Quando o benefício for passe escolar, após o Setor de Transporte Escolar receber a solicitação, o aluno ficará disponível para o Secretário da Escola solicitar crédito mensalmente. O sistema calculará e informará o montante que deverá ser repassado à escola e alunos beneficiados. Cada ação feita na solicitação de transporte fica no histórico do aluno para facilitar o repasse de informações aos responsáveis, que estão aguardando a liberação do benefício.

Para os alunos com benefício ativo de frete está disponível o APP Escolar SJC, para o responsável verificar em tempo real a localização da van, se está chegando no ponto de embarque do aluno, conforme rota realizada no sistema. Está disponível para os condutores o APP Escolar SJC, para verificar a rota que deverá ser realizada, indicando o nome e o local de embarque de cada aluno, além de opção "Como chegar" que direciona para aplicativo de rotas/mapas do aparelho instalado. Ambos aplicativos possuem um meio de comunicação possibilitando que o responsável do aluno interaja com o condutor e o condutor com o Setor de Transporte Escolar. O condutor conta com o acesso à página web do Sistema de Gestão do Transporte Escolar para verificar a folha de ponto, e confirmar os alunos que estão em sua rota.

Desta forma, a Prefeitura de São José dos Campos decidiu pela continuidade da atividade de sustentar e aprimorar a apuração, acompanhamento e controle do transporte escolar gratuito, conforme condições descritas a seguir.

Sistema: O sistema teve seu desenvolvimento no formato de página Web, desenvolvido no PHP Framework IY2.

Aplicativo: O aplicativo mobile auxiliar teve seu desenvolvimento por meio de Frameworks híbridos Ionic, tanto para o sistema operacional Android quanto para o iOS, para uso do Condutor e do Responsável.

GPS: O GPS possui atualização da posição do veículo com menos de 1 minuto com o veículo, margem de erro do posicionamento do veículo menor que 10 metros e bateria interna com autonomia superior a 3 horas.

#### **2.2.2 OBJETIVO DA ATIVIDADE**

Objetiva-se sustentar e aprimorar a apuração, acompanhamento e controle do transporte escolar gratuito, na modalidade de frete e passe escolar, utilizado pelas escolas municipais e estaduais, Diretoria Regional de Ensino Estadual, departamento de transporte escolar da Secretaria da Educação, condutores e responsáveis pelos alunos, através da plataforma eletrônica e aplicativo móvel. Com a finalidade de possibilitar aos pais/responsáveis a consulta de informações sobre o transporte escolar gratuito, tais como, condutor, horários, rotas, embarque e desembarque, acompanhamento em tempo real; Melhorar distribuição dos alunos em veículos fretados; Controlar a distribuição do passe escolar aos alunos contemplados na rede pública de ensino; Possibilitar geração de relatórios online para acompanhamento de regularidade dos intervalos, confiabilidade de tempos de viagem, cumprimento das viagens programadas, quilometragem rodada, condutores, validade das carteiras de habilitação, validade das licenças de transporte, trazendo maior transparência na prestação de serviços e investimentos dos recursos públicos.

#### **2.2.3 FORMA DE ATUAÇÃO**

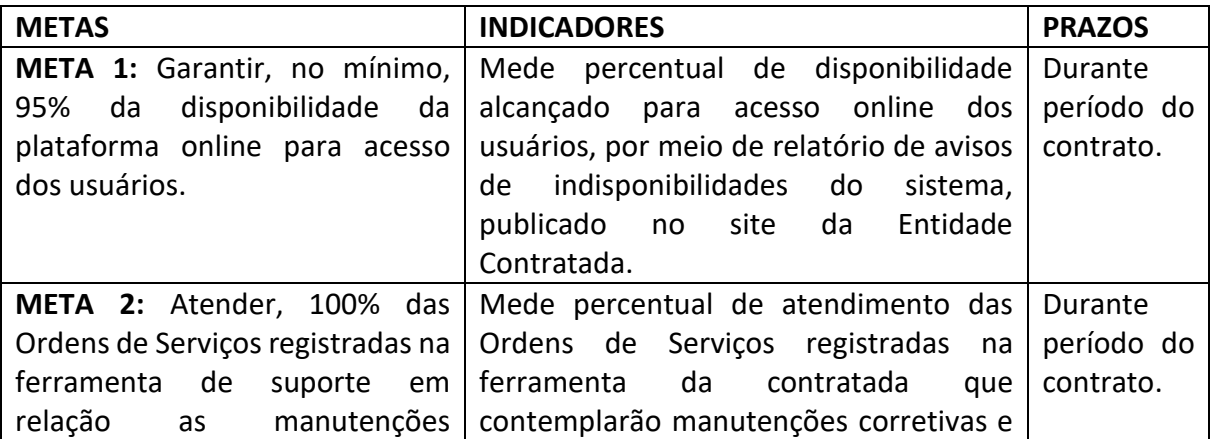

Visando atingir o objetivo descrito foram definidas as seguintes metas:

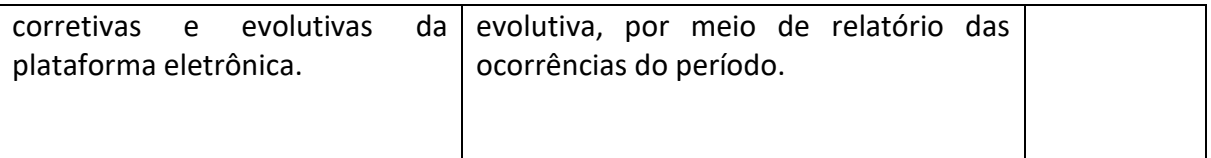

#### **2.2.4 RESULTADOS ESPERADOS**

 Disponibilizar aos gestores municipais informações atualizadas e sistematizadas sobre a execução das atividades de transporte escolar gratuito, custos dos benefícios oferecidos através dos passes escolares e dos serviços de frete prestados pelos condutores, por meio de relatórios online, que permitam controlar e otimizar os recursos públicos, melhorar a qualidade na prestação dos serviços e manter registros das ocorrências.

## <span id="page-21-0"></span>**2.3 ATIVIDADE 6: APRIMORAR E SUSTENTAR A PLATAFORMA DO PLANO DE GESTÃO, QUE PERMITE A APURAÇÃO, ACOMPANHAMENTO E MEDIÇÃO DAS AÇÕES DESENVOLVIDAS EM DIVERSOS PROJETOS DE PLANEJAMENTO ESTRATÉGICO**

#### **2.3.1 DIAGNÓSTICO**

A Prefeitura de São José dos Campos, em parceria com o IPPLAN, por intermédio do contrato de gestão nº 410/16, requereu o desenvolvimento da plataforma eletrônica "Plano de Gestão" que permite ao gestor público acompanhar o andamento de suas propostas e o controle dos trabalhos realizados, assim como a visualização dos indicadores e metas, por meio da apuração das ações que envolvem a realização dos projetos da gestão municipal, a fim de realizar o efetivo cumprimento das ações, prazos e custos inicialmente previstos.

A plataforma dispõe de: (a) visualização em dispositivos móveis; (b) notificação via e-mail para acompanhar as atualizações, vencimento de projetos e etapas decorrentes da plataforma do Plano do Gestão; (c) mecanismo para inviabilizar projeto, local de submissão de aprovação pelos gestores do sistema, gerando após confirmação, indicador no gráfico do Plano de Gestão dentro da Plataforma Painel de Indicadores (Business Intelligence); (d) filtros dinâmicos para busca e acompanhamento dos projetos e etapas; (e) funcionalidade que permite anexar evidências nas etapas dos projetos; cadastro de informações georreferenciadas para projetos e etapas; (f) destaque de projetos existentes na Agenda 2030 da ONU.

Desta forma, a Prefeitura de São José dos Campos decidiu pela continuidade da atividade de sustentar e aprimorar a apuração, acompanhamento e medição das ações desenvolvidas na Plataforma Plano de Gestão, em razão dos projetos ali inseridos, conforme condições descritas a seguir.

A plataforma do Plano de Gestão teve seu desenvolvimento em C# MVC para web, utilizando Banco de Dados SQL Server 2014, Biblioteca de JavaScript, jQuery e HTML/Bootstrap.

#### **2.3.2 OBJETIVO DA ATIVIDADE**

Objetiva-se sustentar e aprimorar a apuração, acompanhamento e medição das ações desenvolvidas em razão dos projetos inseridos no plano de gestão, através da plataforma eletrônica e aplicativo móvel. Viabilizando o cumprimento dos projetos a serem desenvolvidos perante a sociedade e previstos no Plano de Governo; e criar acervo de informações para acompanhamento das etapas, responsáveis, status, edições, prazos e valores referentes aos projetos firmados.

#### **2.3.3 FORMA DE ATUAÇÃO**

Visando atingir o objetivo descrito foram definidas as seguintes metas:

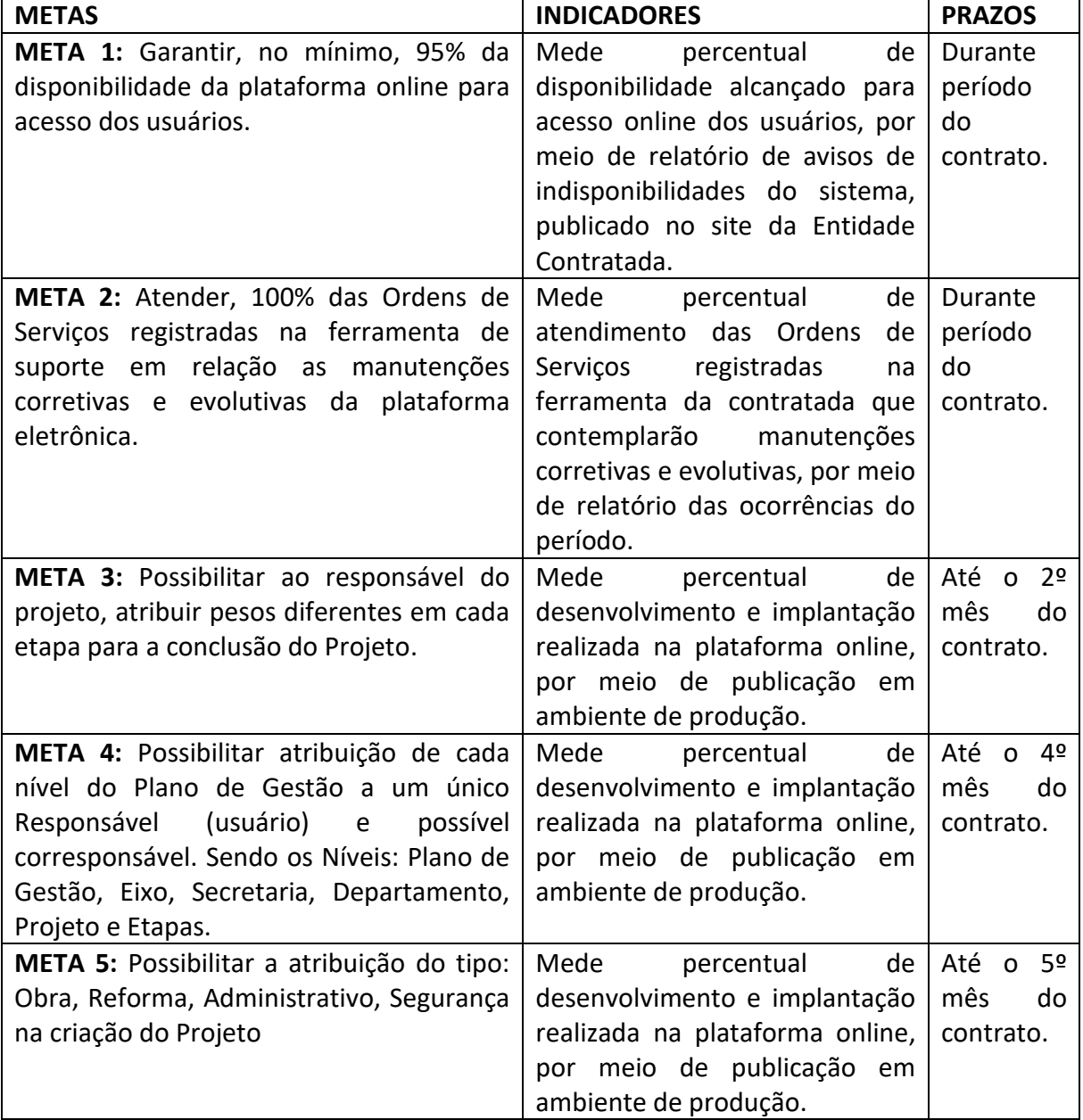

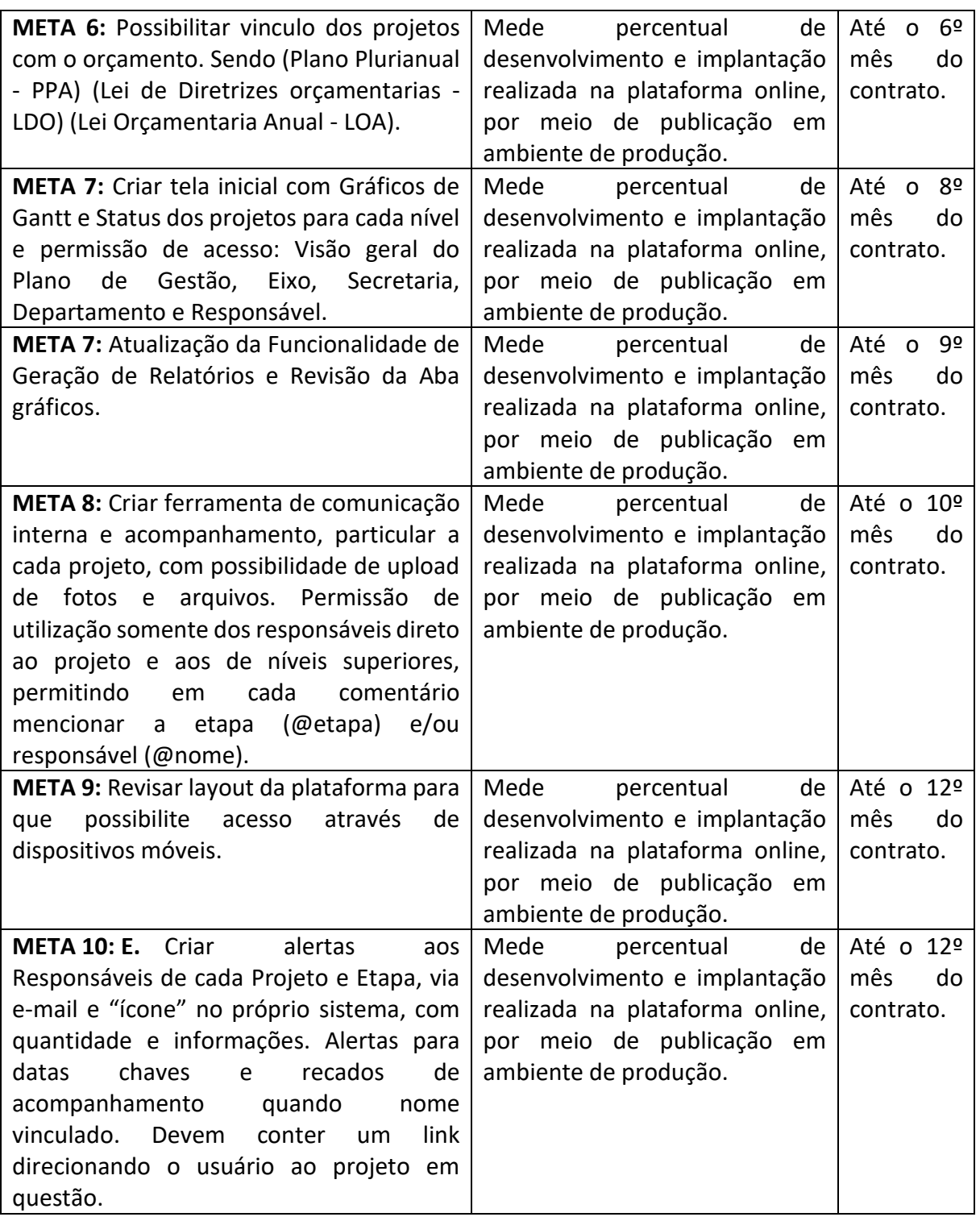

## **2.3.4 RESULTADOS ESPERADOS**

 Adquirir acervo documental útil a Prefeitura na construção ou à consolidação de políticas públicas voltadas à melhoria da qualidade de vida dos munícipes;

<span id="page-23-0"></span>**2.4 ATIVIDADE 7: SUSTENTAR E APRIMORAR A APURAÇÃO, ACOMPANHAMENTO E MEDIÇÃO DAS AÇÕES DESENVOLVIDAS EM RAZÃO DO PROGRAMA PREFEITO AMIGO DA CRIANÇA (PPAC)**

#### **2.4.1 DIAGNÓSTICO**

Atualmente, a Prefeitura de São José dos Campos integra o Programa Prefeito Amigo da Criança, iniciativa da Fundação ABRINQ que visa por meio de ações e eventos, promover o comprometimento com os direitos da criança e do adolescente.

Visando potencializar a efetividade do programa no munício, a Prefeitura contou com o apoio do IPPLAN – Instituto de Pesquisa e Planejamento para desenvolver a plataforma eletrônica "Programa Prefeito Amigo da Criança – PPAC" que permite o acompanhamento, avaliação e controle dos projetos constantes no programa, a fim de permitir o efetivo cumprimento das ações, prazos e custos inicialmente previstos, para que avancem na utilidade desejada.

O sistema realiza a geração de relatórios dos eventos que ocorreram no PPAC. Possui, também, um mecanismo que permite gerar relatório mensal e/ou anual dos eventos presentes no calendário, seja por Secretaria, Departamento ou Projeto, além permitir anexar evidências aos projetos constantes na plataforma do PPAC, sendo arquivos nos formatos de imagem, vídeo e PDF.

Desta forma, a Prefeitura de São José dos Campos decidiu pela continuidade da atividade de sustentar e aprimorar a apuração, acompanhamento e medição das ações desenvolvidas em razão do Programa Prefeito Amigo da Criança (PPAC), conforme condições descritas a seguir.

A plataforma do Programa Prefeito Amigo da Criança teve seu desenvolvimento em C# MVC para web, utilizando Banco de Dados SQL Server 2014, Biblioteca de JavaScript, jQuery e HTML/Bootstrap.

#### **2.4.2 OBJETIVO DA ATIVIDADE**

Objetiva-se sustentar e aprimorar a apuração, acompanhamento e medição das ações desenvolvidas em razão do Programa Prefeito Amigo da Criança (PPAC), através da plataforma eletrônica (também acessível por meio de dispositivo móvel).

Com a finalidade de cumprir os compromissos assumidos pela Prefeitura previstos no Programa Prefeito Amigo da Criança e criar acervo de informações sobre as ações e eventos realizados em razão do PPAC.

#### **2.4.3 FORMA DE ATUAÇÃO**

Visando atingir o objetivo descrito foram definidas as seguintes metas:

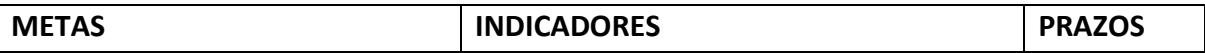

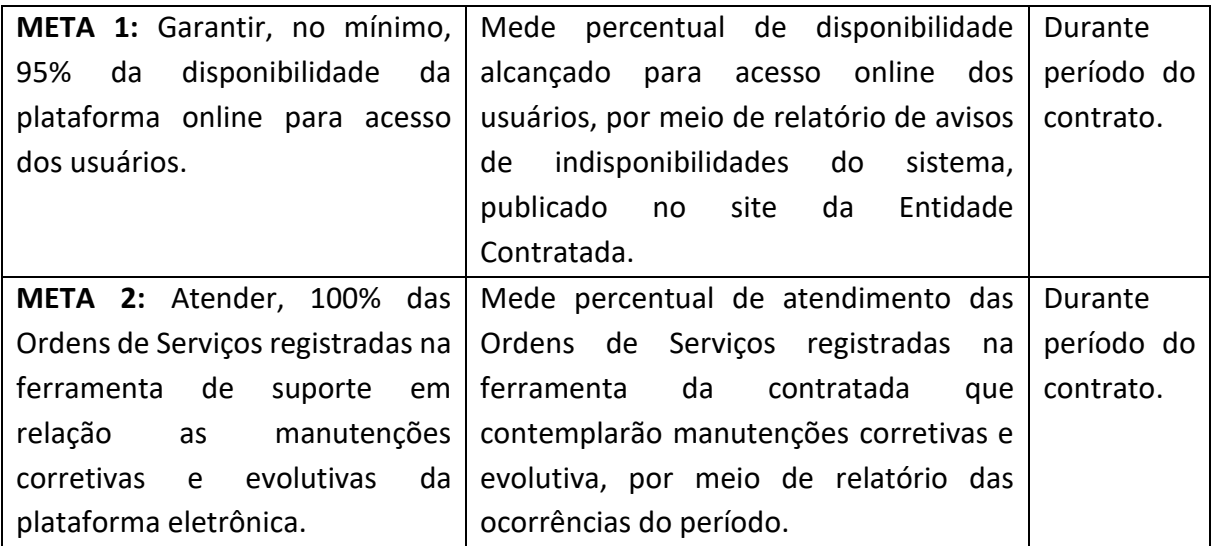

#### **2.4.4 RESULTADOS ESPERADOS**

- Disponibilizar aos responsáveis, informações online para controlar as ações e eventos realizados, possibilitando a tomada de decisão tempestiva que permitirá alcançar melhor performance na avaliação dos resultados da ABRINQ;
- Adquirir acervo documental útil à Prefeitura na construção ou consolidação de políticas públicas voltadas à melhoria das condições de vida de crianças e adolescentes.

## <span id="page-25-0"></span>**2.5 ATIVIDADE 8: SUSTENTAR E APRIMORAR A BUSCA E CONSULTA DO ACERVO DOCUMENTAL DE CONTRATOS DA PREFEITURA, COM A INTEGRAÇÃO DAS INFORMAÇÕES QUE EXISTEM NOS SISTEMAS DE CONTRATOS, FINANÇAS E SISTEMA DE PROCESSOS ELETRÔNICOS**

#### **2.5.1 DIAGNÓSTICO**

Atualmente, a Prefeitura de São José dos Campos, possui um sistema que realiza o arquivamento de documentos, o qual executa a leitura dos arquivos existentes na pasta de rede \\10.1.12.18\digitalizacao dfat e interliga as informações, com o Sistema Saturno da Prefeitura, que é o responsável pelo relacionamento dos Contratos e Financeiro.

Com o documento arquivado digitalmente, a pesquisa tornou-se eficiente e eficaz. O usuário acessa o Sistema de Gestão Arquivística, e pode realizar a busca pelos campos Ano do Contrato, Número do Contrato, Tipo de Contrato, Secretaria, Status, Objeto, Autorização, Fornecimento, Requisição Compra, Razão Social, CPF/CNPJ, Processo SIPEX, Ano e Conteúdo de Texto existente dentro do arquivo.

Desta forma, a Prefeitura de São José dos Campos decidiu pela continuidade da atividade de sustentar e aprimorar a busca e consulta do acervo documental de contratos da prefeitura,

com a integração das informações que existem nos sistemas de contratos, finanças e sistema de processos eletrônicos, conforme condições descritas a seguir.

A plataforma de Gestão Arquivística de documentos teve seu desenvolvimento em .NET Core para web, utilizando Banco de Dados SQL Server 2014, Biblioteca de JavaScript, jQuery e HTML/Bootstrap.

#### **2.5.2 OBJETIVO DA ATIVIDADE**

Sustentar e aprimorar a busca e consulta do acervo documental de contratos da Prefeitura, com a integração das informações que existem nos sistemas de contratos, finanças e sistema de processos eletrônicos da mesma, através da plataforma eletrônica (também acessível por meio de dispositivo móvel).

Com a finalidade de contribuir diretamente com a Secretaria de Apoio Jurídico e aperfeiçoar a busca e consulta de tais documentos por meio de diferentes filtros e ainda possibilitando o acesso por meio dispositivos móveis e computadores.

#### **2.5.3 FORMA DE ATUAÇÃO**

Visando atingir o objetivo descrito foram definidas as seguintes metas:

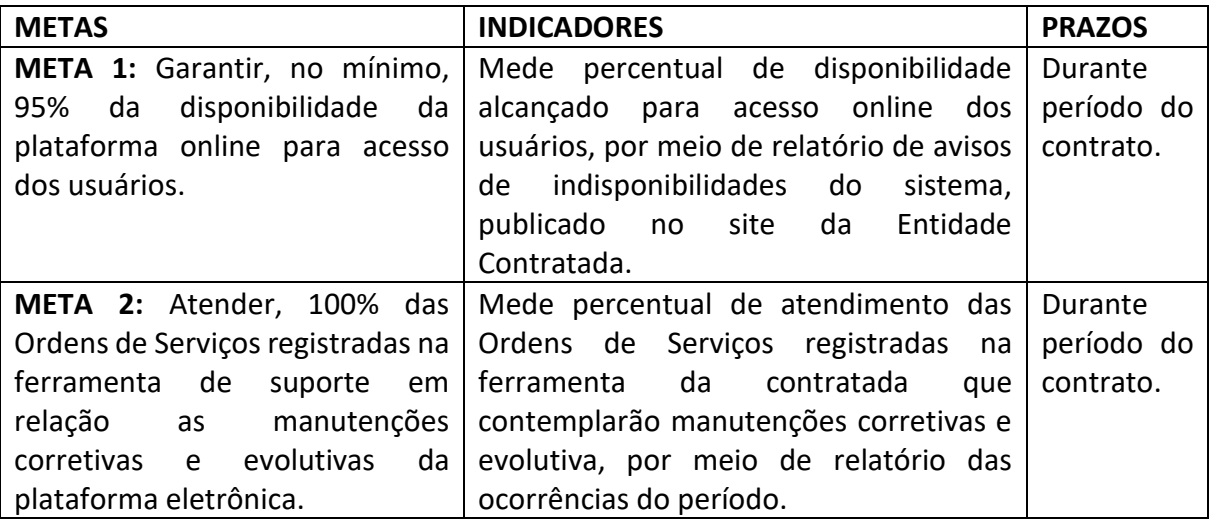

#### **2.5.4 RESULTADOS ESPERADOS**

- Facilitar a recuperação de informações e busca por documentos;
- Disponibilizar aos gestores municipais informações atualizadas e sistematizadas, substituindo a massa documental física, visando à autenticidade, confiabilidade e acessibilidade dos registros para apoiar na tomada de decisão, de acordo com a legislação.

## <span id="page-26-0"></span>**3. PROGRAMA 3: GESTÃO DA INTERAÇÃO E DEMANDA DOS MUNÍCIPES**

O programa consiste na Gestão da Interação e Demanda dos Munícipes, desenvolvido a partir de diversas atividades que relacionam-se entre si e na manutenção de ferramentas que visam otimizar o atendimento ao munícipe, gerando resultados específicos e globais, com o desenvolvimento e melhorias das seguintes atividades: gestão do atendimento ao munícipe; gestão do atendimento das ocorrências da Guarda Civil Municipal; gestão do relacionamento com o munícipe; gestão das informações sobre o transporte público.

#### <span id="page-27-0"></span>**3.1 ATIVIDADE 9: GESTÃO DO ATENDIMENTO AO MUNÍCIPE**

#### **3.1.1 DIAGNÓSTICO**

A comunicação entre Administração Municipal com a população exerce papel de suma importância na construção de uma sociedade participativa com ferramentas para acompanhamento das ações públicas da gestão municipal. Pensando nisso, desde 1986 a Prefeitura de São José dos Campos disponibiliza um canal de atendimento telefônico ao munícipe, por meio do tri dígito 156.

Desde de 2011, a Prefeitura conta com o IPPLAN – Instituto de Pesquisa e Planejamento para realizar a gestão deste serviço, o qual tem se aperfeiçoado no decorrer dos anos, uma vez que, em 2015, foi disponibilizado ao munícipe o aplicativo 156 SJC, que permite solicitar serviços, obter informações, registrar elogios e sugestões a Prefeitura diretamente pelo celular. Visando melhorar a qualidade do atendimento prestado aos joseenses, a Prefeitura, em 2018, integrou o serviço de atendimento ao tri dígito 156 com as ligações do tronco do paço municipal (12 3947-8000), assim como o atendimento por meio de chat através do site da Prefeitura.

Sendo assim, a fim de aperfeiçoar e continuar os avanços na qualidade do atendimento prestado ao cidadão joseense, tais como o índice de 95% de satisfação da população com o atendimento disponibilizado, a Prefeitura de São José dos Campos decidiu pela continuidade da atividade de gestão da interação e demanda dos munícipes**,** conforme objetivo, FORMA DE ATUAÇÃO e etapas descritas a seguir.

#### **3.1.2 OBJETIVO DA ATIVIDADE**

Objetiva-se gerir as demandas recebidas dos munícipes através do tri-dígito 156, aplicativo para celular, atendimento on-line (através do chat e Messenger) e as ligações direcionadas ao tronco do paço municipal (12 3947-8000), receber, analisar, buscar solução dentro de banco de dados próprio, direcionar ao departamento responsável, acompanhar a solução através de modernização administrativa integrando os departamentos e capacitando os recursos humanos envolvidos, dar retorno ao munícipe e encerrar a demanda.

Com a finalidade de padronizar o atendimento e a resolução da demanda; enriquecer o banco de dados estatísticos; manter histórico de demandas dos munícipes atualizado e segregado por assunto; reduzir demandas dentro da administração pública; disponibilizar meios para interação entre os munícipes e a Prefeitura; consultas, registros e medir a satisfação do munícipe com o meio de comunicação disponibilizado pela Prefeitura para atendimento das demandas, e o índice de satisfação com a própria resolução da demanda.

O sistema de gestão e controle das demandas dos munícipes teve seu desenvolvimento em linguagem C# MVC para web, utilizando Banco de Dados MSSQL Server 2014, Biblioteca de JavaScript, jQuery, e HTML/Bootstrap.

O aplicativo mobile teve seu desenvolvimento por meio de Frameworks híbridos Ionic, tanto para o sistema operacional Android quanto para o Ios.

#### **3.1.3 FORMA DE ATUAÇÃO**

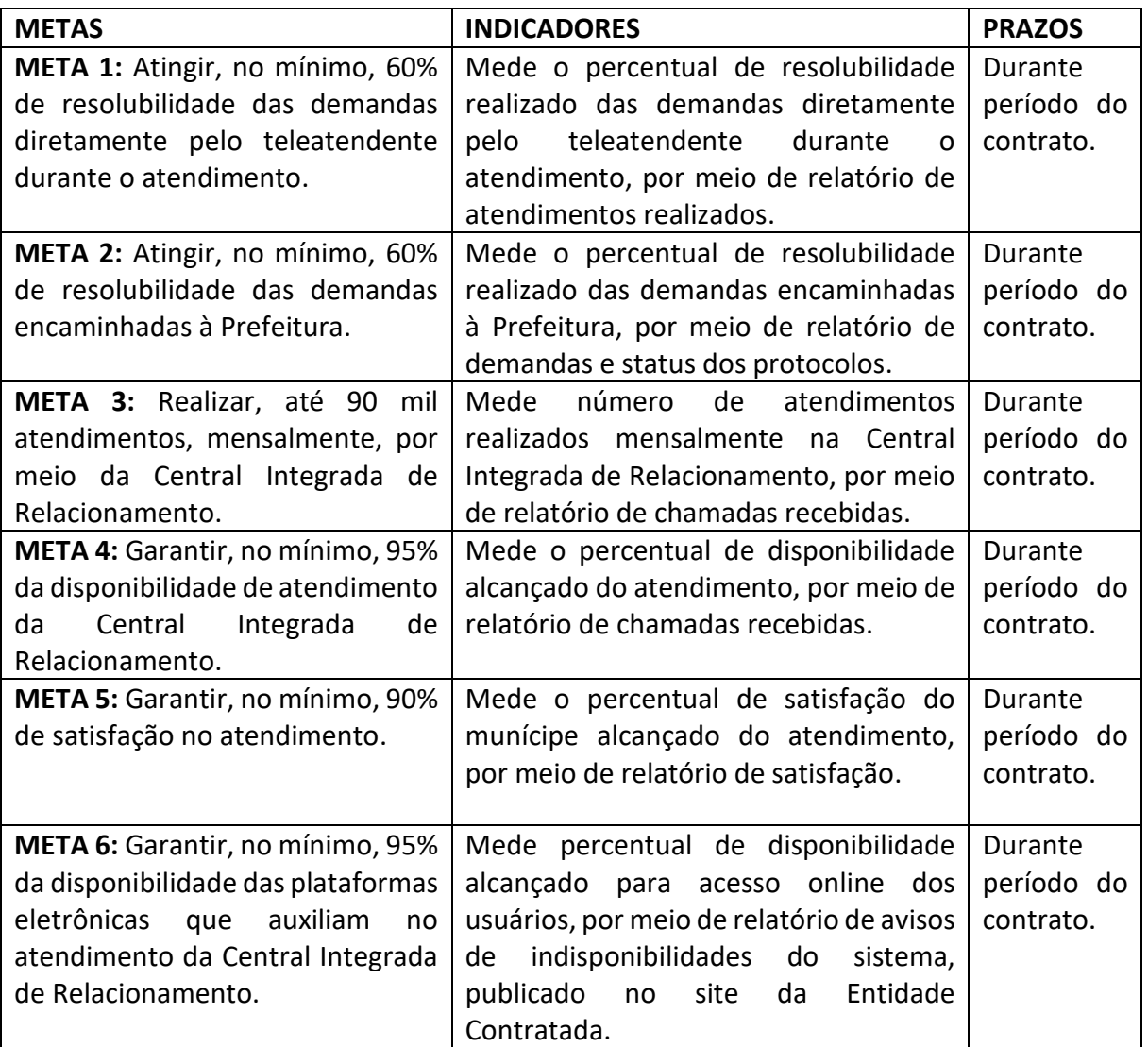

Visando atingir o objetivo descrito foram definidas as seguintes metas:

#### **3.1.4 RESULTADOS ESPERADOS**

- Disponibilizar informações aos Munícipes, de acordo com o protocolo definido em conjunto com a prefeitura;
- Obter informações estratégicas que apoiem a administração pública na tomada de decisão, na elaboração de programas e políticas públicas que visam melhorar a qualidade de vida dos munícipes;
- Reduzir demandas dentro da administração pública;
- Mensurar a satisfação do munícipe em relação aos serviços prestados pela Prefeitura, de forma a apoiá-la no planejamento estratégico.

## <span id="page-29-0"></span>**3.2 ATIVIDADE 10: GESTÃO DO ATENDIMENTO DAS OCORRÊNCIAS DA GUARDA CIVIL MUNICIPAL**

#### **3.2.1 DIAGNÓSTICO**

De acordo com a Constituição Federal de 1988, em seu artigo 144, a segurança pública "é dever do Estado, direito e responsabilidade de todos, é exercida para a preservação da ordem pública e da incolumidade das pessoas e do patrimônio, através dos seguintes órgãos, a Polícia Federal, Polícia Rodoviária Federal, Polícia Ferroviária Federal, Policias Civis, Policias Militares e Corpos de Bombeiros Militares" deixando, incumbido que "os Municípios poderão constituir Guardas Municipais, destinadas à proteção de seus bens, serviços e instalações", conforme parágrafo 8º do citado artigo.

Assim sendo, em 1988, a Guarda Civil Municipal (GCM) de São José dos Campos foi criada com a responsabilidade de trabalhar a favor dos bens, serviços e instalações públicas do munícipio. Pensando em viabilizar a redução no tempo de solução e resposta à demanda do cidadão, relacionada a Guarda Civil, a Prefeitura em 2016, integrou as chamadas do tri dígito 153 à Central 156, a qual desde 2011 encontra-se sob gestão do IPPLAN – Instituto de Pesquisa e Planejamento. A integração possibilitou o gerenciamento das ocorrências recebidas em plataforma eletrônica de atendimento integrado a Prefeitura de São José dos Campos.

Desta forma, a Prefeitura de São José dos Campos decidiu pela continuidade da atividade de gestão do atendimento das ocorrências da Guarda Civil Municipal, conforme condições descritas a seguir.

O sistema de gestão e controle das ocorrências da Guarda Civil Municipal foi contratado em formato SaaS (Software as a Service).

O aplicativo mobile disponível na biblioteca Play Store (Google) para uso exclusivo do Guarda Civil Municipal, que permite acessar o sistema de gestão das ocorrências, com evolução contínua na ergonomia e facilidade de uso da ferramenta, em formato SaaS (Software as a Service).

#### **3.2.2 OBJETIVO DA ATIVIDADE**

Objetiva-se gerir as demandas recebidas dos munícipes através do tri-dígito 153 da Guarda Civil Municipal, receber, analisar, buscar solução dentro de banco de dados próprio, direcionar ao departamento responsável, acompanhar a solução através de modernização administrativa integrando os departamentos e capacitando os recursos humanos envolvidos, dar retorno ao munícipe, encerrar a demanda.

Padronizar o atendimento e a resolução da demanda; enriquecer o banco de dados estatísticos; manter histórico de demandas dos munícipes atualizado e segregado por assunto; priorizar os atendimentos de urgência; estabelecer comunicação eficaz entre os agentes da Guarda Civil Municipal; criar mecanismos de controle de viaturas, dos agentes e dos atendimentos; medir a satisfação do munícipe com o meio de comunicação disponibilizado pela Prefeitura para atendimento das demandas.

#### **3.2.3 FORMA DE ATUAÇÃO**

Visando atingir o objetivo descrito foram definidas as seguintes metas:

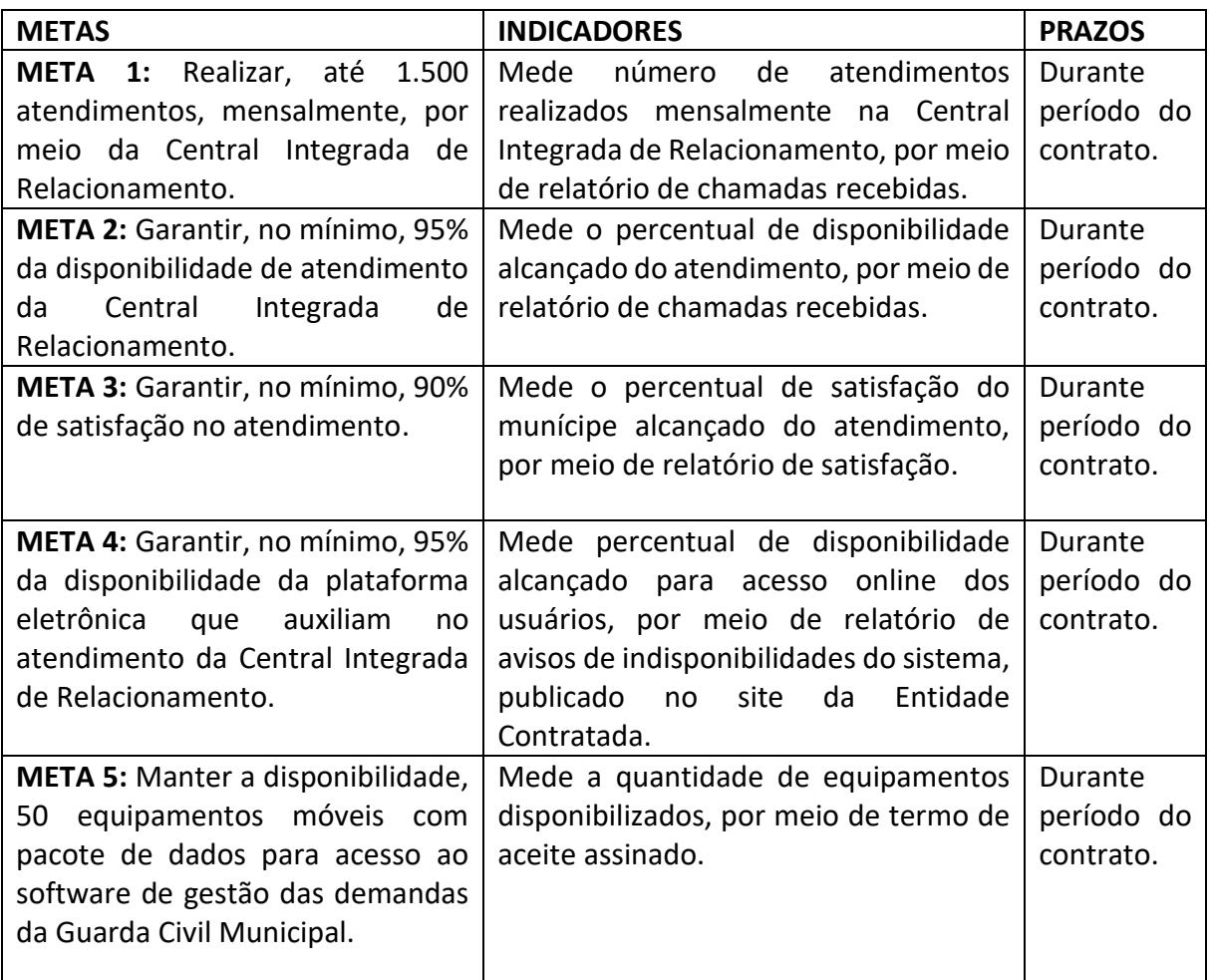

#### **3.2.4 RESULTADOS ESPERADOS**

- Aumentar a eficácia da comunicação entre a base da Guarda Civil Municipal e as viaturas empenhadas, mediante a utilização de georreferenciamento da ocorrência e mapa com a localização de cada viatura;
- Melhorar a performance do atendimento da Guarda Civil Municipal, deste o registro da ocorrência por meio eletrônico, sua resolutividade e finalização.

#### **3.3 ATIVIDADE 11: GESTÃO DO RELACIONAMENTO COM O MUNÍCIPE**

#### **3.3.1 DIAGNÓSTICO**

Para melhor atender aos anseios da municipalidade, não basta que a Administração Pública apenas execute o serviço, é importante que este seja realizado com a qualidade e o respeito esperado pelo cidadão. Para isto, o munícipe deve ser envolvido nas realizações, além de avaliar as execuções e prestações de serviços realizadas pela Prefeitura, por meio uma sistemática de comunicações e avaliações, que busca traduzir a percepção do cidadão apoiando a gestão pública na melhoria dos serviços prestados. A comunicação pública é definida por Barbosa (2009) como a prestação de informações significativas e participativas à população, de modo a disponibilizar e trocar informações de interesse público.

Em razão disso, a Prefeitura de São José dos Campos disponibiliza o Canal de Relacionamento com Munícipe, sob a gestão do IPPLAN – Instituto de Pesquisa e Planejamento, desde 2011, considerando ser objeto de contrato de gestão. O canal permite à Prefeitura, divulgar e validar suas ações estreitando o relacionamento com a municipalidade. Desde 2017, foram realizadas 31 pesquisas, o que corresponde a mais de 20 mil munícipes entrevistados, além de mais de 834 mil SMS enviadas à população desde 2017, como forma de divulgar ações e serviços relevantes a Administração Municipal.

Considerando os resultados demonstrados e a eficiência da ferramenta, a Prefeitura de São José dos Campos decidiu pela continuidade da atividade de gestão do relacionamento com o munícipe, conforme condições descritas a seguir.

#### **3.3.2 OBJETIVO DA ATIVIDADE**

Objetiva-se gerir as ações de relacionamento da Prefeitura com o munícipe, permitindo a divulgação de informações e mensuração do grau de satisfação dos munícipes em relação aos serviços públicos.

Divulgar ações da Prefeitura, como eventos, convites e comunicados de políticas públicas (ex. Campanha de vacinação; campanha de combate à dengue; comunicado de liberação de medicamento de alto custo; convocação para matrícula no programa Qualifica São José; divulgação do programa Conexão Juventude); Realizar pesquisas de avaliação dos serviços públicos disponibilizados ao munícipe (Ex. avaliação do programa UBS Resolve; avaliação do atendimento das Unidades de Pronto Atendimento (UPA); avaliação do programa Conexão Juventude); Padronizar o modelo de contato com o munícipe; Manter histórico de ações e contatos com os munícipes.

### **3.3.3 FORMA DE ATUAÇÃO**

Visando atingir o objetivo descrito foram definidas as seguintes metas:

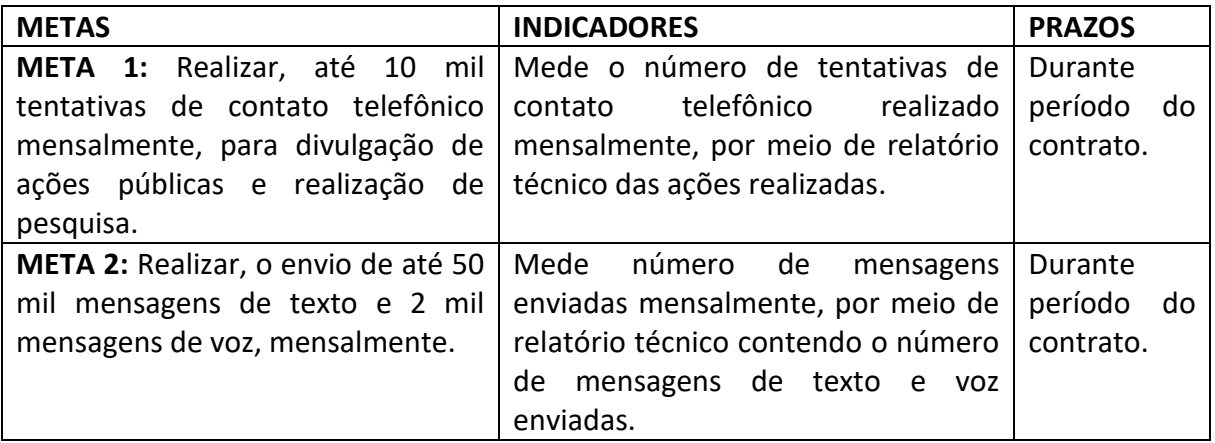

#### **3.3.4 RESULTADOS ESPERADOS**

- Promover efetividade na comunicação com o munícipe ampliando as ações de políticas públicas;
- Mensurar a satisfação do munícipe em relação aos serviços prestados pela Prefeitura, de forma a apoiá-la no planejamento estratégico.

#### <span id="page-32-0"></span>**3.4 ATIVIDADE 12: GESTÃO DAS INFORMAÇÕES SOBRE O TRANSPORTE PÚBLICO**

#### **3.4.1 DIAGNÓSTICO**

Na cidade de São José dos Campos, o munícipe pode acessar as informações referentes ao transporte público por meio da Central 156, que desde 2011 está sob gestão do IPPLAN – por intermédio de contrato de gestão. Em levantamento, observou-se que o fluxo de ligações relacionados ao transporte público coletivo representa 32% das demandas atendidas pela Central 156, em 2017.

Alinhada a ideia de inovação, a gestão municipal junto ao IPPLAN, em 2018 aplicou tecnologia para apoiar a disponibilização da informação, ofertada pela Central 156, de forma mais ágil e simples, disponível por meio do aplicativo para celular "Ônibus na Hora", que permite ao munícipe acessar os horários do transporte público coletivo e a localização do veículo, em tempo real. Com isso, a Prefeitura ampliou os canais de acesso a informação e diminuiu a demanda do atendimento telefônico na Central 156, relacionada ao transporte público.

Desta forma, visando manter e aperfeiçoar a plataforma, a Prefeitura de São José dos Campos decidiu pela continuidade da atividade de gestão das informações do transporte público municipal, conforme condições descritas a seguir.

Aplicativo mobile disponível nas bibliotecas Play Store (Google) e da App Store (Apple), contratado em formato SaaS (Software as a Service).

#### **3.4.2 OBJETIVO DA ATIVIDADE**

Objetiva-se gerir informações sobre transporte público, disponibilizando aplicativo que permite ao munícipe consultar informações sobre linhas, horários, programações da tabela de horário de cada linha e, horário estimado em tempo real.

Com a finalidade de Comunicar de forma precisa as informações relacionadas ao transporte público; Otimizar tempo de espera do munícipe; Gerar mecanismos de controle para munícipe em relação ao transporte público, tal como pontualidade, regularidade dos intervalos, confiabilidade de tempos de viagem, cumprimento das viagens programadas.

#### **3.4.3 FORMA DE ATUAÇÃO**

Visando atingir o objetivo descrito foram definidas as seguintes metas:

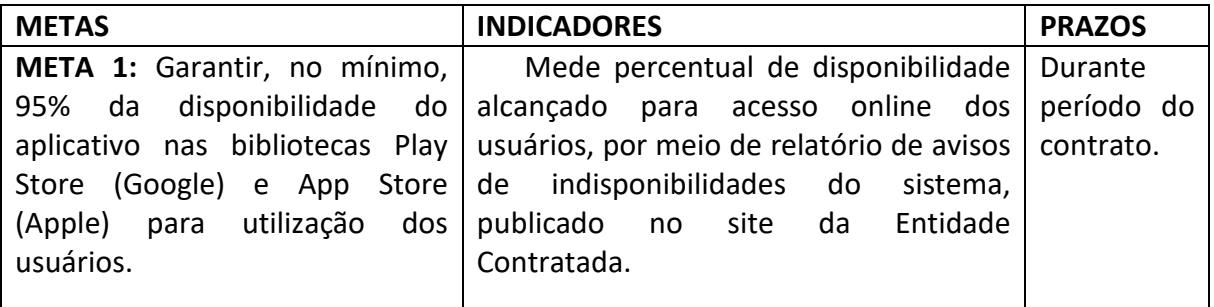

#### **3.4.4 RESULTADOS ESPERADOS**

- Disponibilizar soluções digitais que visam facilitar o dia a dia do munícipe, em relação aos serviços públicos de transporte;
- Proporcionar transparência no cumprimento da programação do serviço de transporte público;
- Possibilitar que o munícipe programe melhor suas viagens, escolhendo o melhor trajeto.

## **4. ATIVIDADE 13: APOIO NA GESTÃO E MONITORAMENTO DE ENTIDADES DO TERCEIRO SETOR**

#### **4.1 DIAGNÓSTICO**

Em 2014, o Governo Federal sancionou a Lei Nº 13.019/14, conhecida como Marco Regulatório das Organizações da Sociedade Civil, a qual em seu art. 1º institui "normas gerais para as parcerias entre a administração pública e organizações da sociedade civil, em regime de mútua cooperação, para a consecução de finalidades de interesse público e recíproco, mediante a execução de atividades ou de projetos previamente estabelecidos em planos de trabalho inseridos em termos de colaboração, em termos de fomento ou em acordos de cooperação".

Uma das normas gerais estabelecidas, diz respeito ao fato de que a prestação de contas das OSC's (Organizações da Sociedade Civil) parceiras deverá ser feita em plataforma eletrônica e, o art. 61º determina ainda que é obrigação do gestor da parceria (no âmbito municipal, a Secretaria responsável pela parceria) disponibilizar materiais e equipamentos tecnológicos necessários às atividades de monitoramento e avaliação da prestação de contas.

Logo, a Prefeitura de São José dos Campos, assim como toda e qualquer administração pública Federal, Estadual, Distrital e Municipal no território brasileiro, que tenha parcerias celebradas com OSC's (Organizações da Sociedade Civil), obteve a responsabilidade de atender as normas estabelecidas no Marco Regulatório. Em tal cenário, justifica-se a realização da atividade, de Apoio na Gestão e Monitoramento de Entidades do Terceiro Setor, atualmente objeto do contrato de gestão nº 410/2016 firmado entre o IPPLAN – Instituto de Pesquisa e Planejamento para com a Prefeitura de São José dos Campos.

Atualmente, a Prefeitura mantém parceria com 55 OSC's que juntas somam 92 projetos em diversos setores, entre eles, educação, assistência social, catalogação arbórea, esportes, os quais beneficiam a população joseense. Todos os projetos atuais encontram-se monitorados, mensalmente, pela Prefeitura, via plataforma eletrônica, disponibilizada pelo IPPLAN, que também oferta suporte e treinamentos a todos os usuários. A continuidade de tal atividade se dará de acordo com as condições estabelecidas a seguir.

Sistema 100% web e executado em browser, sem a necessidade de instalação do software em máquinas locais, em plataforma personalizada desenvolvida em C# MVC para web, SQL Server 2014, JavaScript, jQuery, SQL e HTML/Bootstrap.

#### **4.1.1 OBJETIVO DA ATIVIDADE**

Objetiva-se apoiar a Prefeitura, na gestão das prestações de contas de entidades do Terceiro Setor, parceiras da Prefeitura, por meio da disponibilização de plataforma eletrônica para prestação de contas e controle das parcerias, capacitação e suporte para as Entidades do Terceiro Setor e servidores envolvidos da Prefeitura, bem como o auxílio no acompanhamento das prestações de contas e definição/revisão de procedimentos de trabalho.

Com a finalidade de Auxiliar a Prefeitura no cumprimento da exigência da Lei 13.019/14 no que tange às prestações de contas estarem em plataforma eletrônica e Auxiliar às Entidades do Terceiro Setor que possuem parcerias firmadas com a Prefeitura na elaboração de prestação de contas conforme requisitos exigidos pela Prefeitura.

## **4.1.2 FORMA DE ATUAÇÃO**

Visando atingir o objetivo descrito foram definidas as seguintes metas:

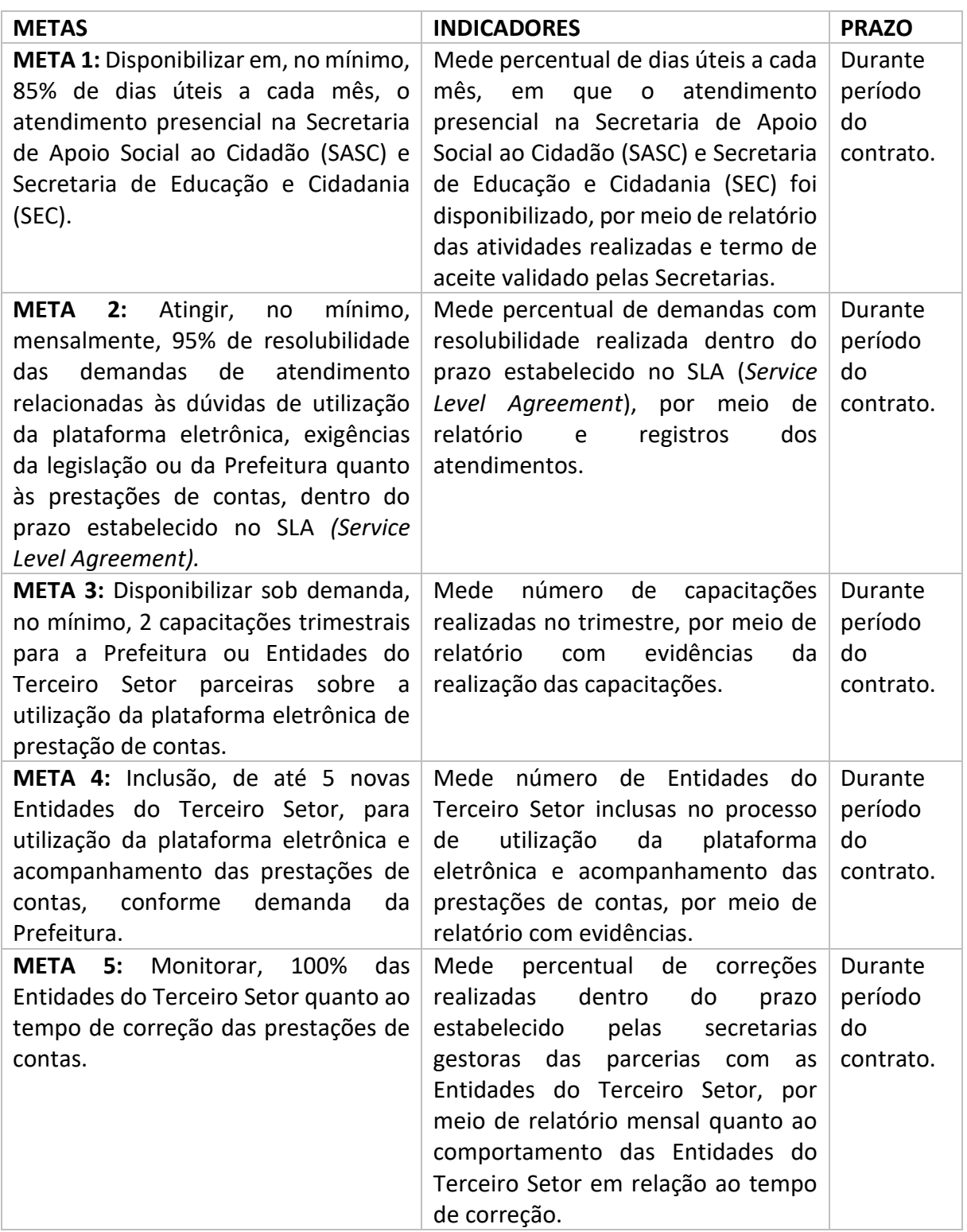

## **4.1.3 RESULTADOS ESPERADOS**

 Facilitar o controle dos recursos públicos repassados às Entidades do Terceiro Setor, por meio de plataforma eletrônica;
- Promover redução de papéis e espaço físico necessário para arquivo;
- Cumprir da Lei 13.019/14 que prevê a utilização de plataforma eletrônica para prestação de contas das Entidades do Terceiro Setor;
- Qualificar a prestação de contas das Entidades do Terceiro Setor para atingir objetivo fim estabelecido com a Prefeitura, de modo a dar continuidade nos serviços desenvolvidos pelas Entidades do Terceiro Setor em benefício da sociedade municipal.

### **5. PROGRAMA 4: GESTÃO DE ATENDIMENTO E PROCESSOS ADMINISTRATIVOS**

O programa consiste na Gestão de Atendimento e Processos Administrativos, desenvolvido a partir de diversas atividades que relacionam-se entre si, gerando resultados específicos e globais, no desenvolvimento e melhorias das seguintes atividades: (i) gestão do atendimento presencial ao munícipe; (ii) apoio na modernização dos processos administrativos.

## **5.1 ATIVIDADE 14: GESTÃO DO ATENDIMENTO PRESENCIAL AO MUNÍCIPE**

## **5.1.1 DIAGNÓSTICO**

A Prefeitura de São José dos Campos, sancionou em 14 de fevereiro de 2017 a Lei Nº 9.495, como a definição de sua Estrutura Administrativa, desta forma, estabeleceu na Seção IV - Da Secretaria de Gestão Administrativa e Finanças, art. 21, inciso II, as atribuições da Divisão de Protocolo e Arquivo, localizada no piso térreo do Paço Municipal. Sendo, então "responsável por planejar, organizar, controlar e chefiar todas as ações e atividades desenvolvidas nos serviços de Protocolo do Paço envolvendo a abertura, cadastramento, encaminhamento e acompanhamento de processos administrativos".

Segundo publicação feita em 2017, no site da Prefeitura, diariamente, cerca de 800 pessoas passam pela triagem no andar térreo, enquanto outros 250 munícipes são atendidos no Protocolo para dentre outras ações: esclarecer dúvidas, realizar abertura, consulta e entrega de documentos quanto aos processos administrativos. Em 2019, foram abertos até Outubro, 27.281 processos administrativos no piso térreo do Paço Municipal.

a) Visando melhorar o atendimento público em geral, por meio de gestão sistêmica dos procedimentos administrativos realizados pela DPA e o emprego de recursos humanos com especialização técnica para dar suporte às demandas de interesse dos munícipes e cidadãos que recorrem aos serviços do poder público municipal;

b) racionalizar o emprego de recursos humanos nas atividades administrativas, com consequente redução de custos à administração municipal e maior eficiência dos gastos públicos;

c) minimizar a rotatividade dos funcionários que atuam no setor, de modo a alcançar melhores resultados com a experiência proporcionada pelo emprego reiterado de pessoal especializado e que atuará por período duradouro, o que não ocorre atualmente com o emprego de estagiários por tempo curto e determinado;

d) modernizar as práticas e rotinas administrativas, com a implementação de metodologias tecnológicas hodiernamente realizadas na administração pública e privada, no intuito de oferecer maior praticidade, controle e celeridade dos serviços prestados à população.

Dentro deste cenário, a Prefeitura de São José dos Campos concluiu pela gestão do Departamento de Protocolo, buscando parceria de um contrato de gestão para modernizar a gestão do atendimento presencial aos munícipes, auxílio na revisão dos trâmites internos que envolvem a abertura de processo administrativo com plataforma eletrônica, e das atividades internas do Departamento de Protocolo, no piso térreo do Paço Municipal, conforme objetivo, FORMA DE ATUAÇÃO e etapas descritas a seguir.

O Sistema deverá ser 100% web e executado em browser, sem a necessidade de instalação do software em máquinas locais, em plataforma personalizada desenvolvida em C# MVC para web, SQL Server 2014, JavaScript, jQuery, SQL e HTML/Bootstrap.

#### **5.1.2 OBJETIVO DA ATIVIDADE**

Objetiva-se realizar a gestão do atendimento aos munícipes e das atividades internas do Departamento de Protocolo, no piso térreo do Paço Municipal, modernizando os procedimentos de abertura de processos administrativos, por meio da implementação de plataforma eletrônica de gestão do conhecimento, adequações na infraestrutura e gerenciamento das equipes de trabalho.

Com a finalidade de Melhorar a infraestrutura de atendimento ao munícipe, no piso térreo do Paço Municipal; Manter atualizado o conhecimento da equipe de trabalho quanto aos assuntos de processos administrativos e criar e monitorar indicadores de atendimento presencial ao munícipe.

### **5.1.3 FORMA DE ATUAÇÃO**

Visando atingir o objetivo descrito foram definidas as seguintes metas:

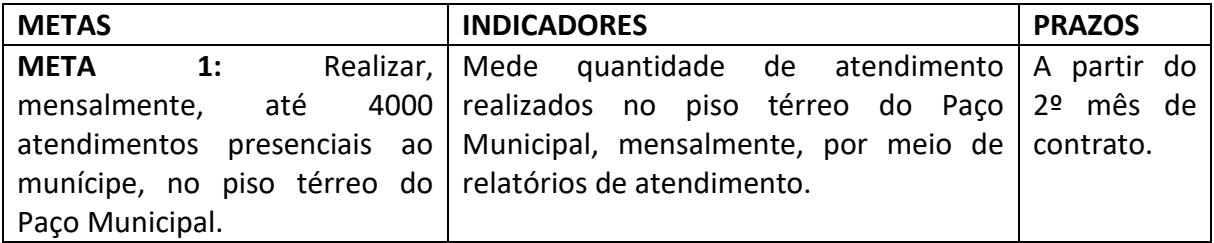

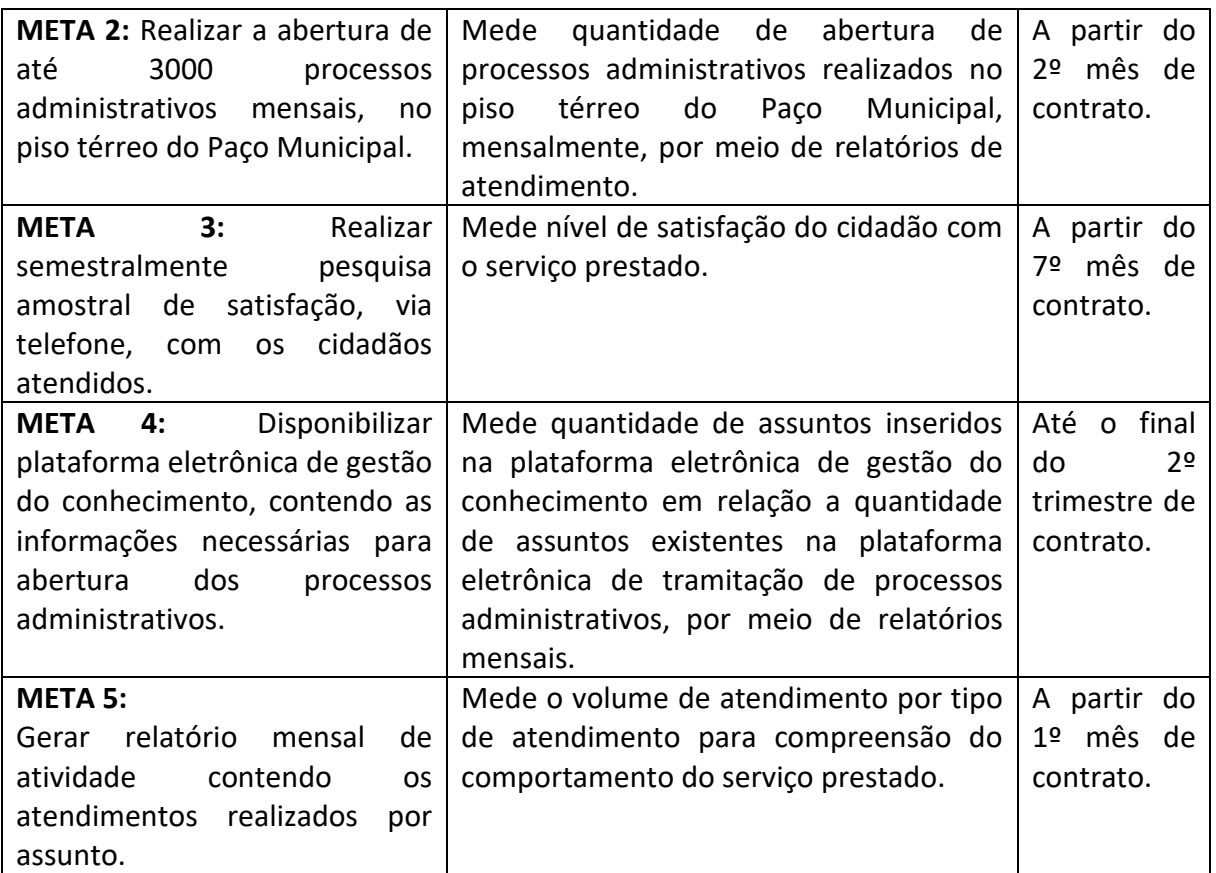

## **5.1.4 RESULTADOS ESPERADOS**

- Disponibilizar informações atualizadas e estruturadas aos munícipes, melhorando sistematicamente a gradativamente o atendimento no que tange às informações requeridas, bem como na abertura de processos administrativos, aumentando a eficiência na prestação do serviço público.
- Possibilitar o acompanhamento do desempenho do atendimento presencial ao munícipe no piso Térreo do Paço Municipal.

## **5.2 ATIVIDADE 15: APOIO NA MODERNIZAÇÃO DOS PROCESSOS ADMINISTRATIVOS**

### **5.2.1 DIAGNÓSTICO**

É responsabilidade da Administração Municipal rever de modo contínuo conceitos e rotinas visando promover agilidade de procedimentos de trabalho, entre eles o que envolve processos administrativos, a fim de melhorar o atendimento e devolutiva aos cidadãos do seu munícipio.

Pensando nisso, a Prefeitura de São José dos Campos possui atualmente a plataforma eletrônica Pref Book<sup>1</sup> disponível para os cidadãos joseenses, a qual possibilita a consulta de débitos, abertura de processos administrativos, emissão de certidões, entre outras facilidades. Disponibiliza também no piso térreo do Paço Municipal, 1 (um) equipamento de autoatendimento acessível à população, reduzindo dessa forma, a necessidade da busca pelo atendimento presencial.

Dentro deste cenário, a Prefeitura de São José dos Campos concluiu pela necessidade de aperfeiçoamento das ações, por meio de inclusão da atividade em futuro contrato de gestão a ser celebrado com Organização Social. A atividade será desenvolvida para implementar atividade de modernização que envolve ações na melhoria do atendimento ao munícipe, melhorias desde a abertura de processos, incluindo a revisão dos canais de autoatendimento, tramitação interna entre os departamentos, até a solução e devolutiva para os munícipes, conforme condições descritas a seguir.

A ferramenta de Tramitação Eletrônica de Processos Administrativos contratada em formato SaaS (Software as a Service).

### **5.2.2 OBJETIVO DA ATIVIDADE**

Apoiar na modernização dos processos administrativos, redesenhando os procedimentos de trabalho e aprimorando o sistema de processo eletrônico da Prefeitura Municipal que tem como objetivo principal a tramitação de forma eletrônica dos processos administrativos protocolados pelos munícipes, com a finalidade de eliminar sensivelmente a utilização de papel, proporcionar celeridade, transparência na tramitação dos processos sob a responsabilidade da municipalidade, bem como, facilitar o intercâmbio de dados e informações entre os envolvidos, mantendo a tramitação de processos administrativos.

#### **5.2.3 FORMA DE ATUAÇÃO**

1

Visando atingir o objetivo descrito foram definidas as seguintes metas:

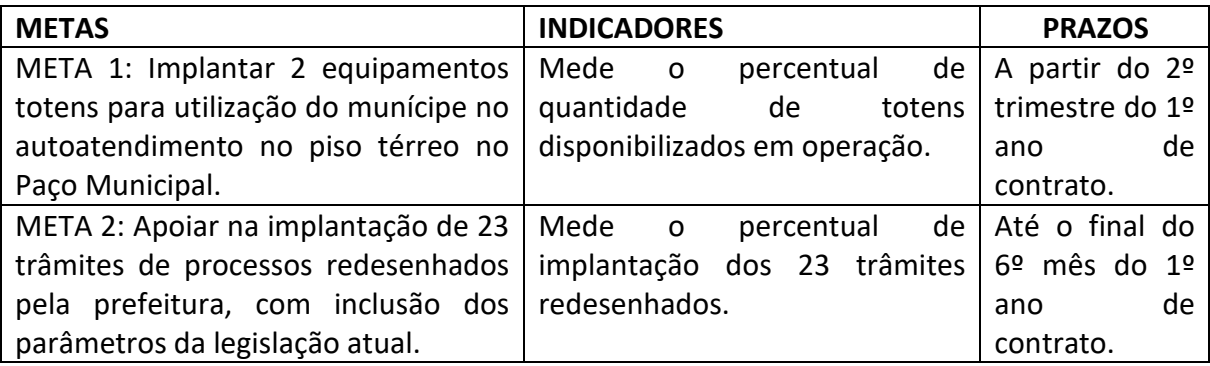

<sup>1</sup> Atual plataforma eletrônica para abertura de processos administrativos disponível ao cidadão no site da Prefeitura de São José dos Campos.

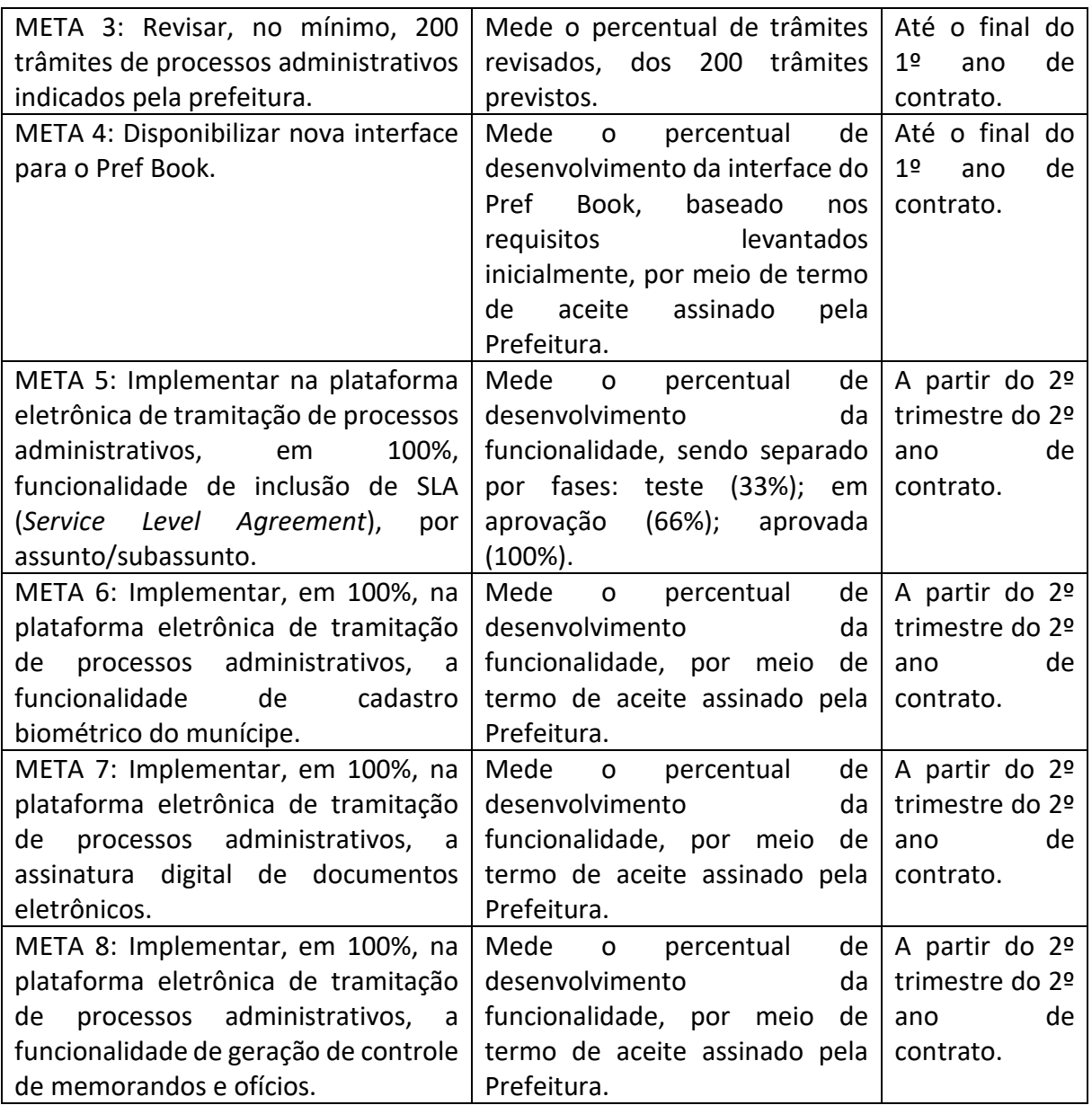

## **5.2.4 RESULTADOS ESPERADOS**

- Dar subsídios para a Prefeitura melhorar a devolutiva dos processos administrativos abertos pelo munícipe, por meio da revisão dos trâmites internos dos processos administrativos;
- Possibilitar melhorias nos canais de autoatendimento como equipamentos Totens e Pref Book, impactando diretamente na prestação de serviço e atendimento ao munícipe.

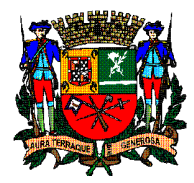

 **PREFEITURA DE SÃO JOSÉ DOS CAMPOS SECRETARIA DE GOVERNANÇA**

# **ANEXO III**

## **Plano Orçamentário de Custeio**

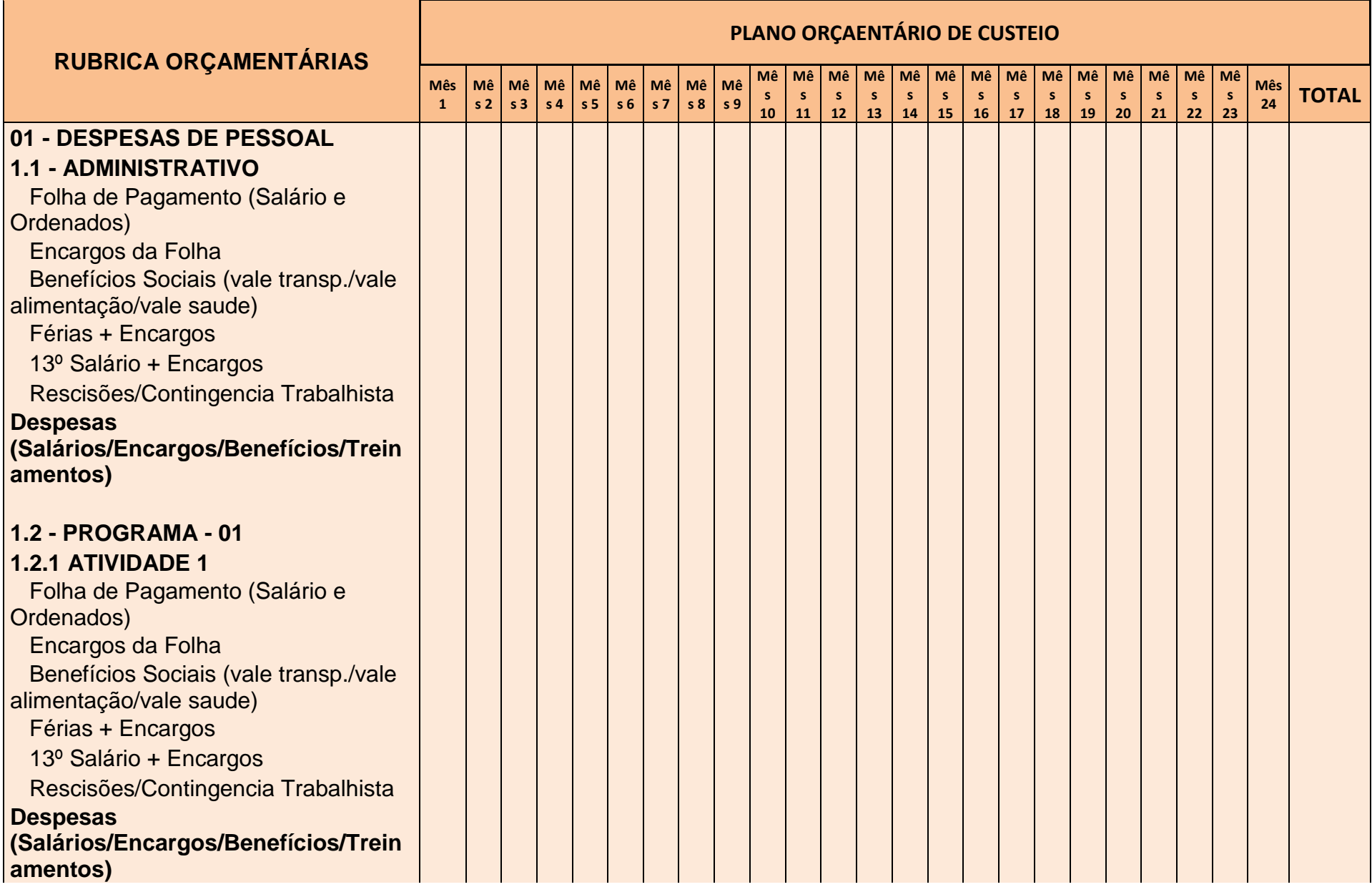

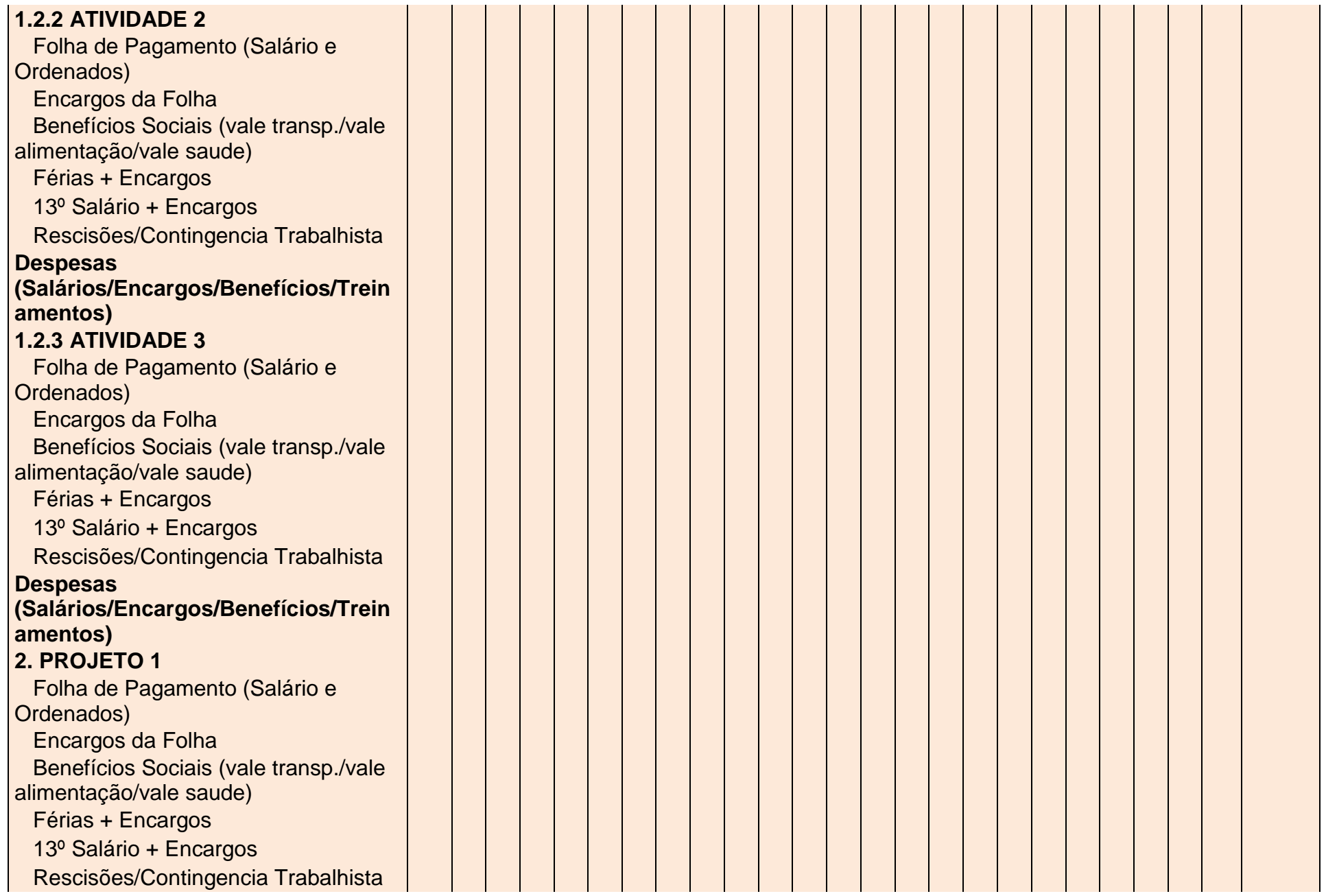

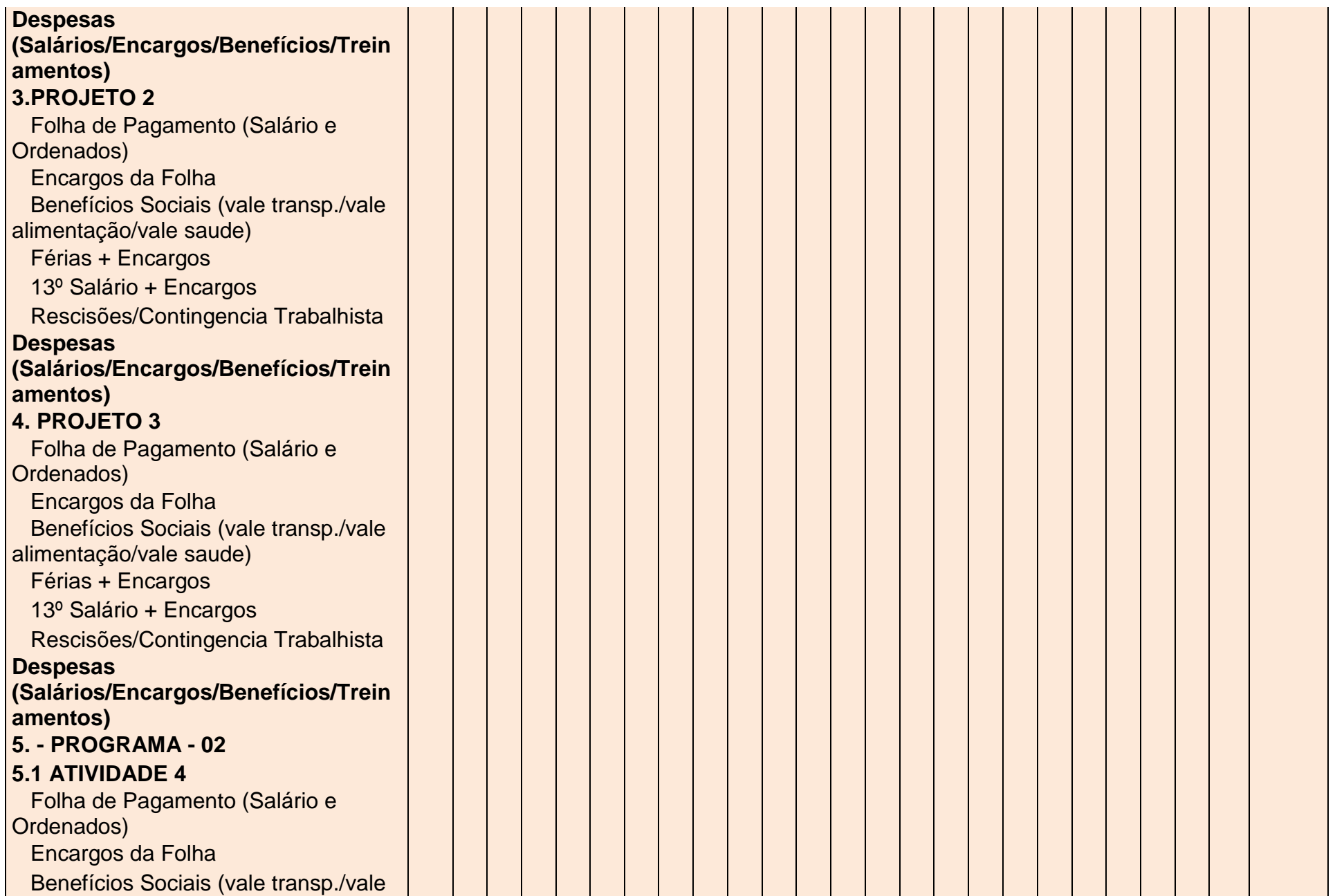

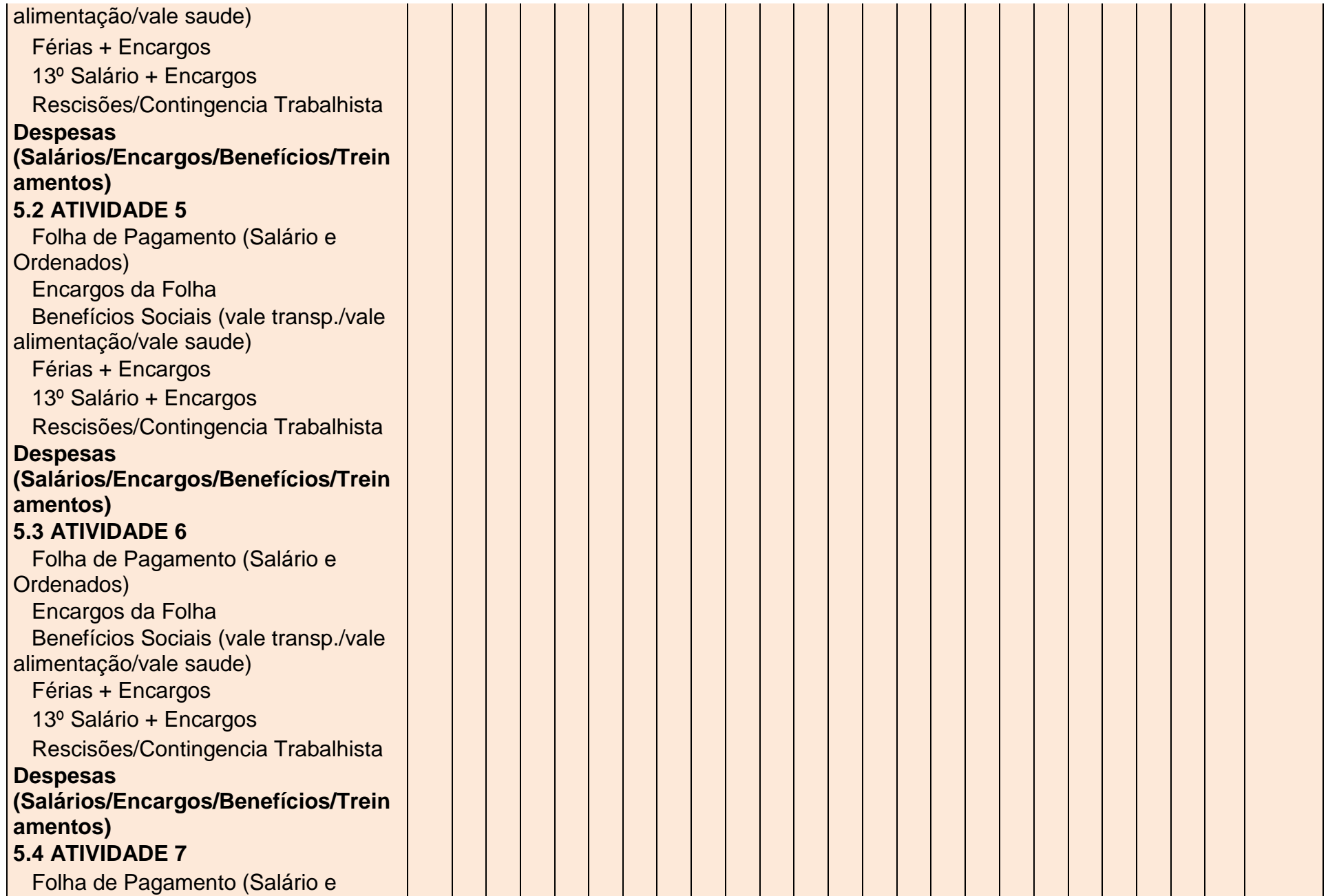

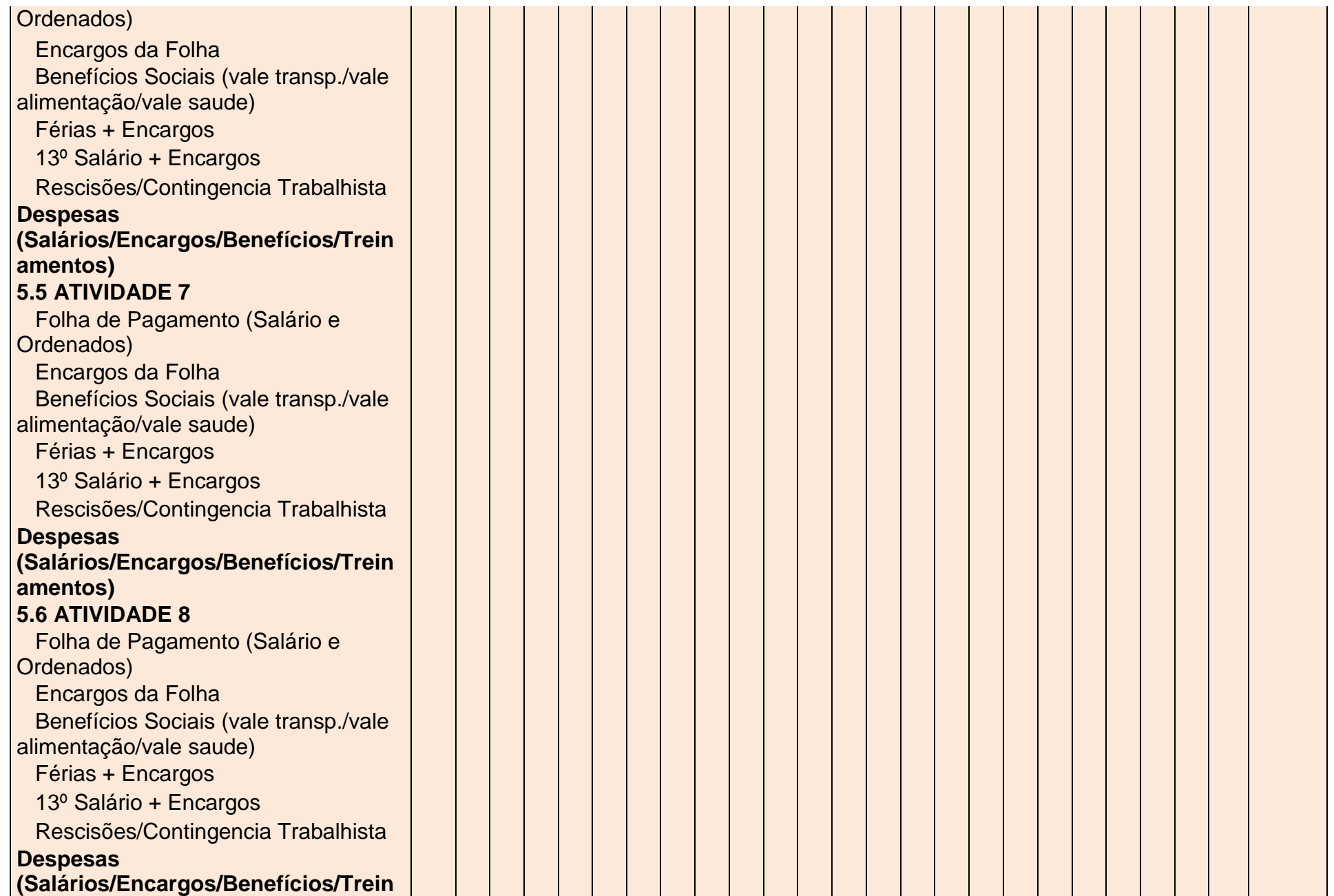

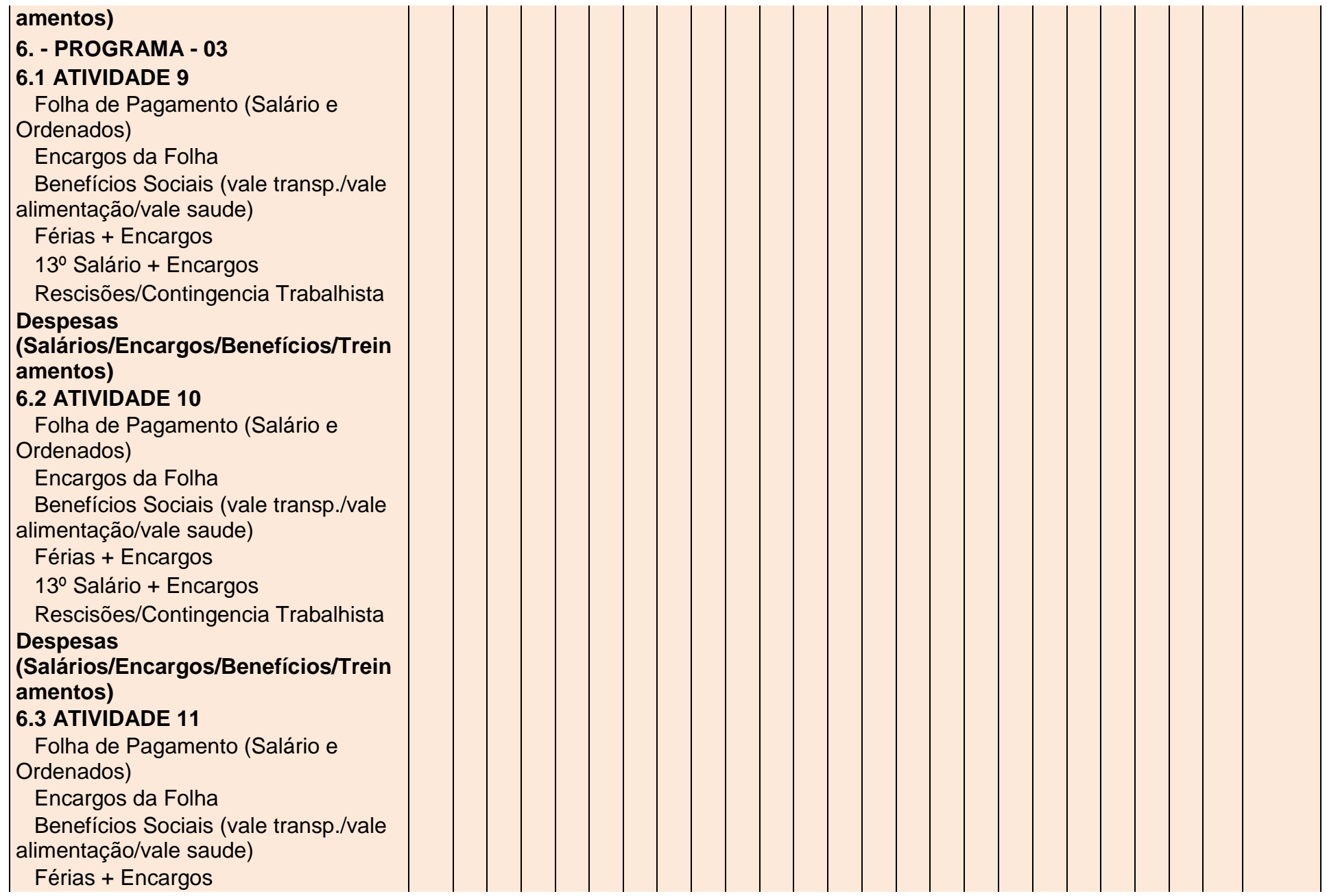

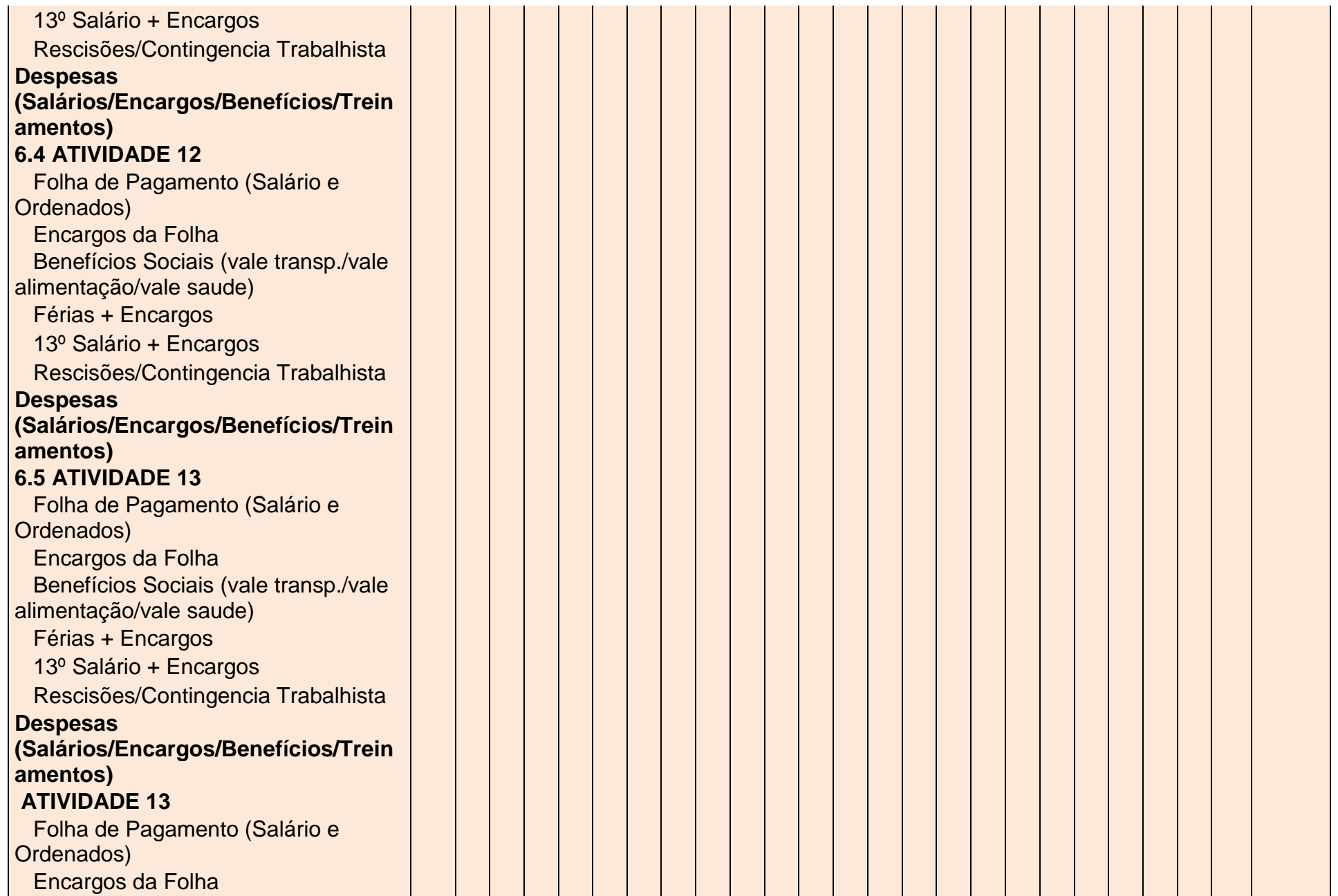

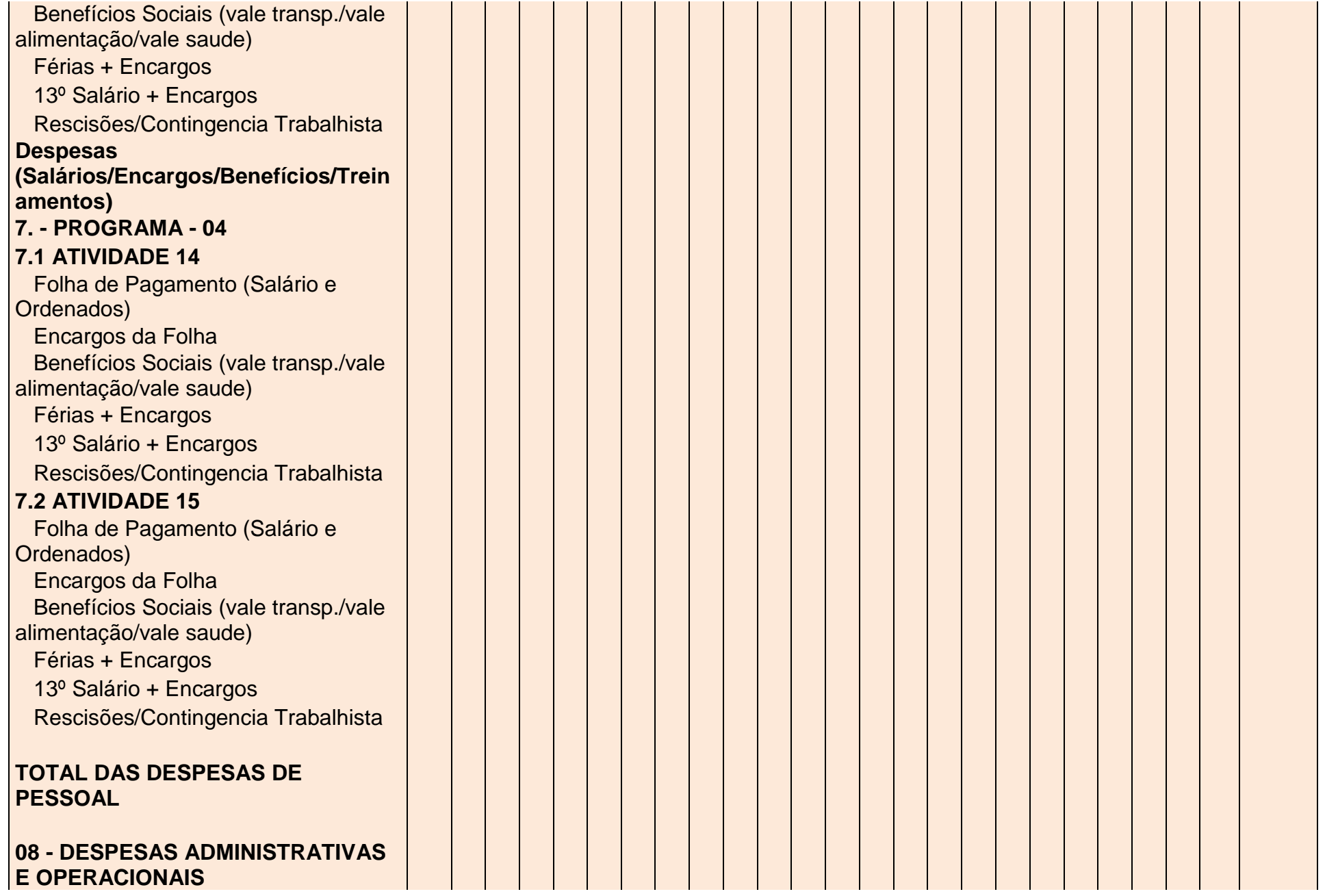

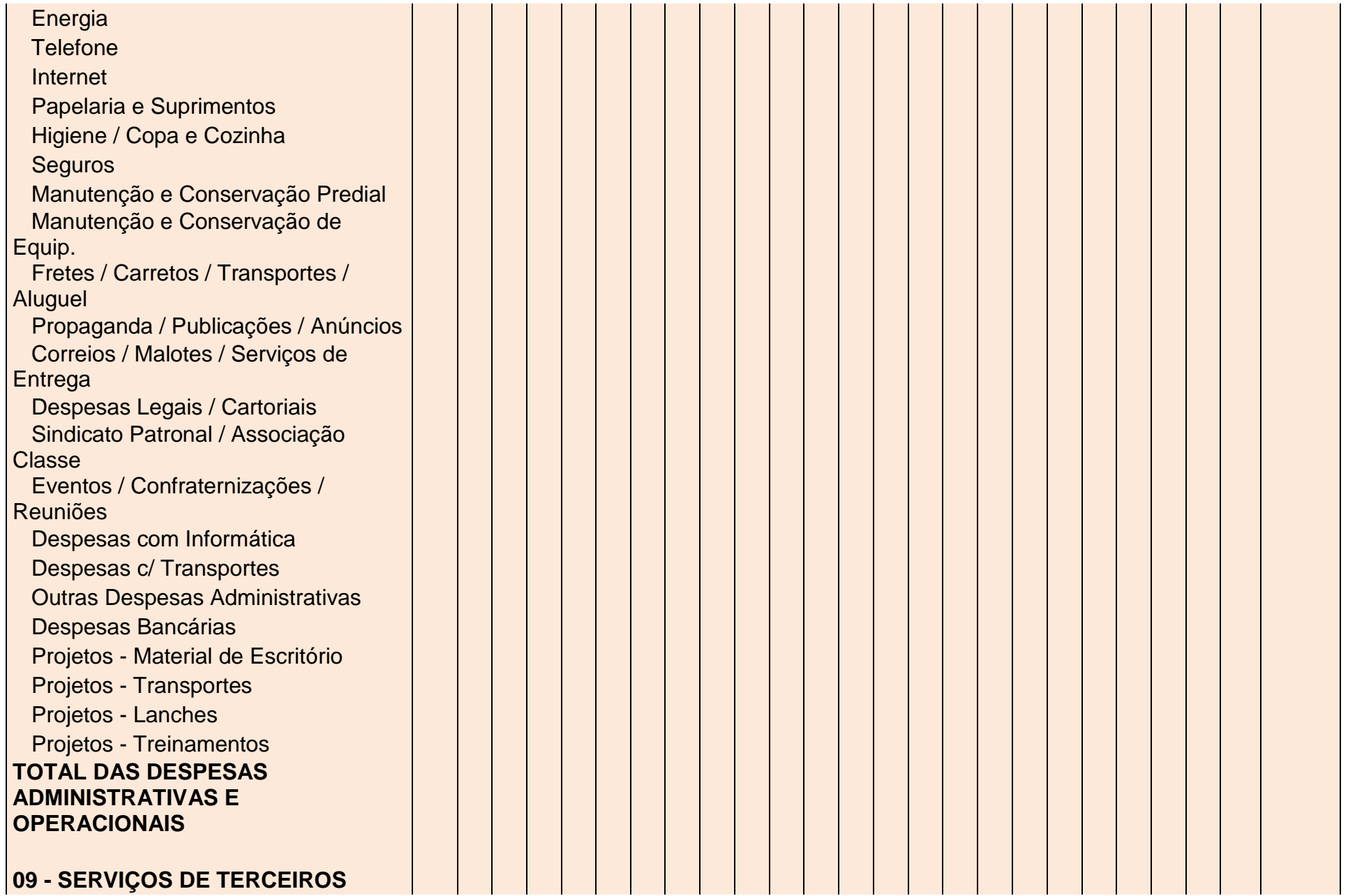

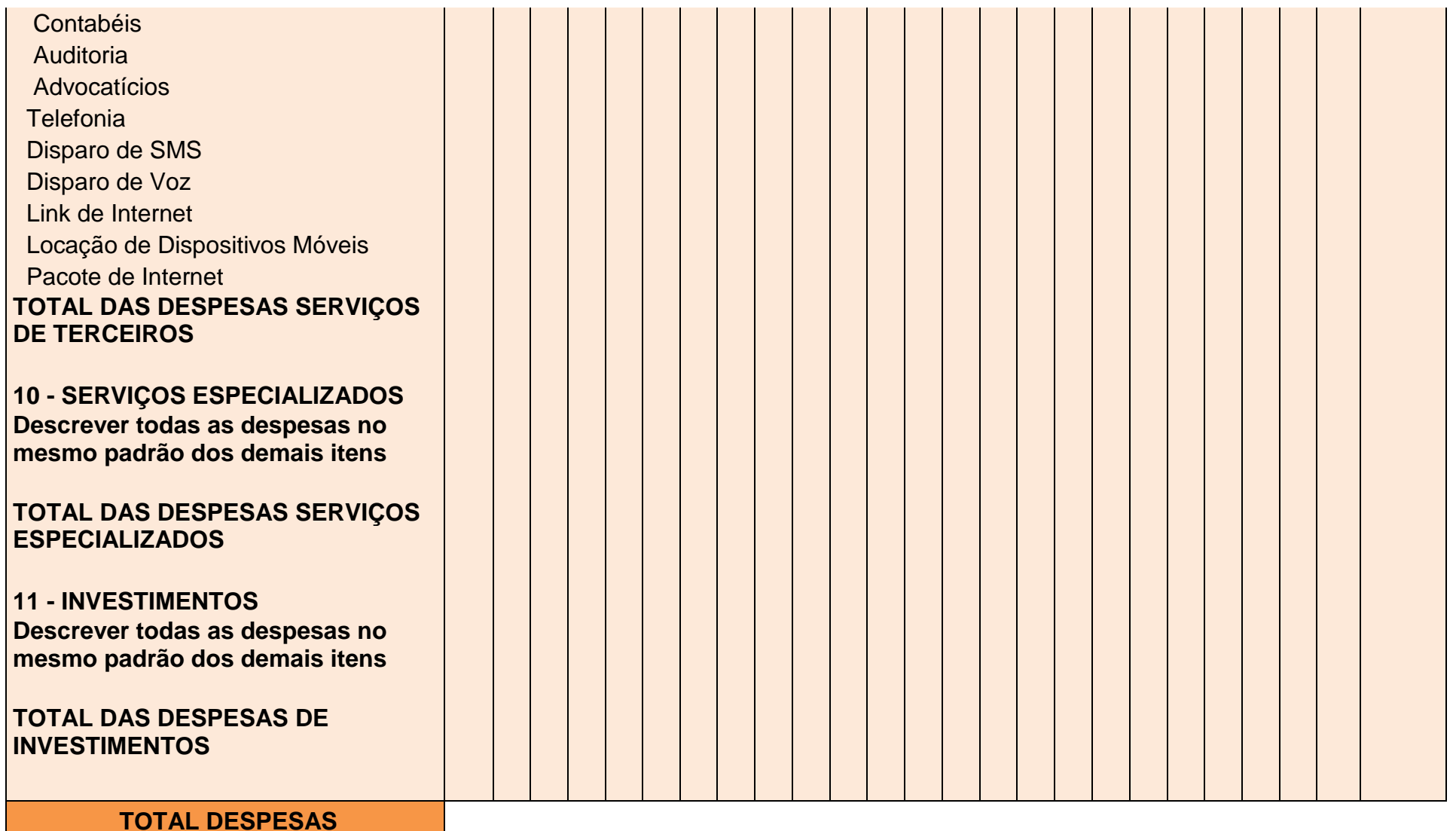

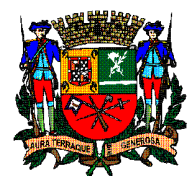

 **PREFEITURA DE SÃO JOSÉ DOS CAMPOS SECRETARIA DE GOVERNANÇA**

# **ANEXO IV**

# **Bens Moveis a serem permissionados**

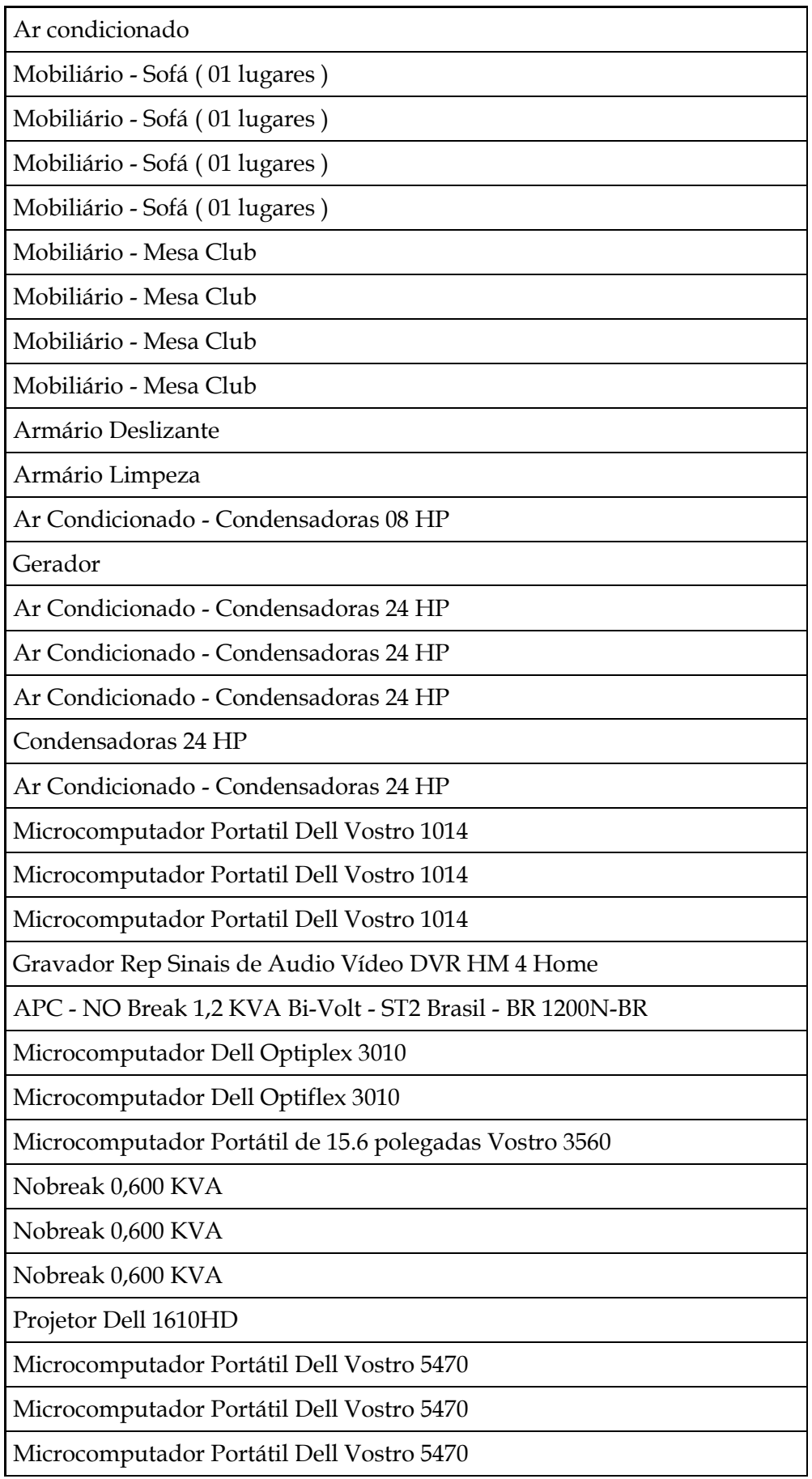

Microcomputador Portátil Dell Vostro 5470

Microcomputador Dell Optiplex 3020

Microcomputador Dell Optiplex 3020

Monitor Dell E194H de 18.5"

Monitor Dell E194H de 18.5"

Monitor Dell E194H de 18.5"

Microcomputador Portátil de 15.6 polegadas Vostro 3560

Microcomputador Portatil de 15.6 polegadas Vostro 3560

Nobreak Back UPS 2.2Va BI

Microcomputador Dell Optiplex 3020

Microcomputador Dell Optiplex 3020

Microcomputador Dell Optiplex 3020

Microcomputador Dell Optiplex 3020

Impressora Multifuncional Laser Mono HP Laser Jet Pro M426dw

APC - ATS 220V L6-20 IN

Relógio de Ponto

Microcomputador Dell Optiplex 3020

Microcomputador Portátil Dell Vostro 5470

Microcomputador Dell Optiplex 3020

Microcomputador Dell Optiplex 3020

Monitor Dell E1709W 17 Polegadas Flat panel

Monitor Dell E194H de 18.5"

Monitor Dell Professional de 23"

Microcomputador Dell Optiflex 7010

Impressora HP Office Jet 7110

Scanner Epson Worforce

Telefone Yealink

Telefone Yealink

Microcomputador Dell Optiflex 3010

Furadeira

Monitor Dell P2314H - 23 polegadas

Telefone Yealink

Microcomputador Dell Optiplex 3050

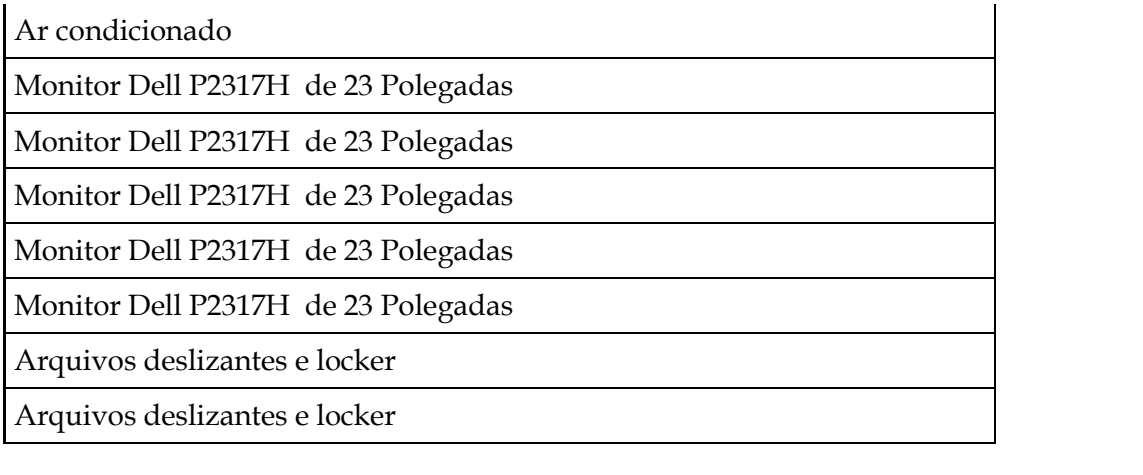

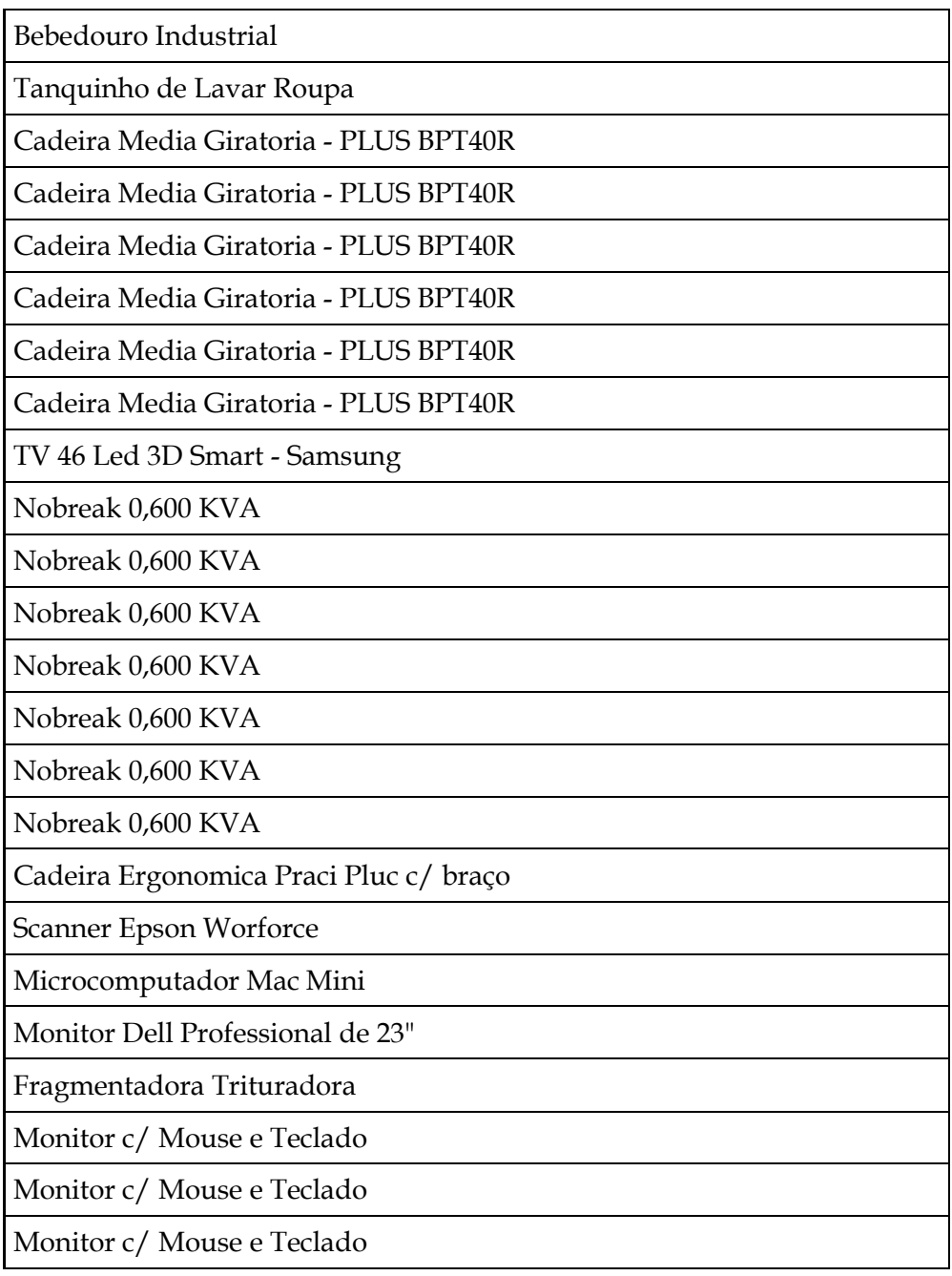

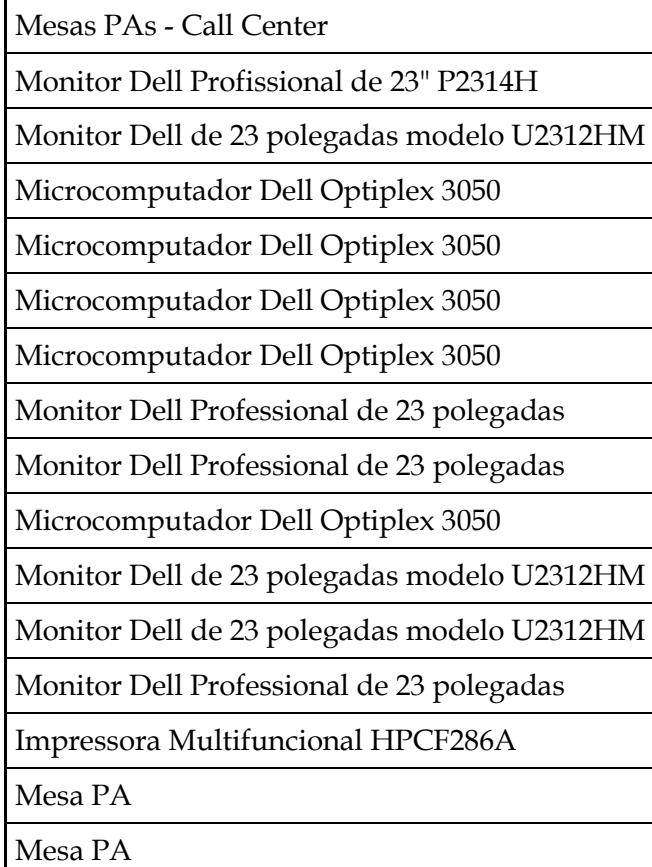

Mesa PA

Mesa PA

Microcomputador Dell Optiplex 3050

Mesas PAs - Call Center

Mesas PAs - Call Center

Mesa Retangular 120x070 BP Cast Dour

Mesas PAs - Call Center

Mesas PAs - Call Center

Mesas PAs - Call Center

Mesas PAs - Call Center

Microcomputador Dell Optiplex 3050

Microcomputador Dell Optiplex 3050

Monitor Dell Profissional de 23" P2314H

Microcomputador Dell Optiplex 3050

Microcomputador Dell Optiplex 3050

Monitor Dell de 23 polegadas modelo U2312HM

Microcomputador Dell Optiplex 3050

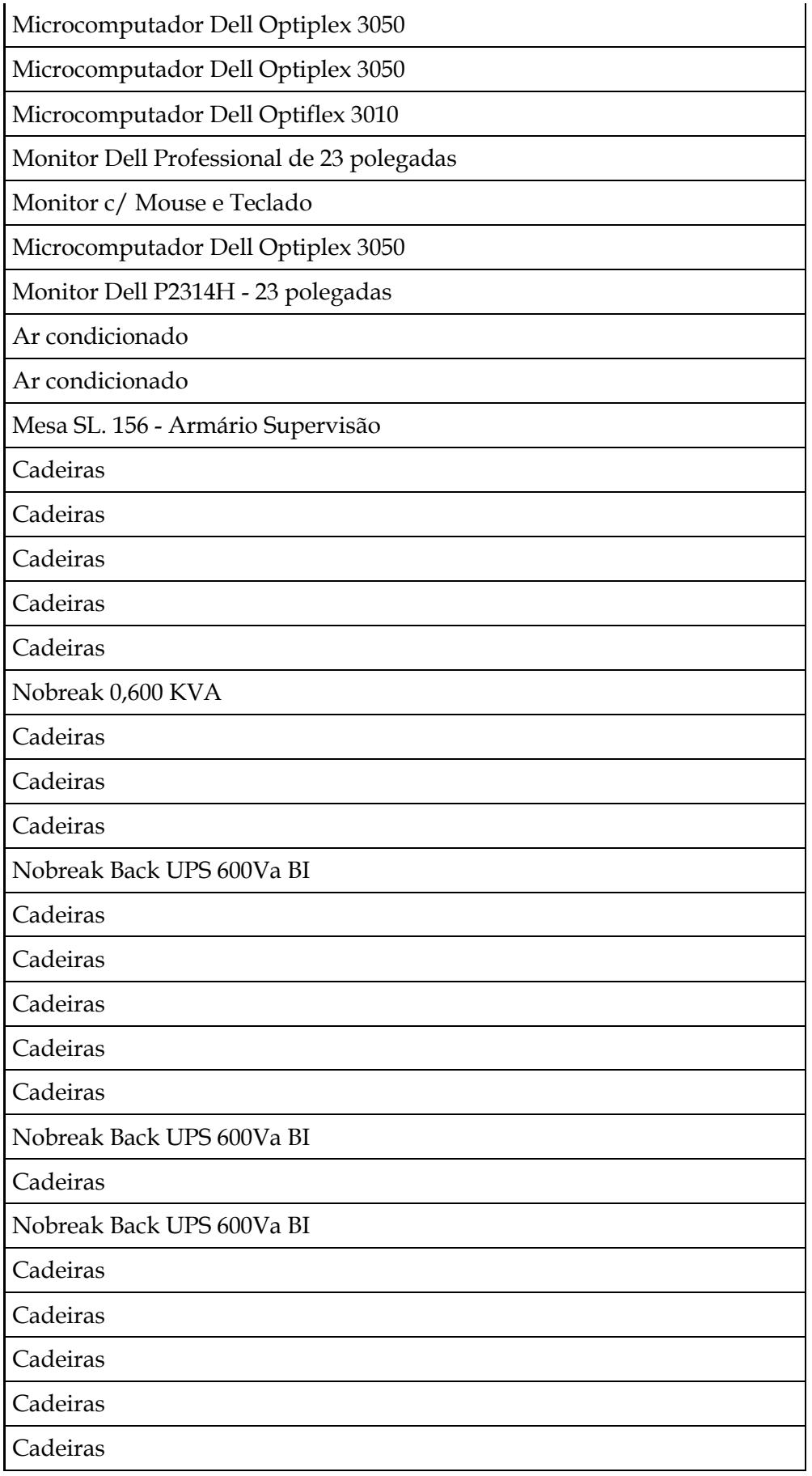

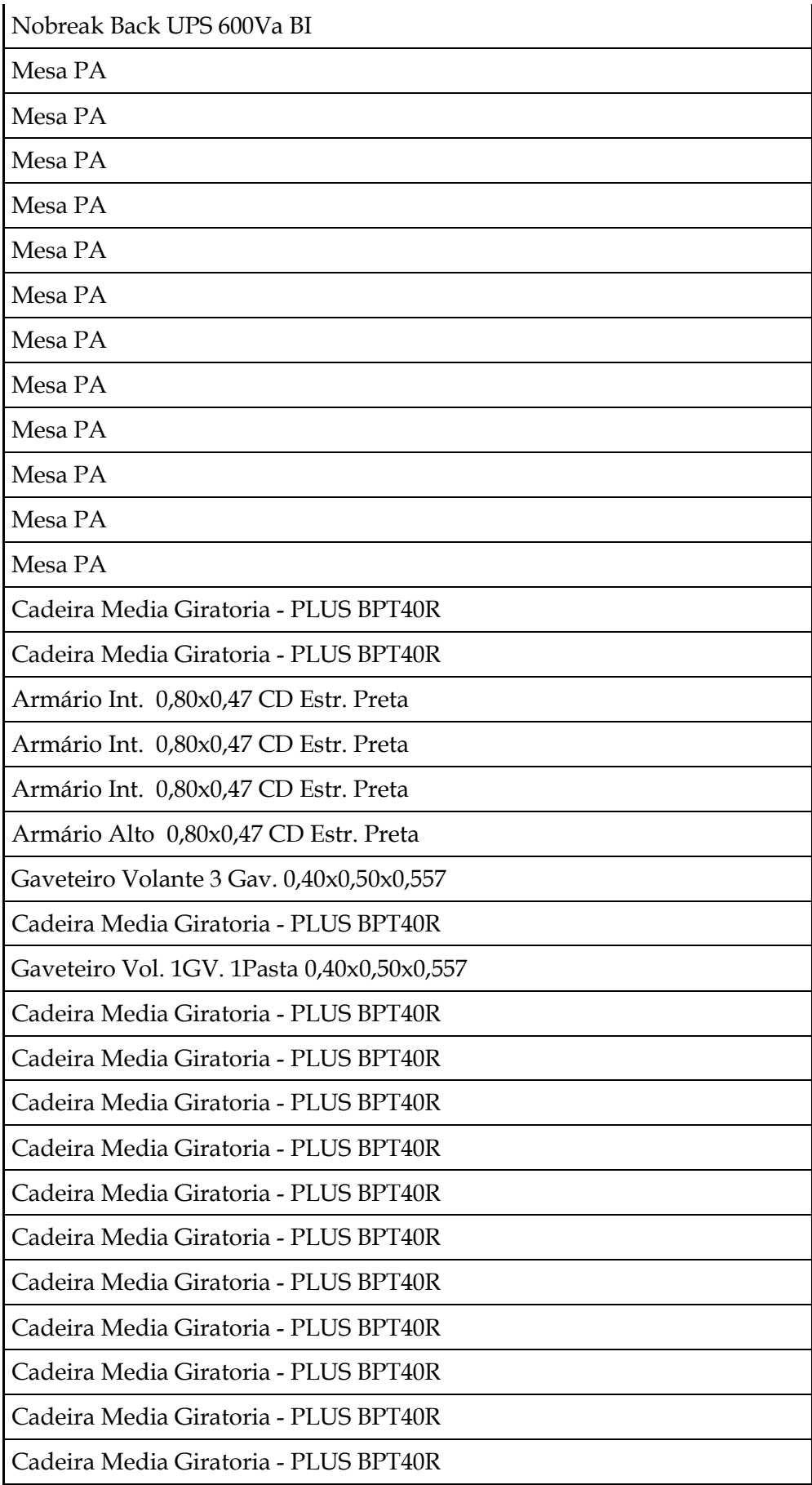

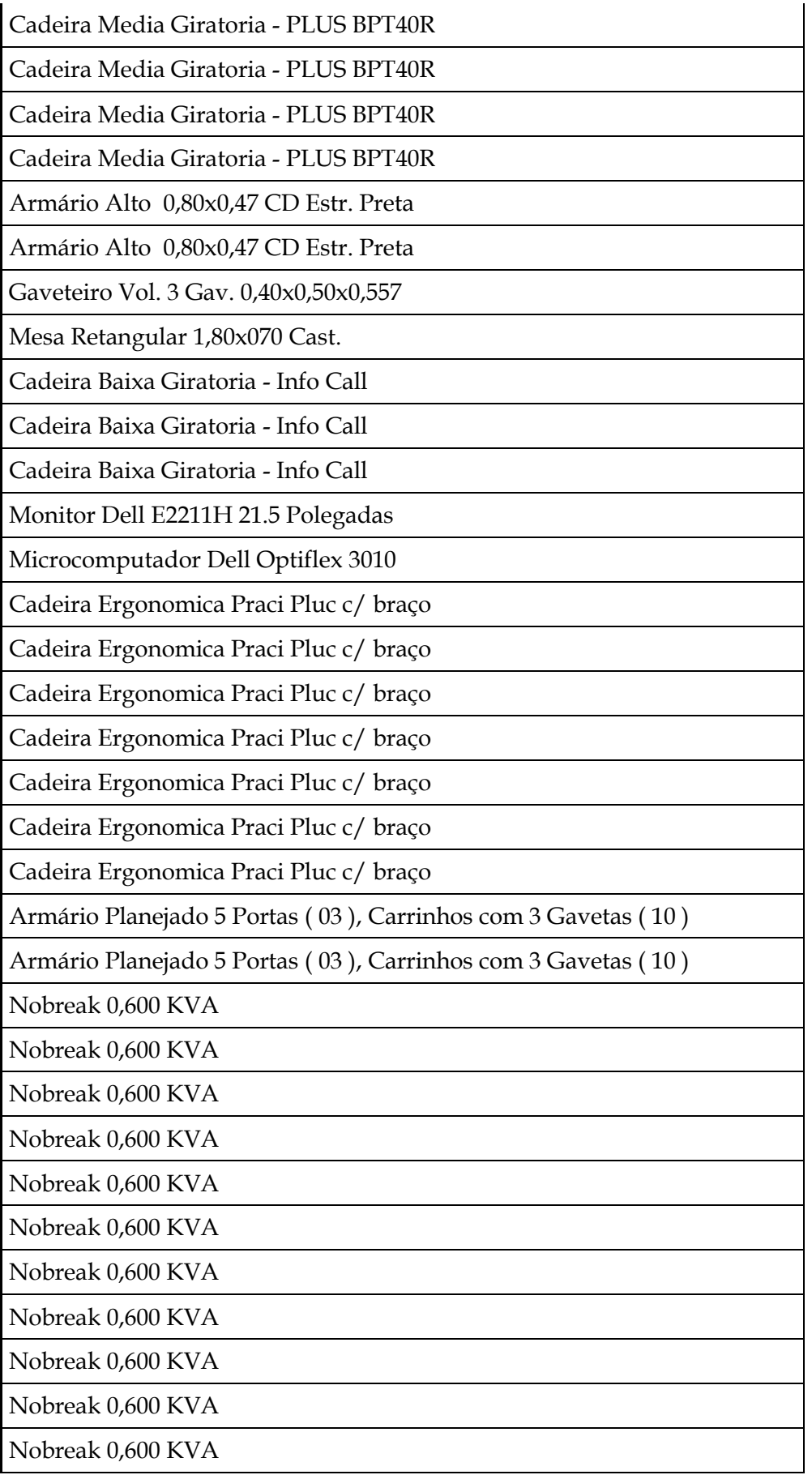

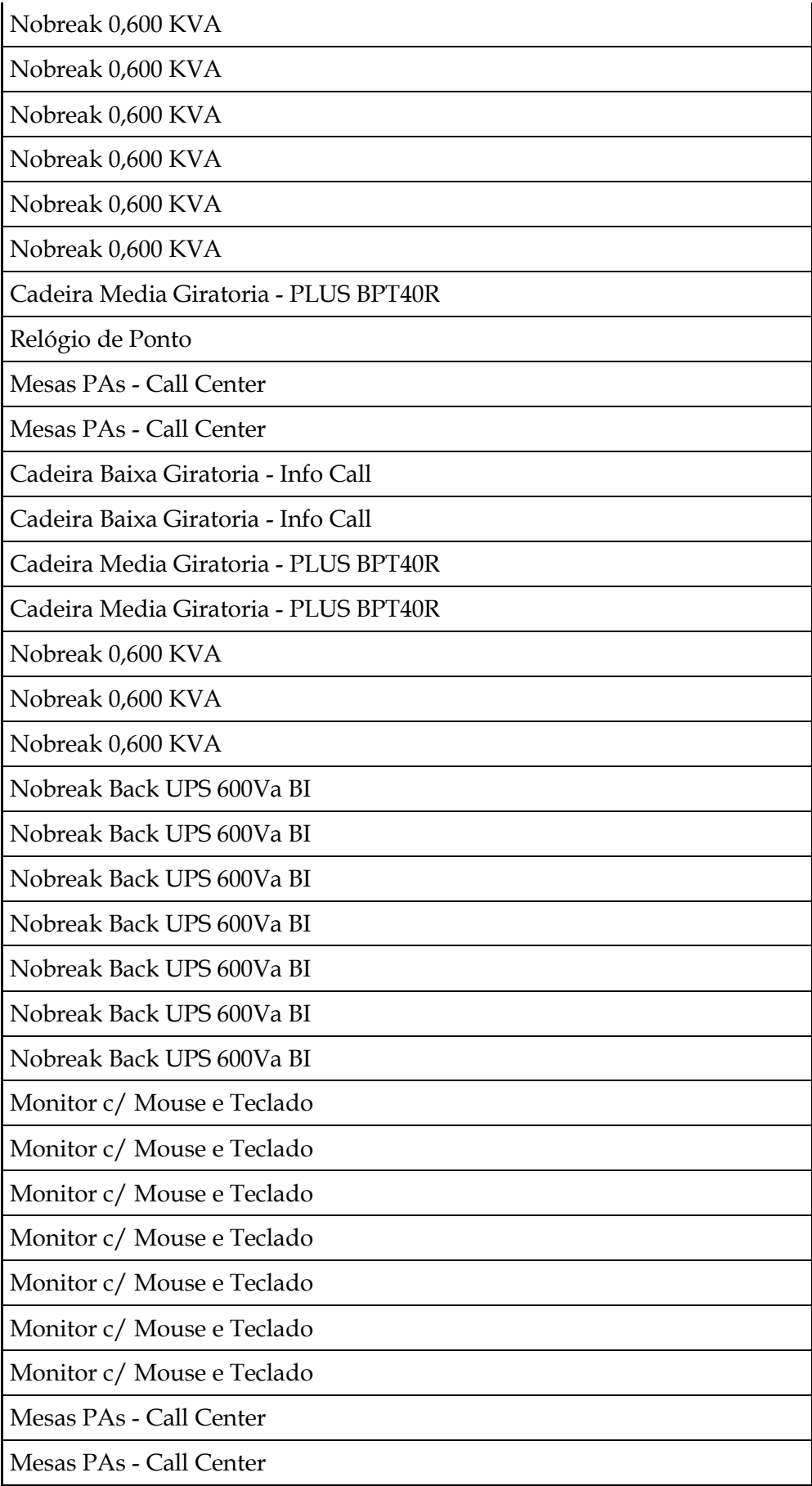

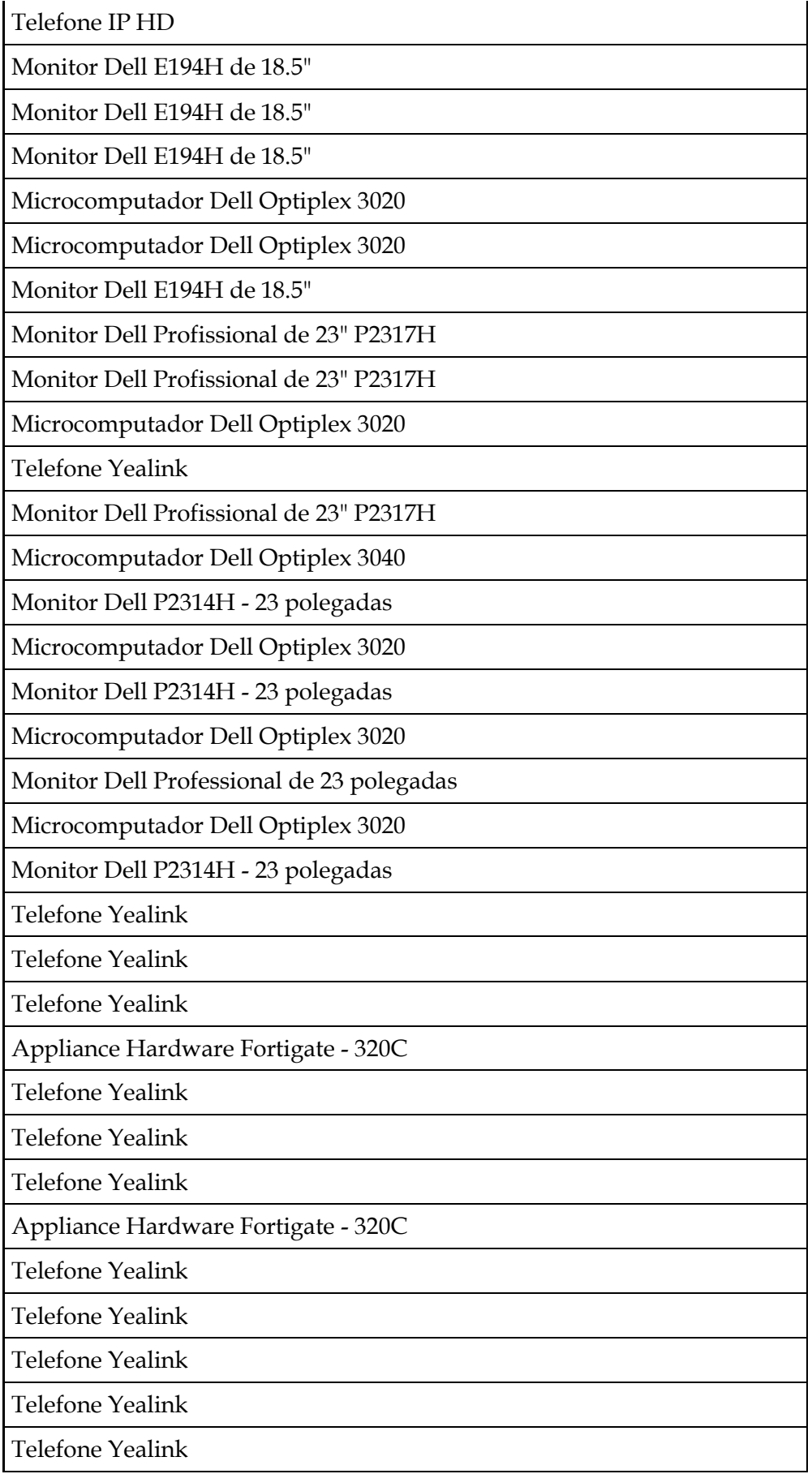

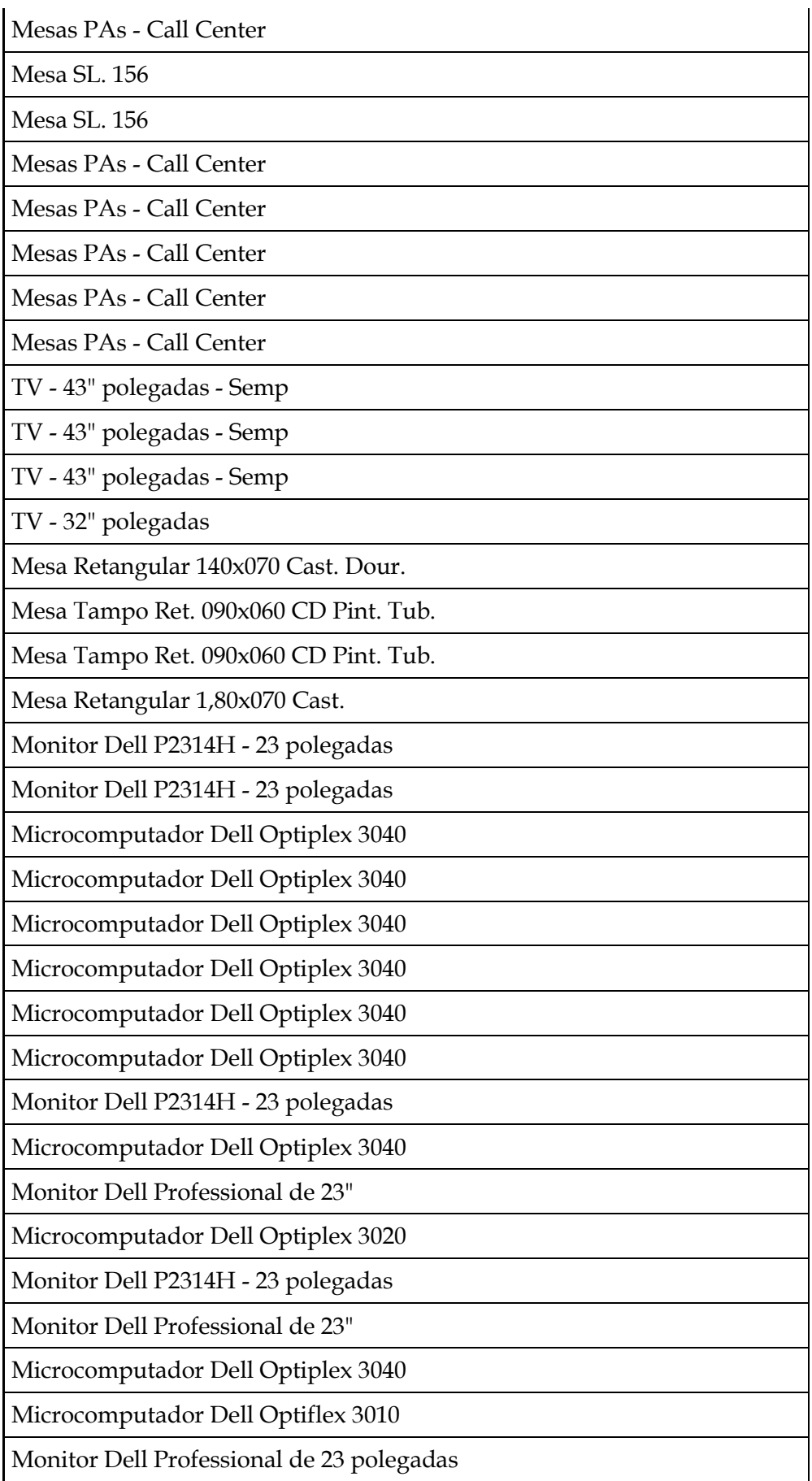

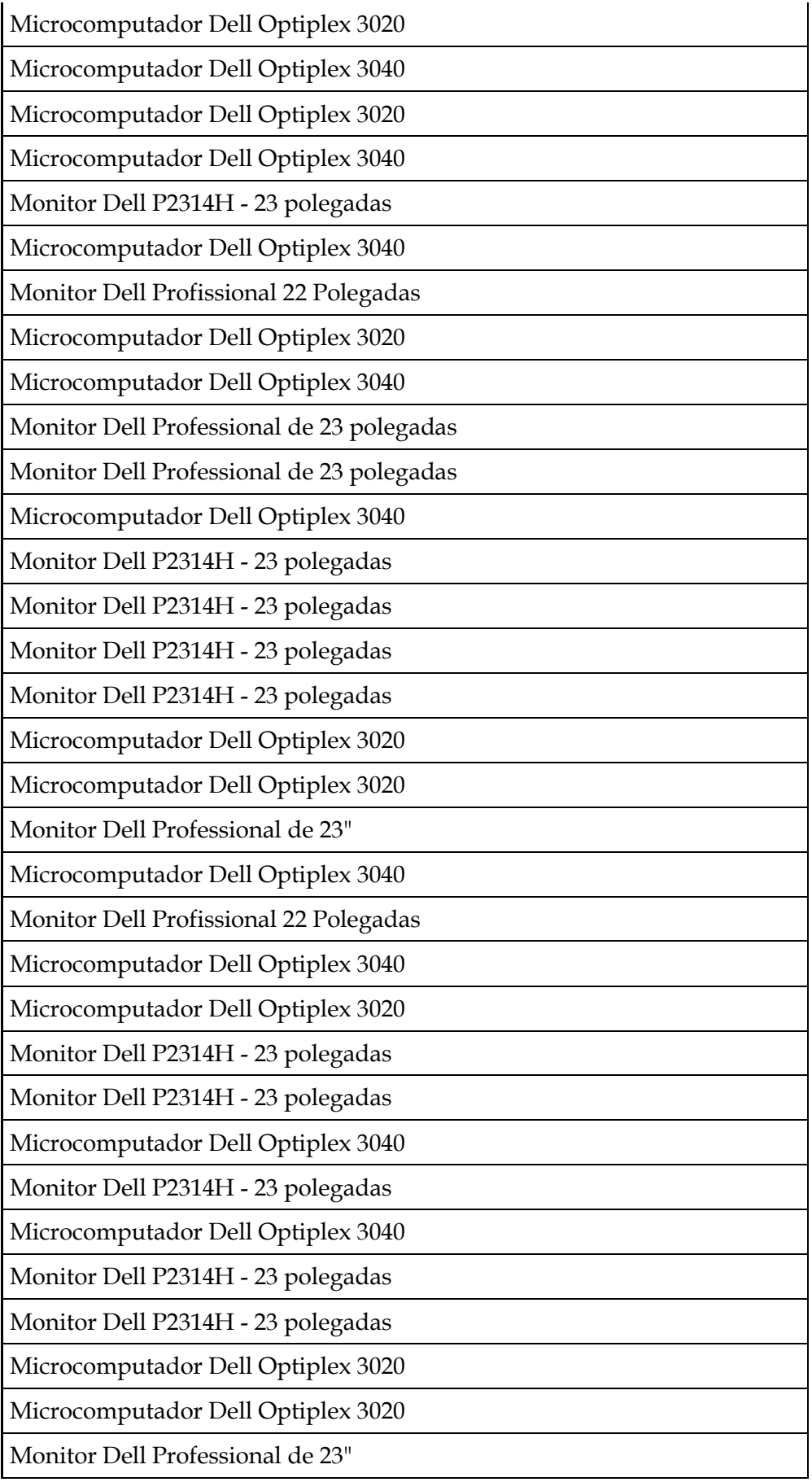

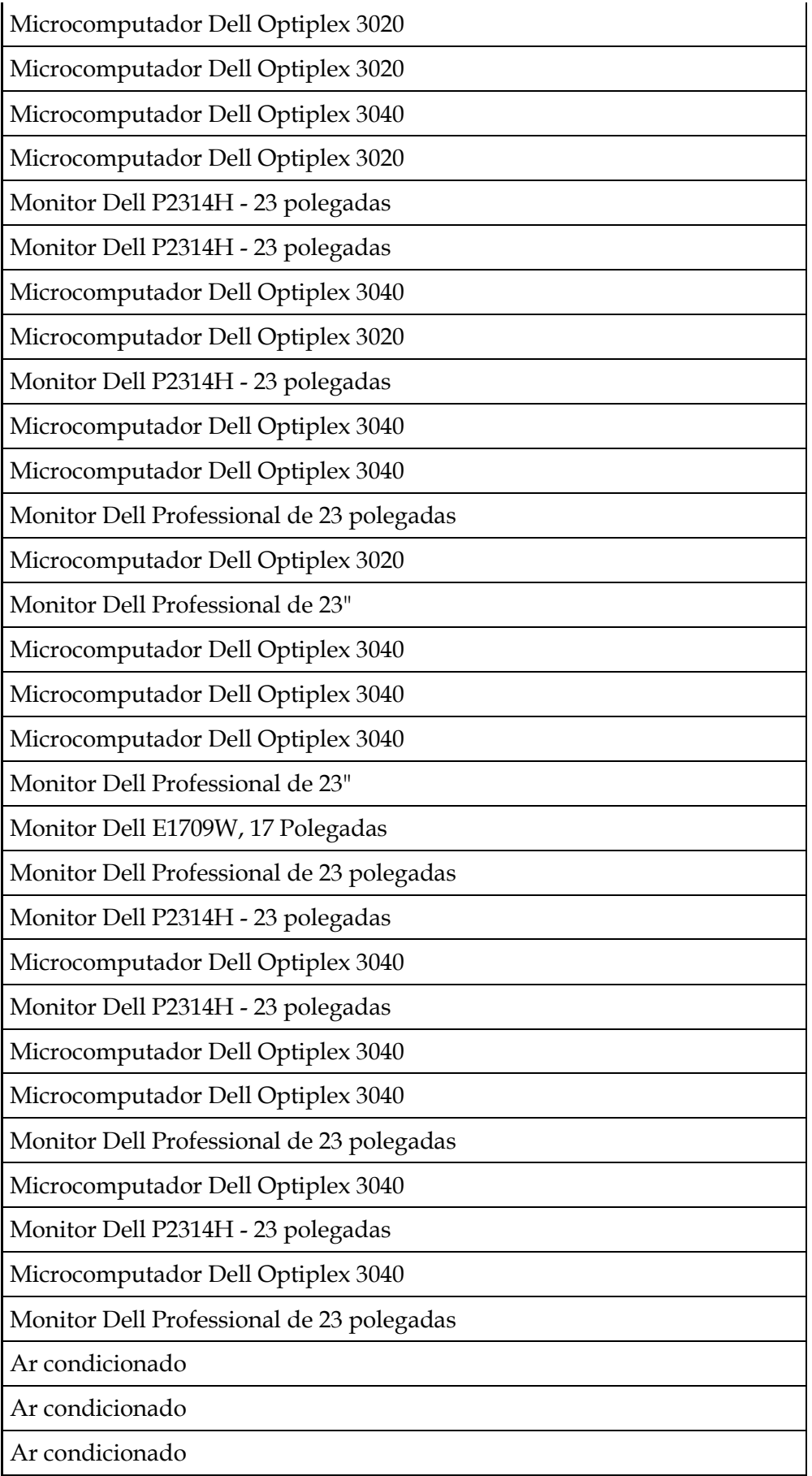

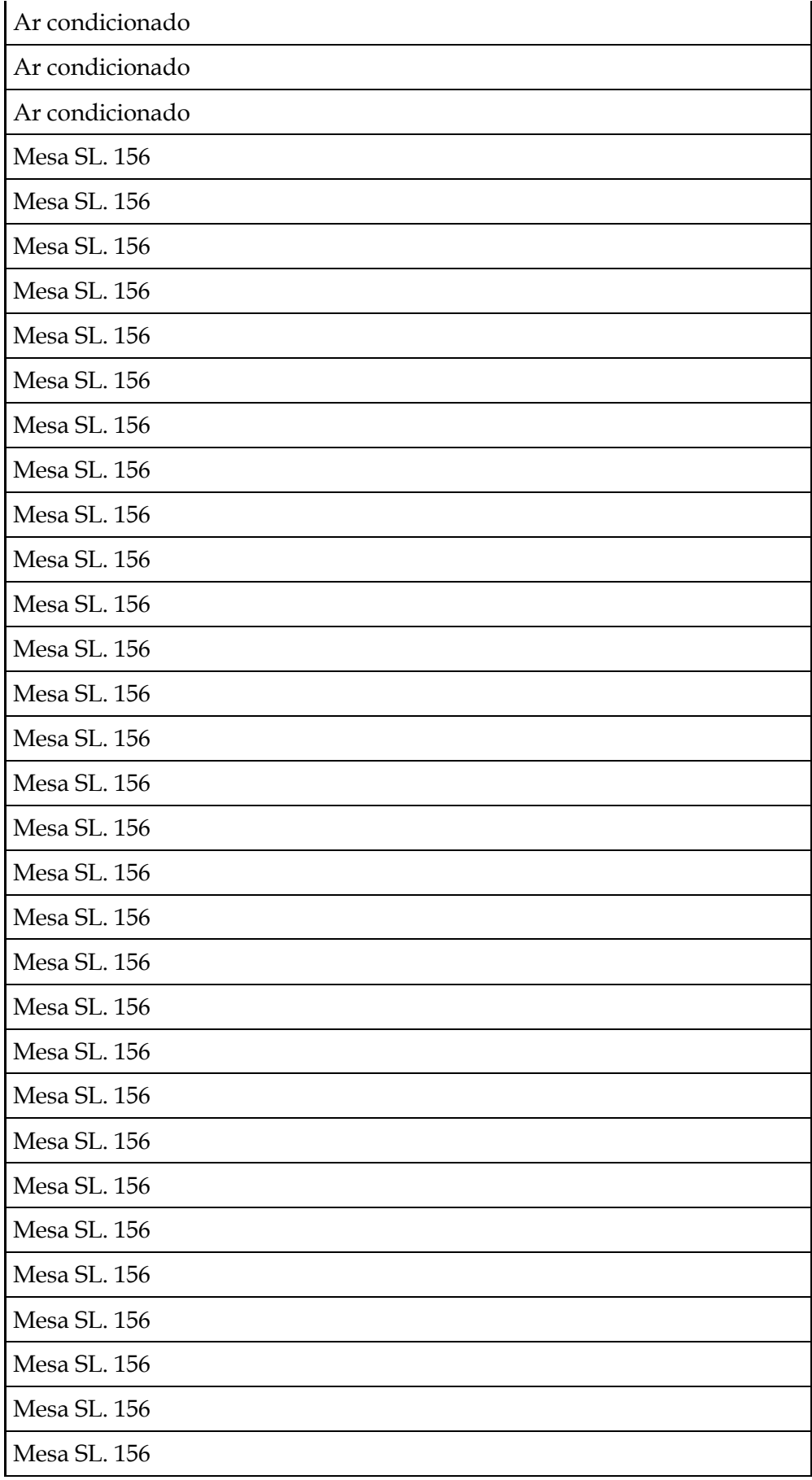

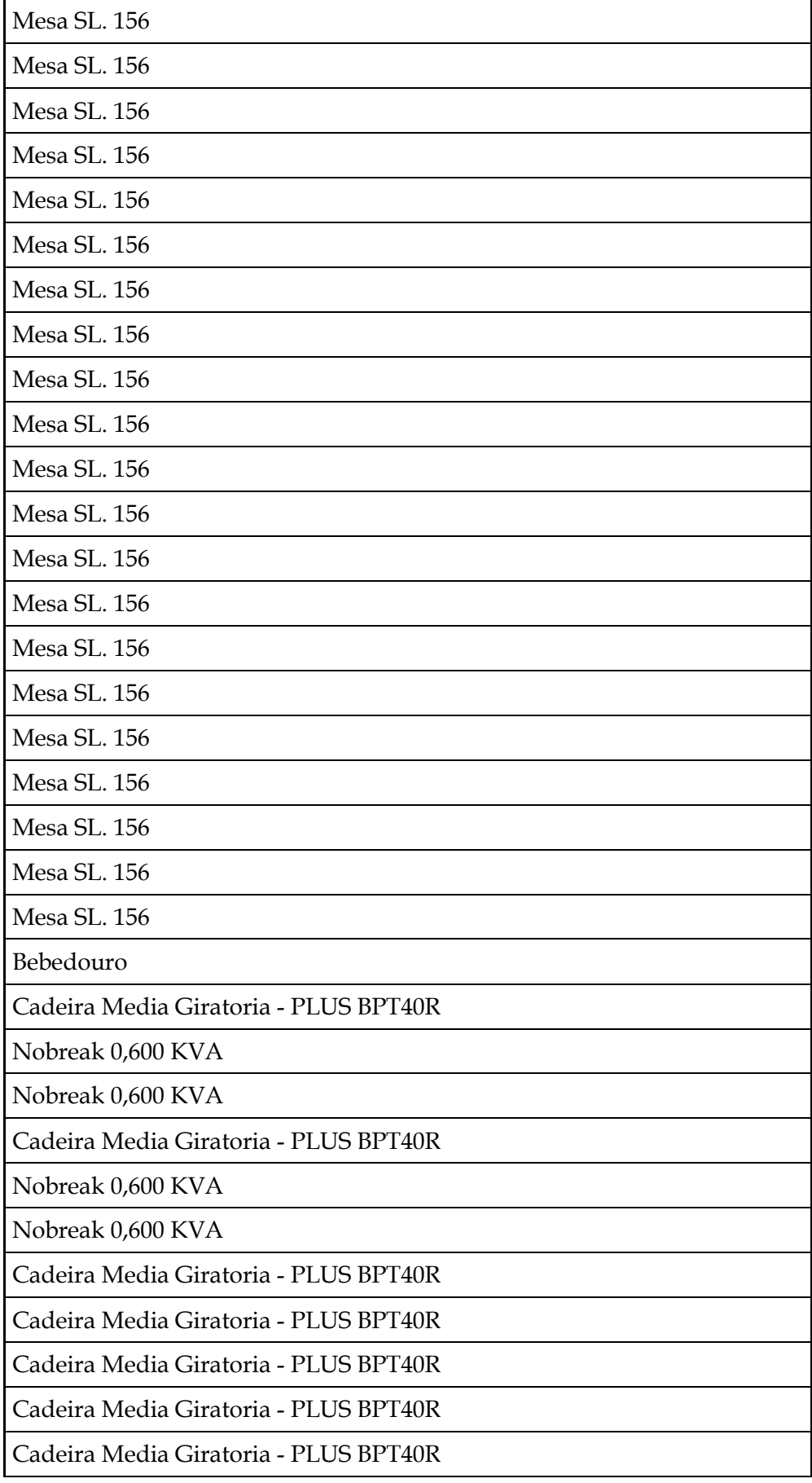

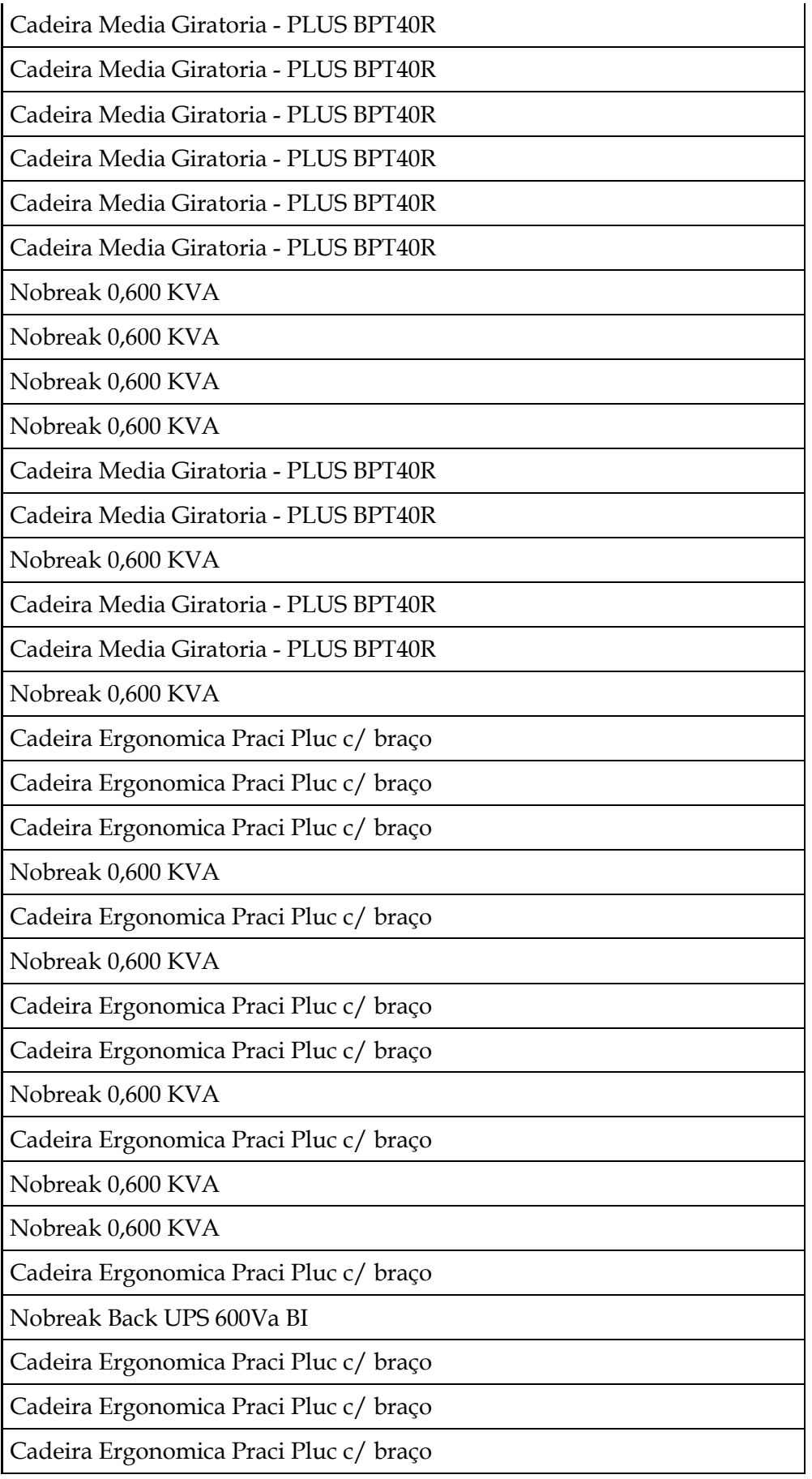

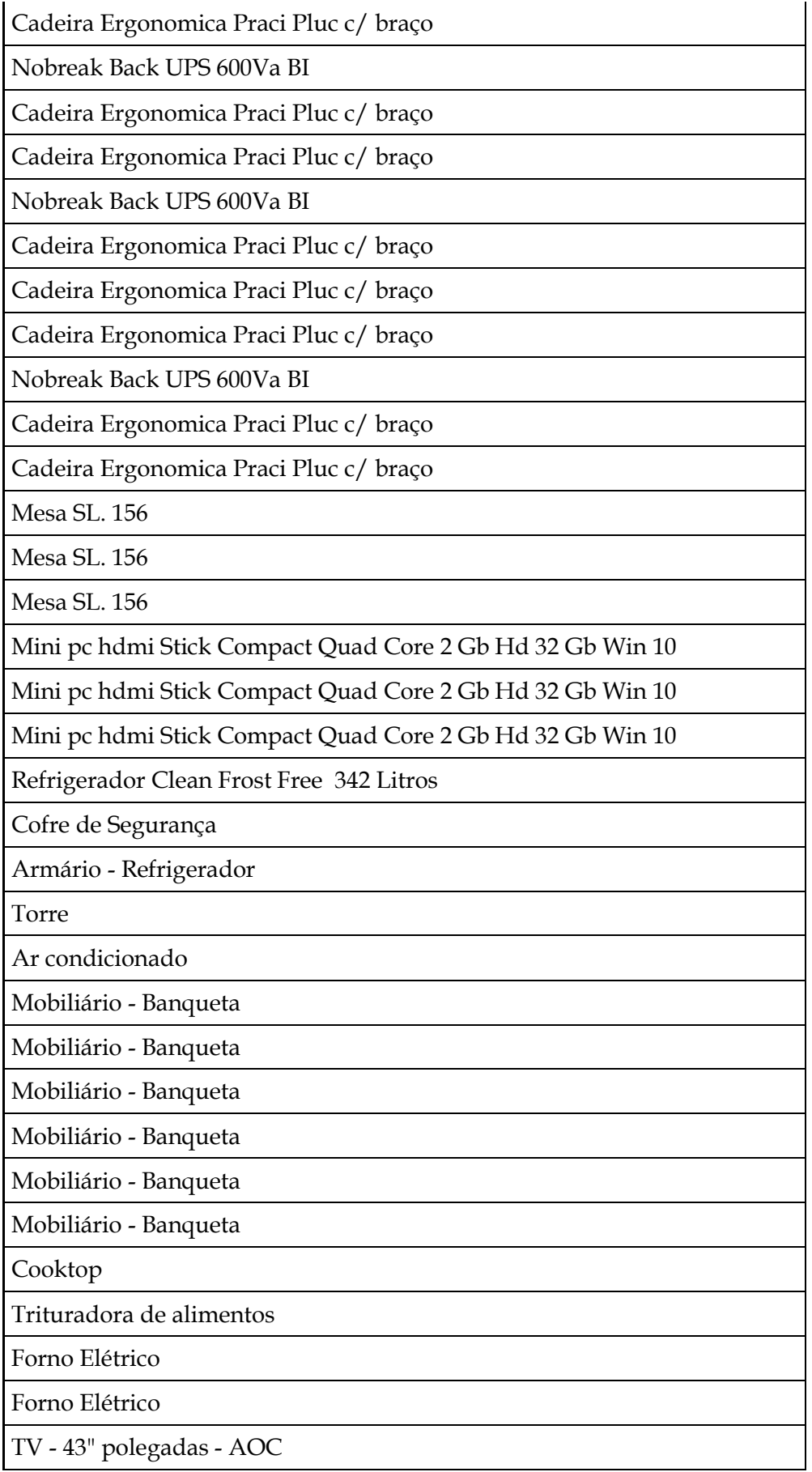

Relógio de Ponto

Mobiliário - Bancada em branco auto brilho com 2 portas laterais

Mobiliário - Sofá Club Chair 01 Lugar Giratório

Mobiliário - Sofá Club Chair 01 Lugar Giratório

Ar condicionado

Ar condicionado

Filtro Purificador

Mini pc hdmi Stick Compact Quad Core 2 Gb Hd 32 Gb Win 10

Mini pc hdmi Stick Compact Quad Core 2 Gb Hd 32 Gb Win 10

Painel Fixo

Painel Fixo

Ar condicionado

Armário Alto 0,80x0,47 CD Estr. Preta

Armário Alto 0,80x0,47 CD Estr. Preta

Mesa L 140x140 BP Cast. Dour.

Mesa L 140x140 BP Cast. Dour.

Mesa Retangular 140x070 Cast. Dour.

Mesa Tampo L 140 x 140 BP Cast. Dour.

Mesa Tampo L 140 x 140 BP Cast. Dour.

Mesa Tampo L 140 x 140 BP Cast. Dour.

Mesa Tampo L 140 x 140 BP Cast. Dour.

Armário Alto 0,80x0,47 CD Estr. Preta

Armário Alto 0,80x0,47 CD Estr. Preta

Armário Baixo 0,80x0,47 CD Estr. Preta

Armário Baixo 0,80x0,47 CD Estr. Preta

Gaveteiro Volante 3 Gav. 0,40x0,50x0,557

Gaveteiro Volante 3 Gav. 0,40x0,50x0,557

Gaveteiro Volante 3 Gav. 0,40x0,50x0,557

Gaveteiro Volante 3 Gav. 0,40x0,50x0,557

Gaveteiro Volante 3 Gav. 0,40x0,50x0,557

Gaveteiro Volante 3 Gav. 0,40x0,50x0,557

Gaveteiro Volante 3 Gav. 0,40x0,50x0,557

Gaveteiro Volante 3 Gav. 0,40x0,50x0,557

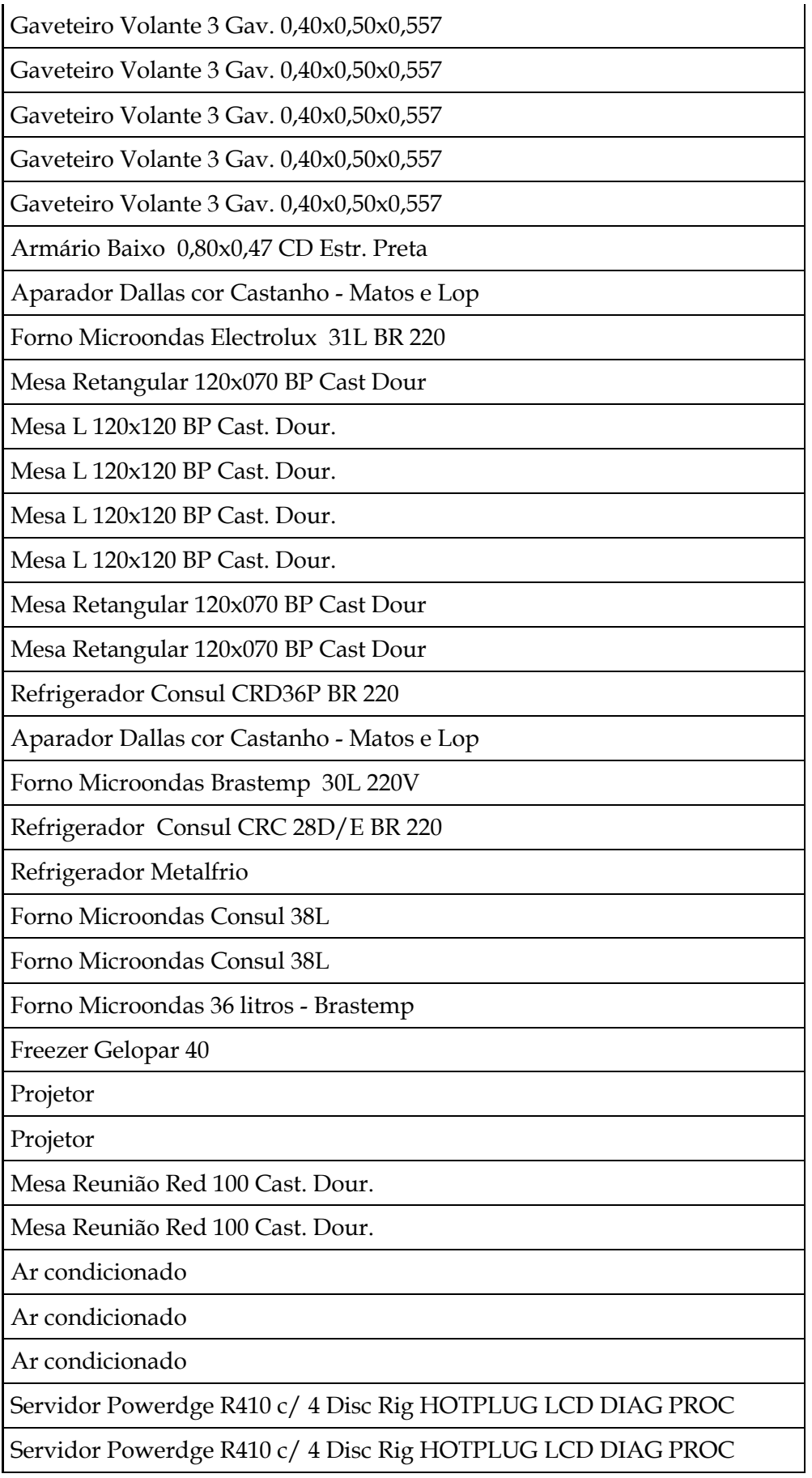

Servidor Powerdge R410 c/ 4 Disc Rig HOTPLUG LCD DIAG PROC

Servidor Powerdge R410 c/ 4 Disc Rig HOTPLUG LCD DIAG PROC

Servidor Powerdge R410 c/ 4 Disc Rig HOTPLUG LCD DIAG PROC

Microcomputador Portatil Dell Vostro 1014

Microcomputador Portatil Dell Vostro 1014

Rack Mini 06 U x 0570 PT

APC - Nobreak 2 2 KVA 230V Rack ST2 SUA 220RMI2U

Rack Piso Plus de 44 u x 0670 PT

Rack Piso Plus de 44 u x 0670 PT

Rack Mount Kit A300

Sensor de Temperatura e Umidade

Controladoria SCSI U320 PCIE

Servidor Ppwerdge R710

Rack 19" 6US X 47CM

SUA48RMXLBP3U APC Bateria Adicional Rack

Transformador FC 2000

Rack Outdoor 12U

Conversor de Mídia GT 802 S

Conversor de Mídia GT 802 S

Rack - Com Painel Lateral Black 42u

Switch 3COM 4500-24X10/100 MBPS + 2X10/100/1000 MBPS

Conversor de Mídia GT 802 S

Conversor de Mídia GT 802 S

Conversor de Mídia GT 802 S

Conversor de Mídia GT 802 S

Switch dell power conect

Switch dell power conect

IBM PAC 1746A2D - 8SV1727

Sistema comput. PowerConnect 5548P

Sistema comput. PowerConnect 5548P

Sistema comput. PowerConnect 5548P

L1742PE-LG-MON 17" L1742PE Quadrado Pivot Ajuste Alt.

Sistema de Inteligencia e Implantação
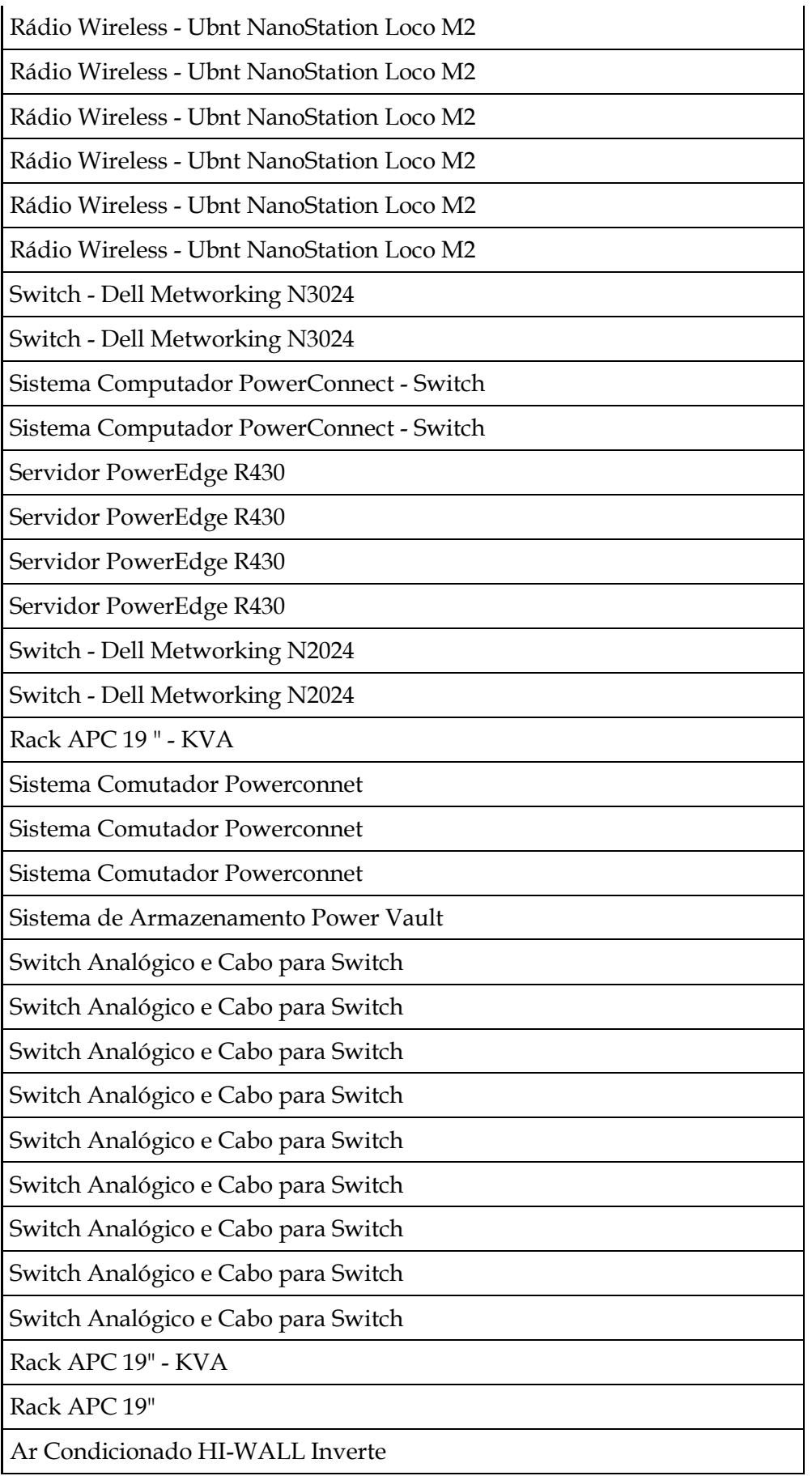

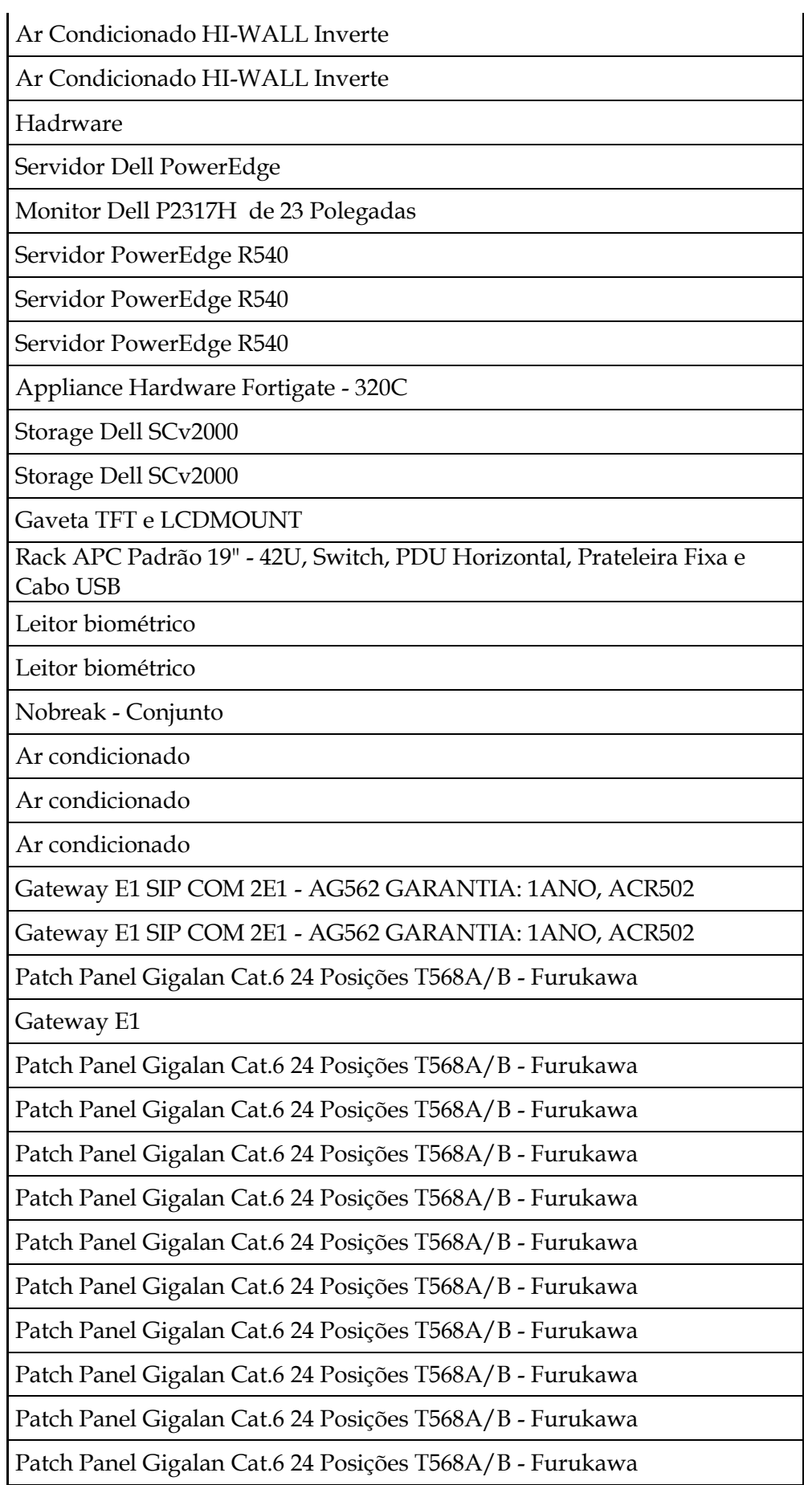

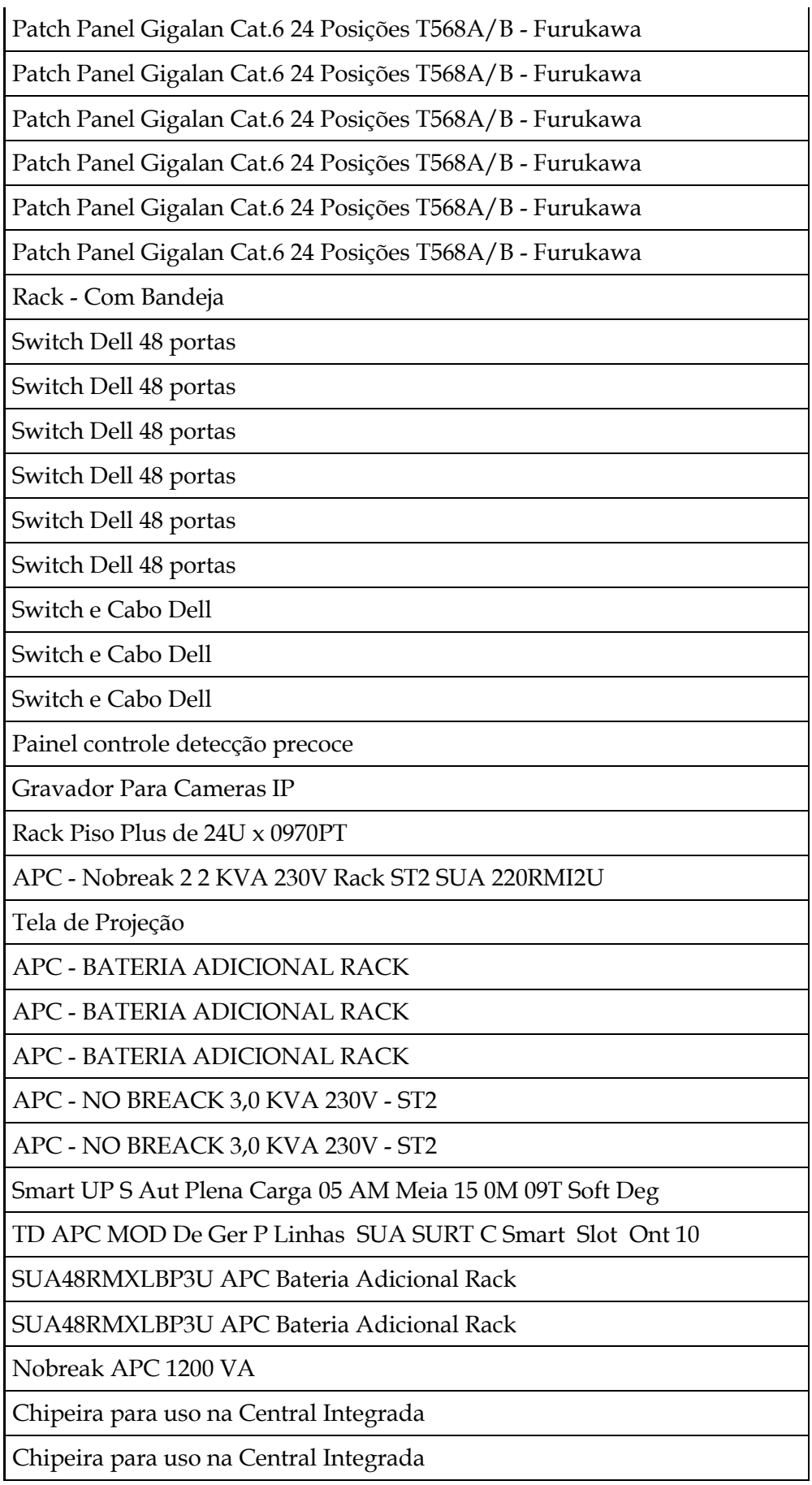

Nobreak Back UPS 2.2Va BI

Kombiner - 16

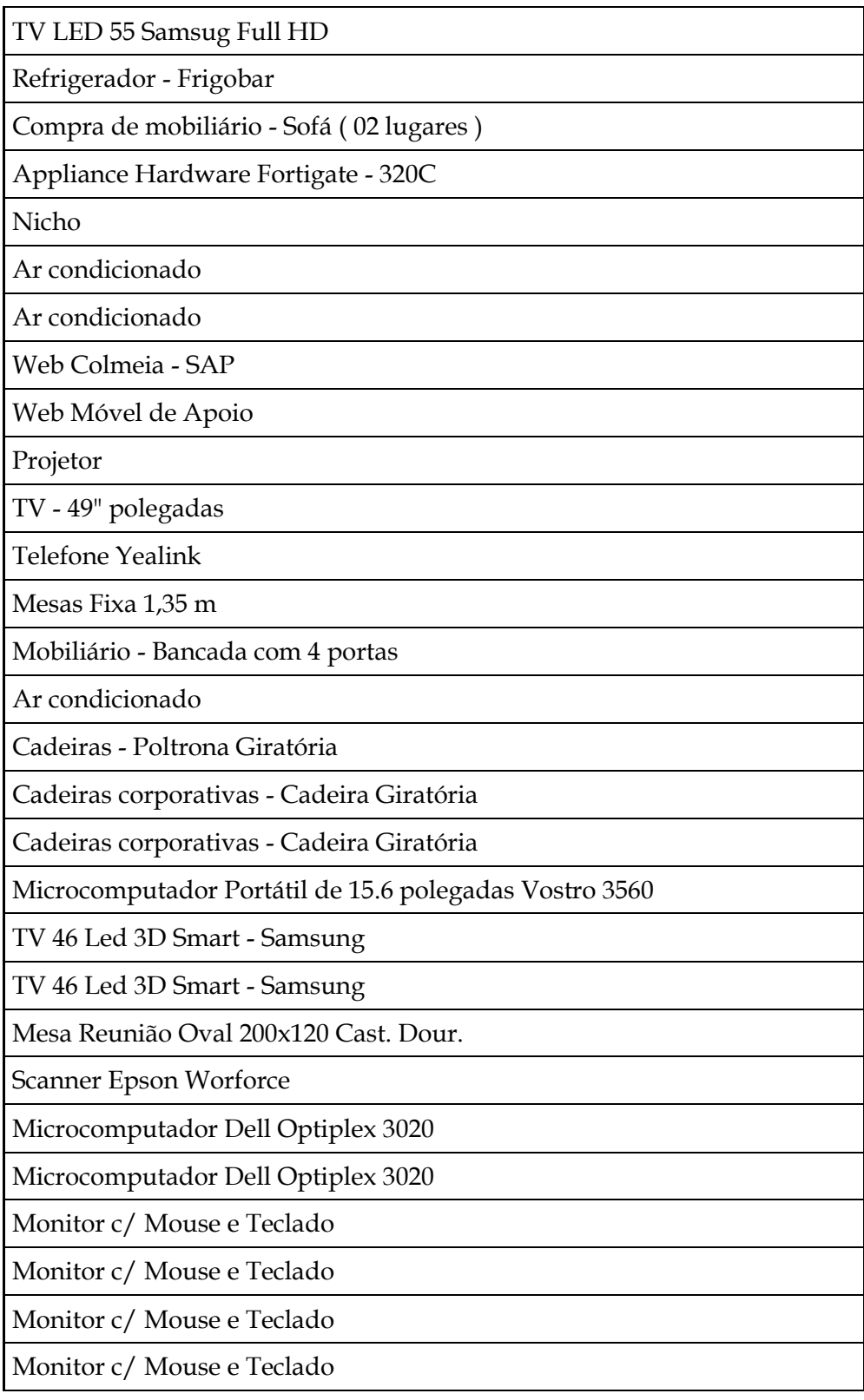

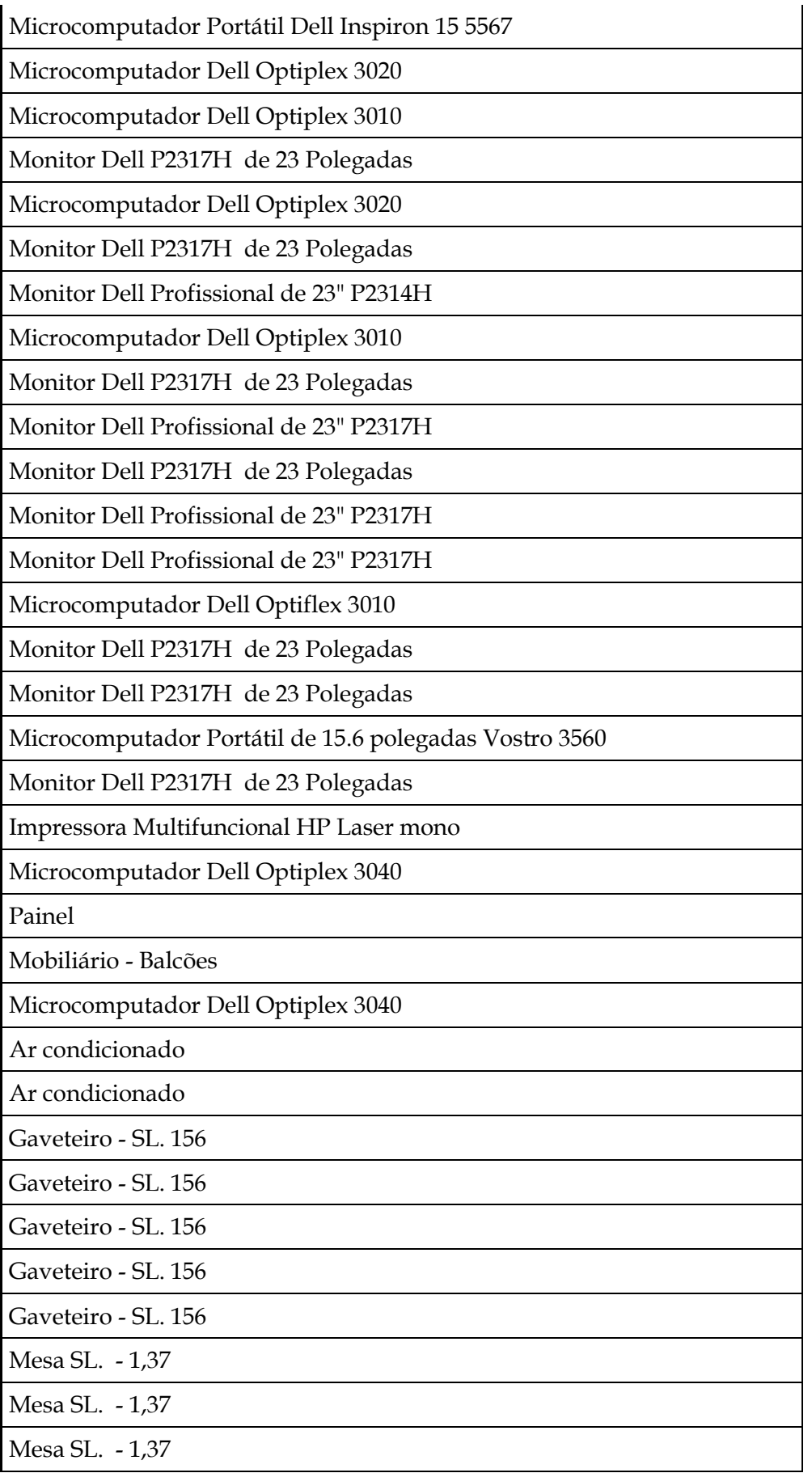

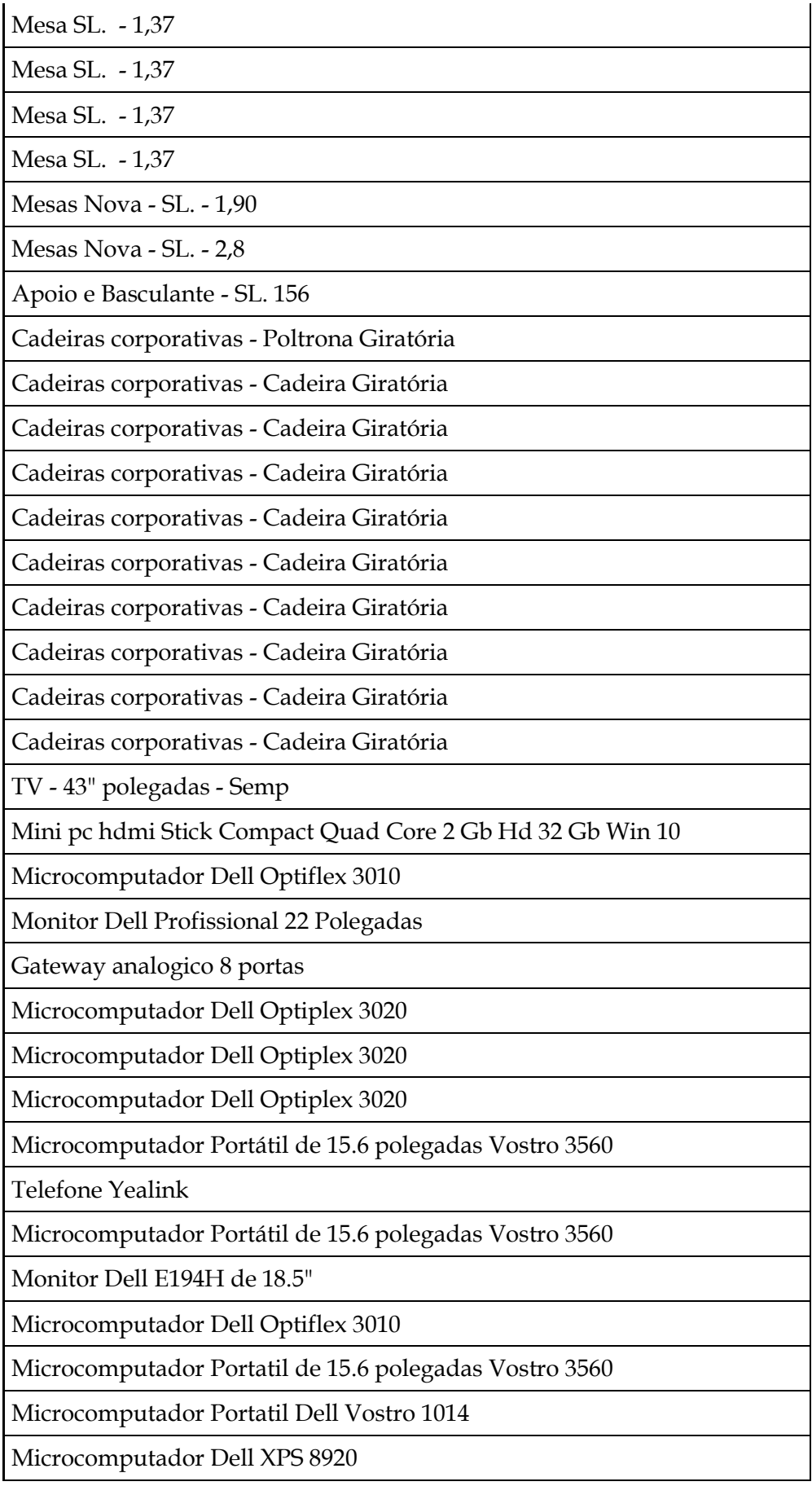

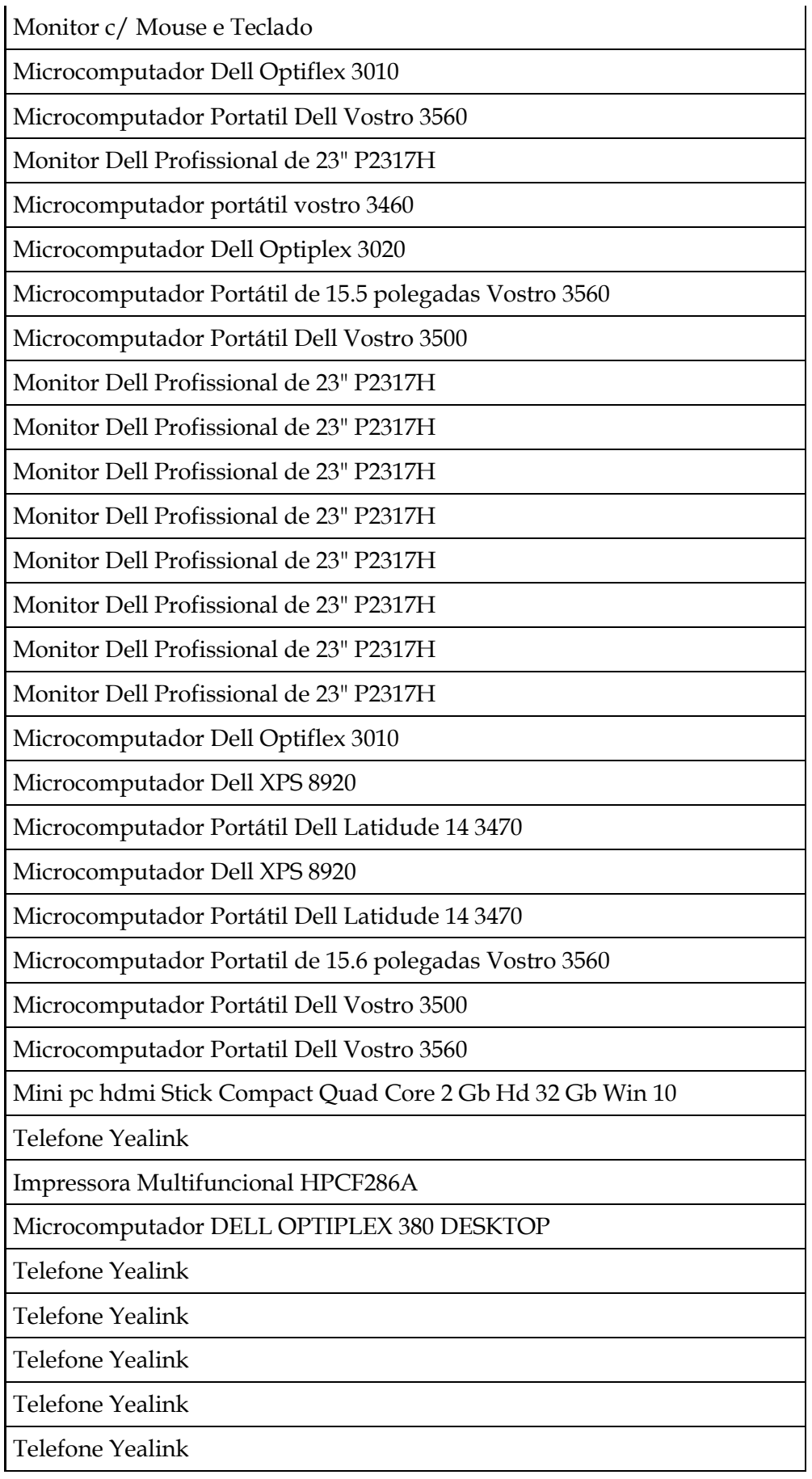

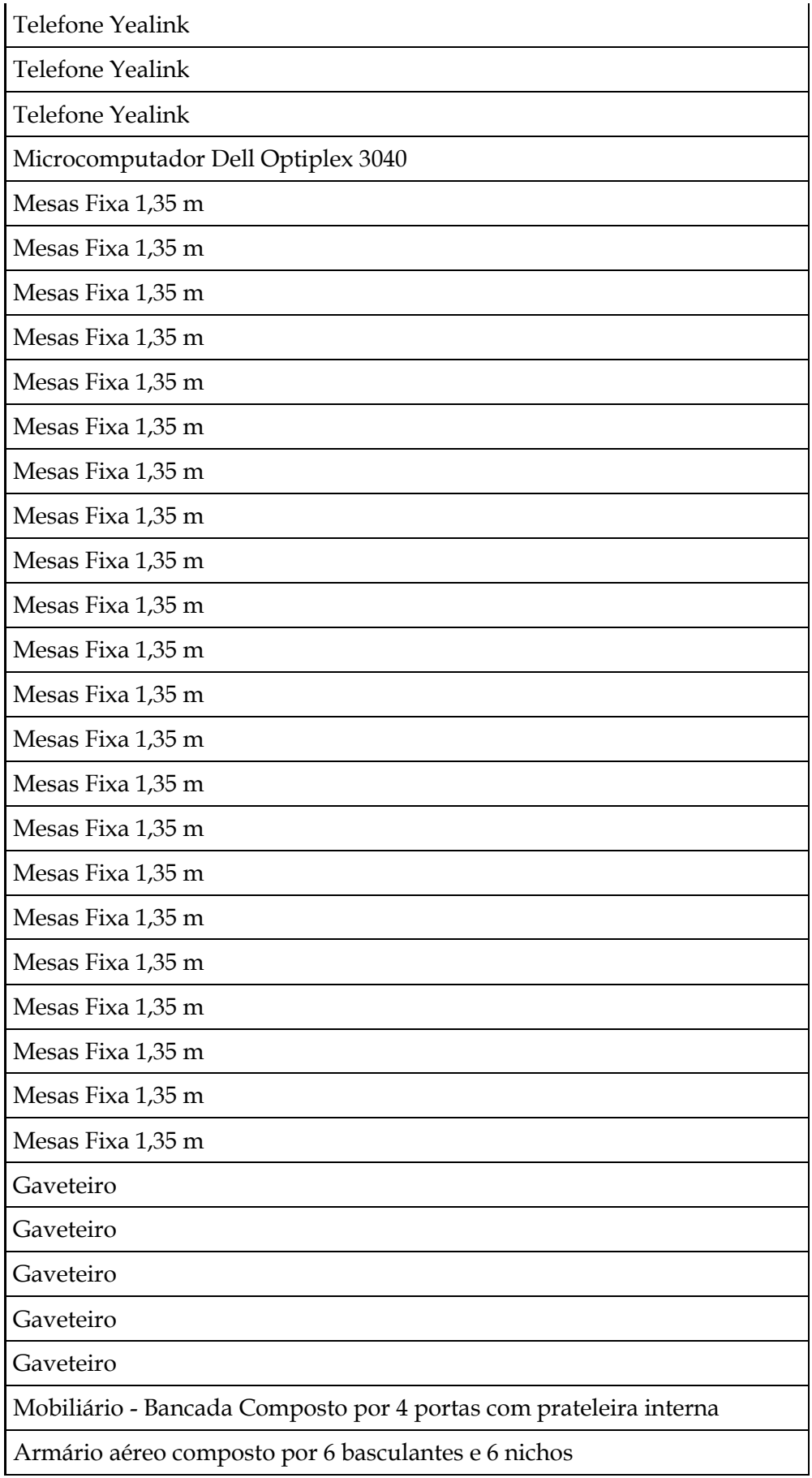

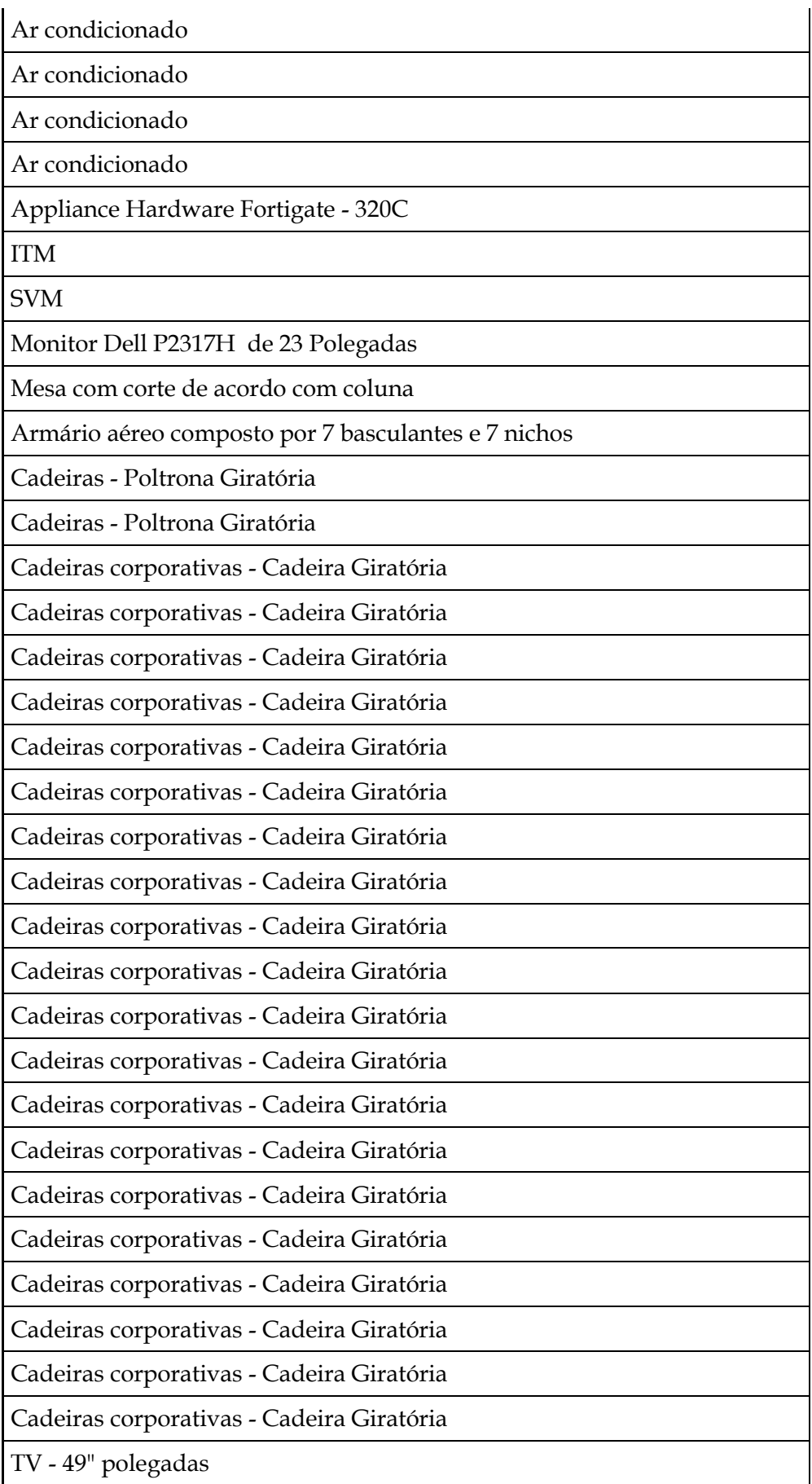

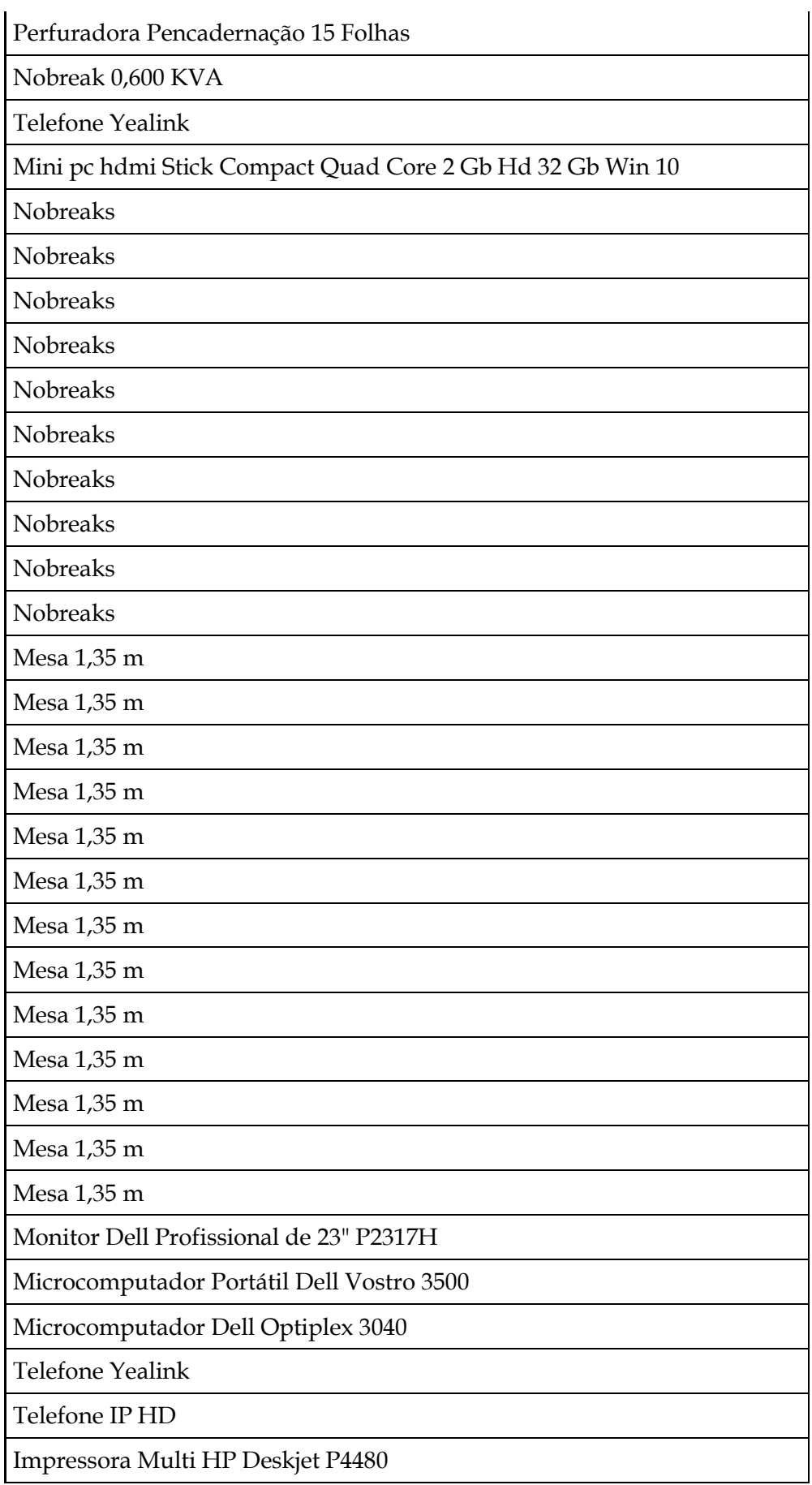

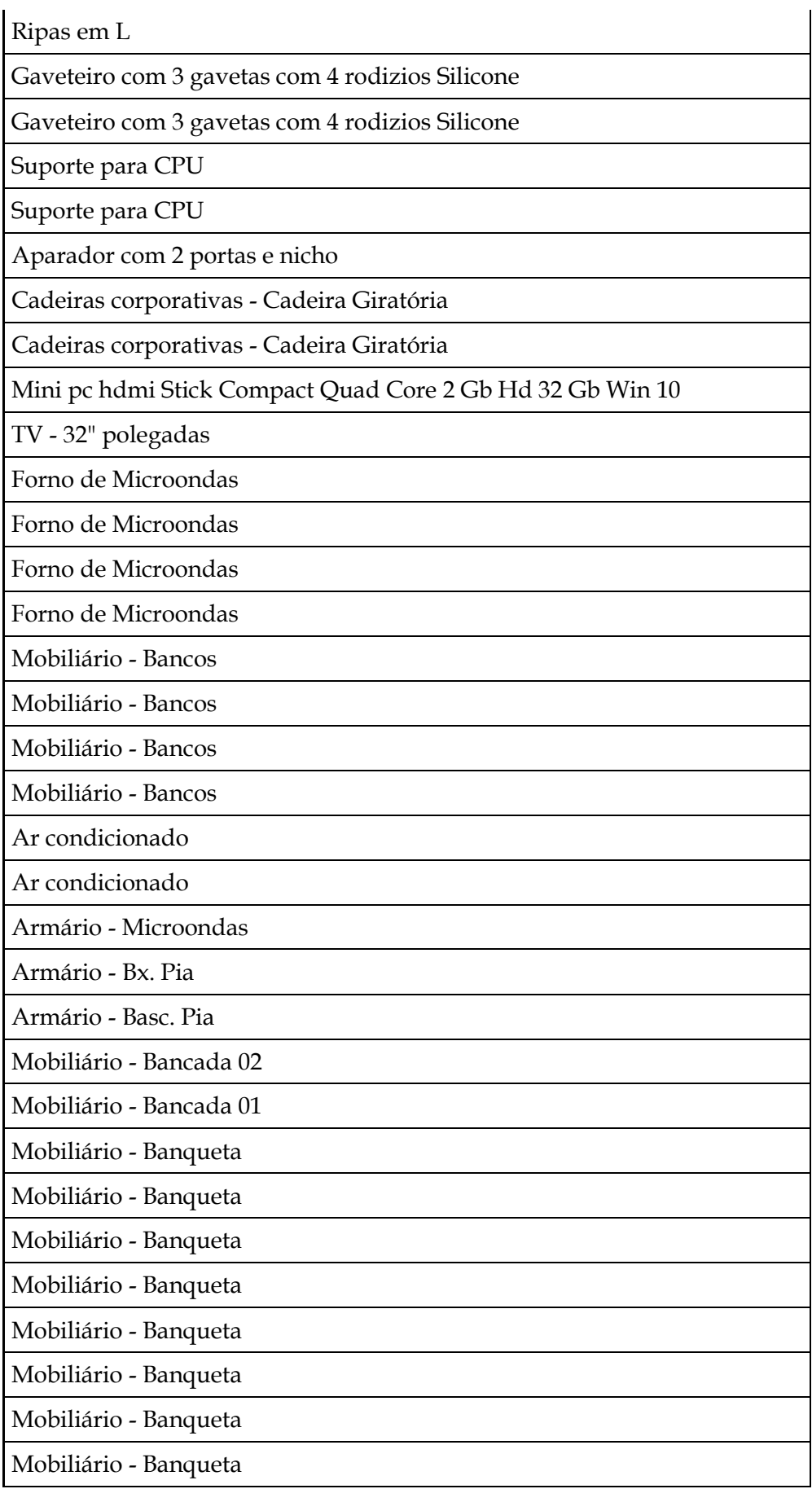

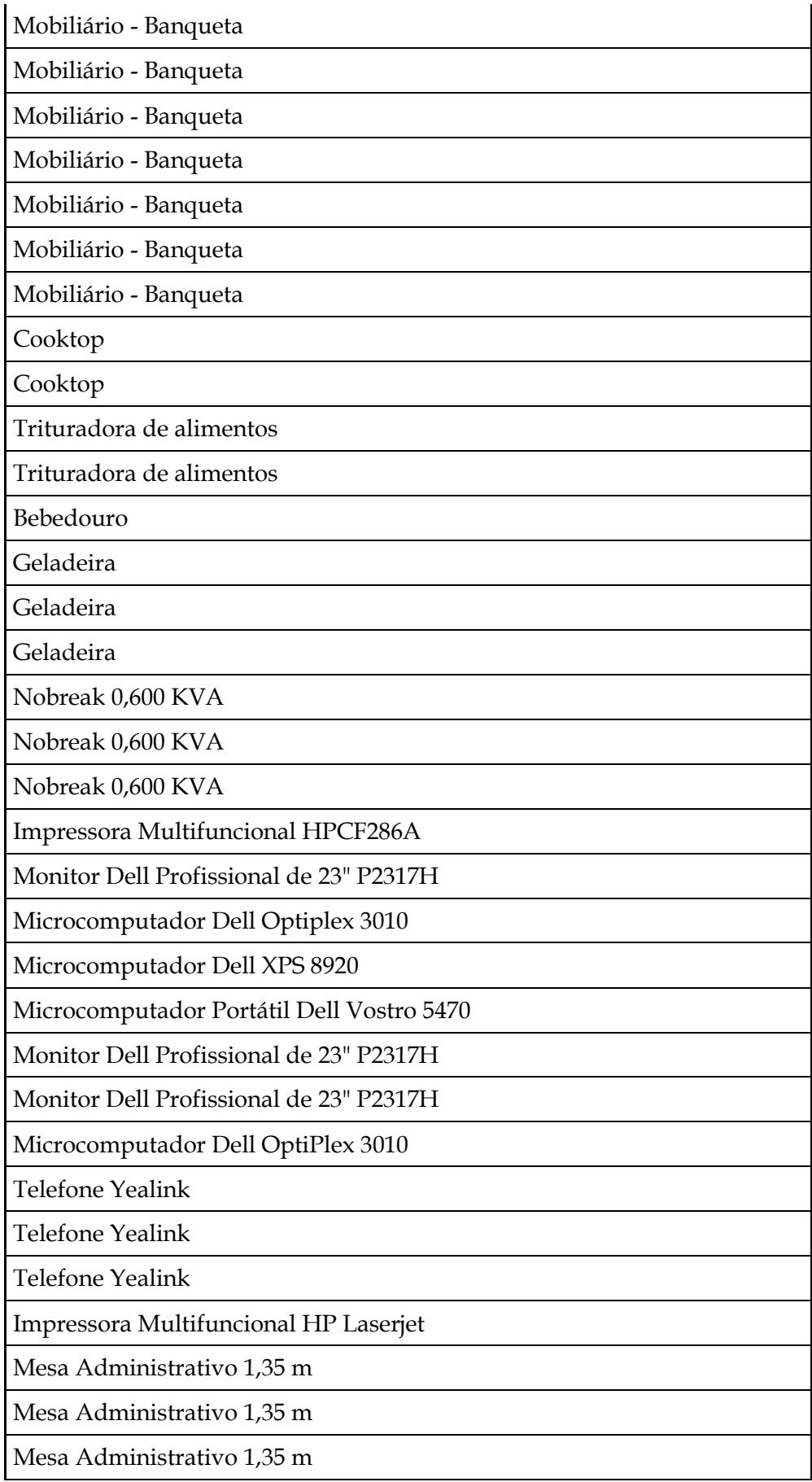

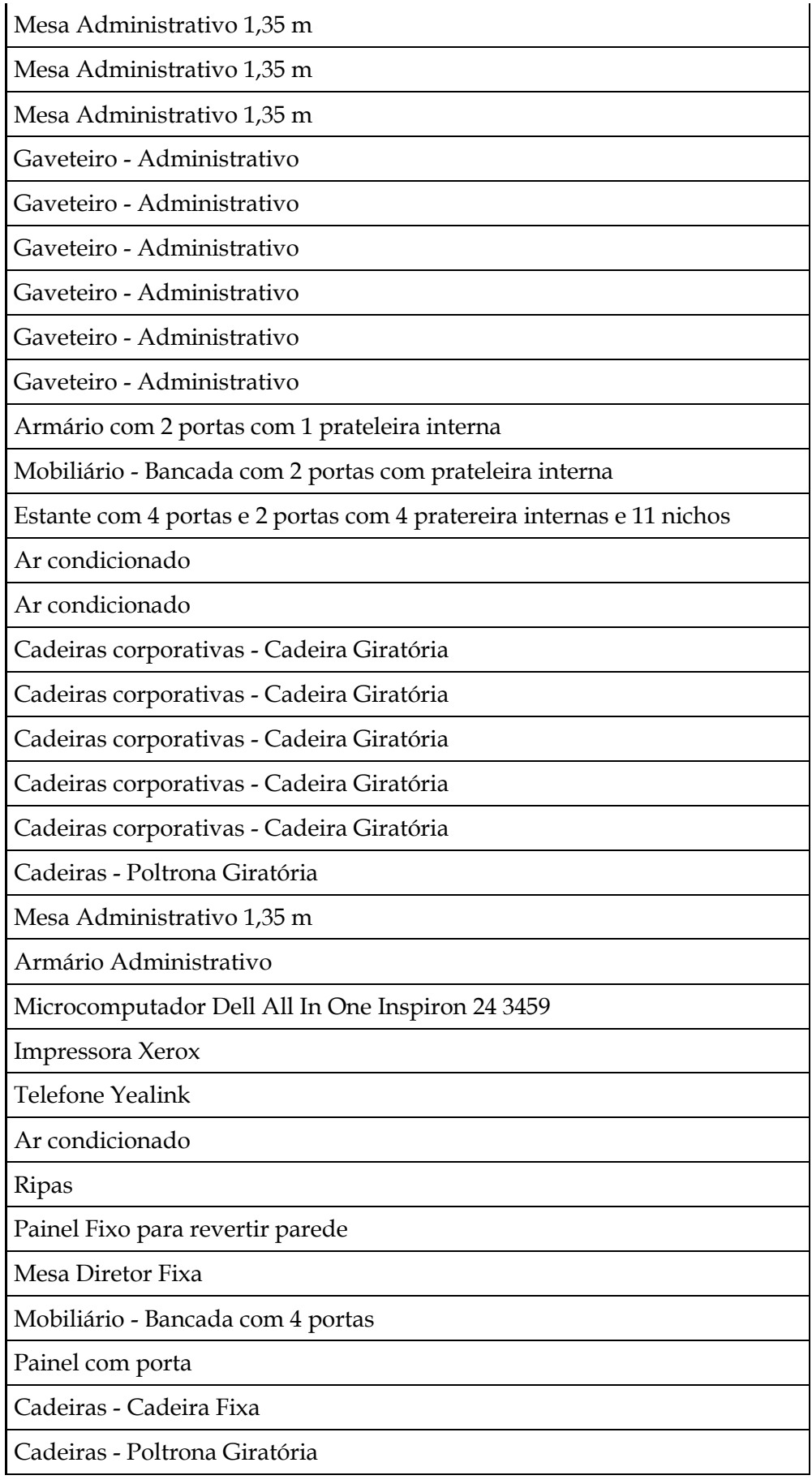

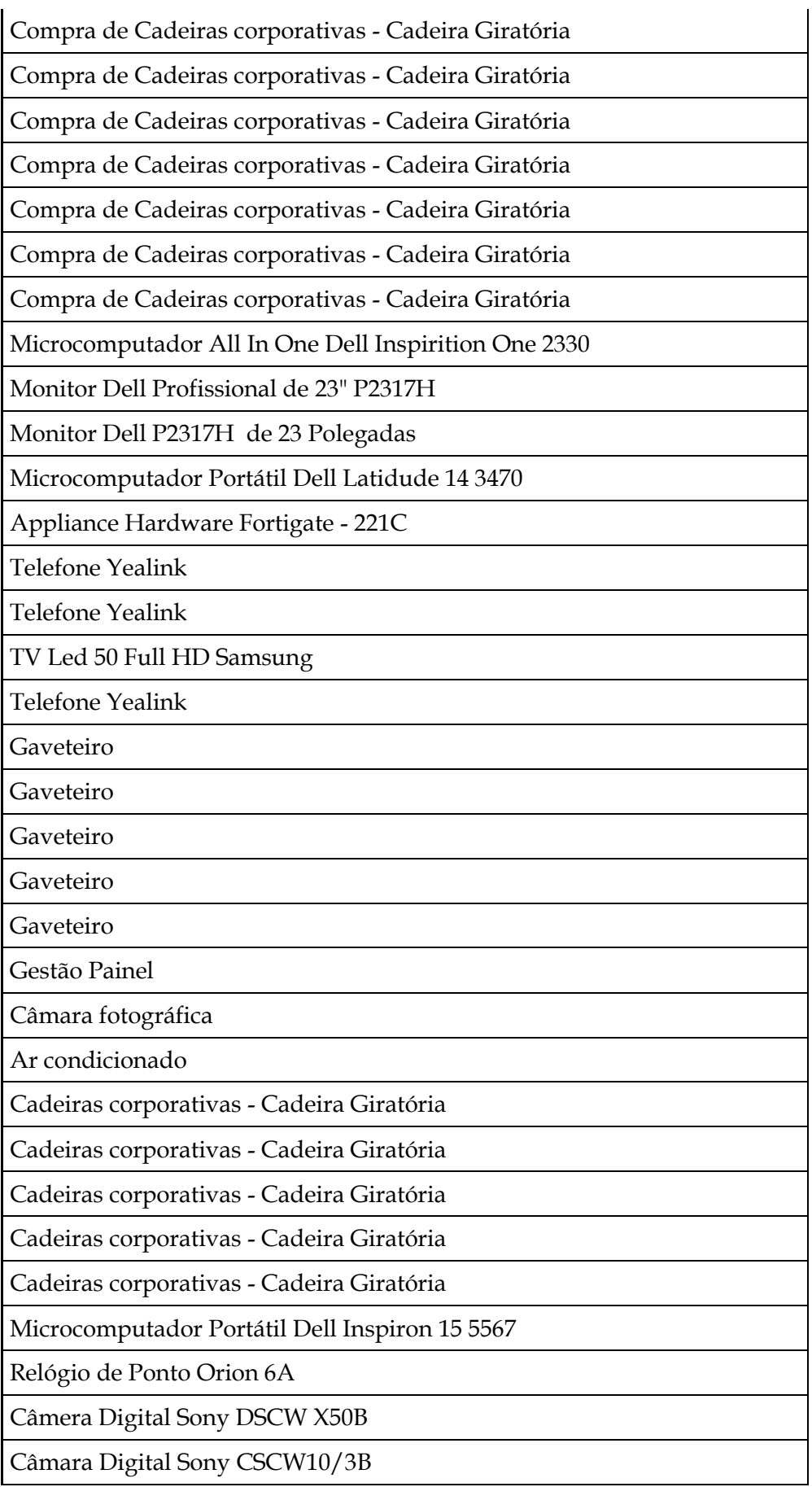

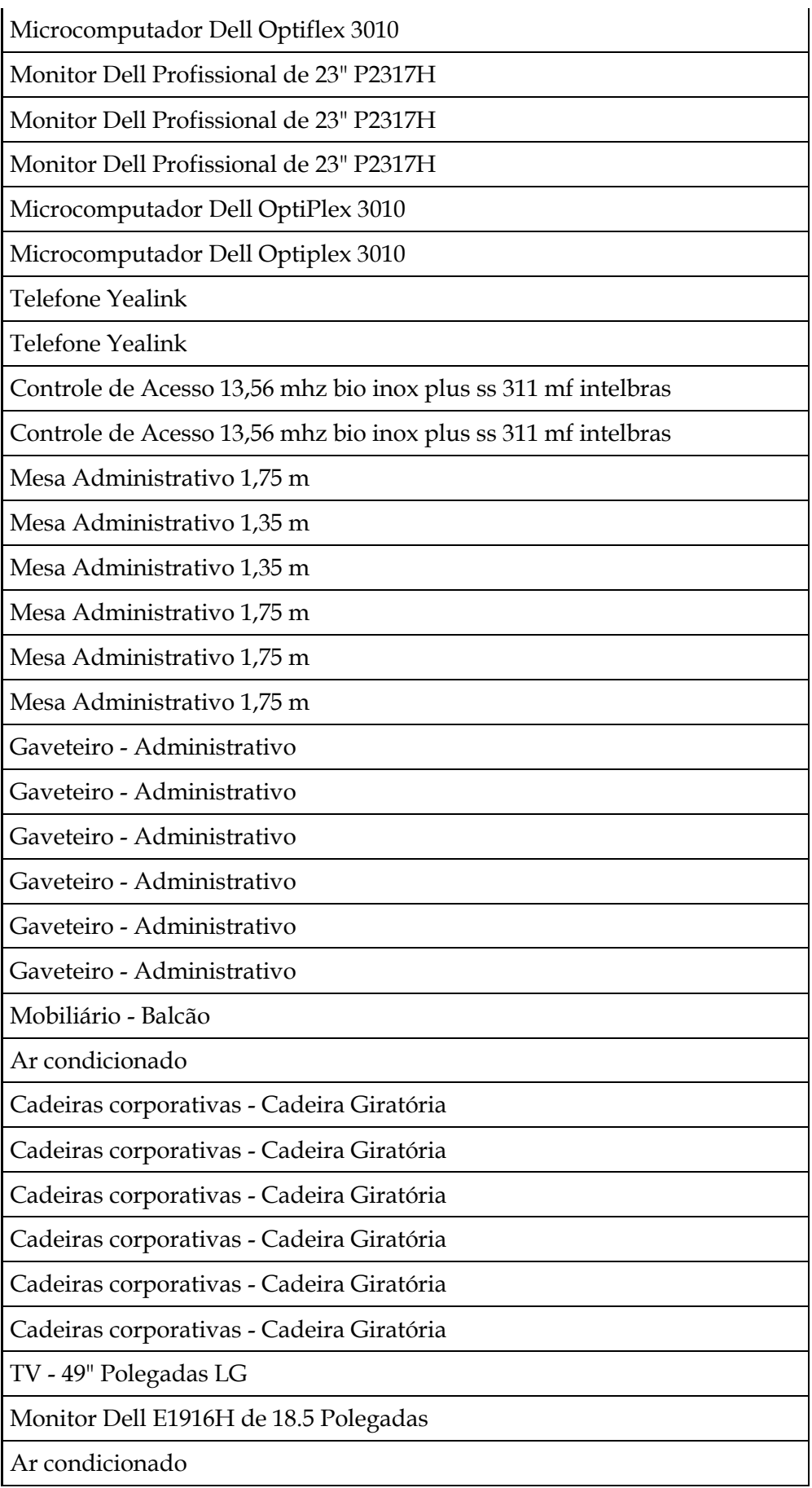

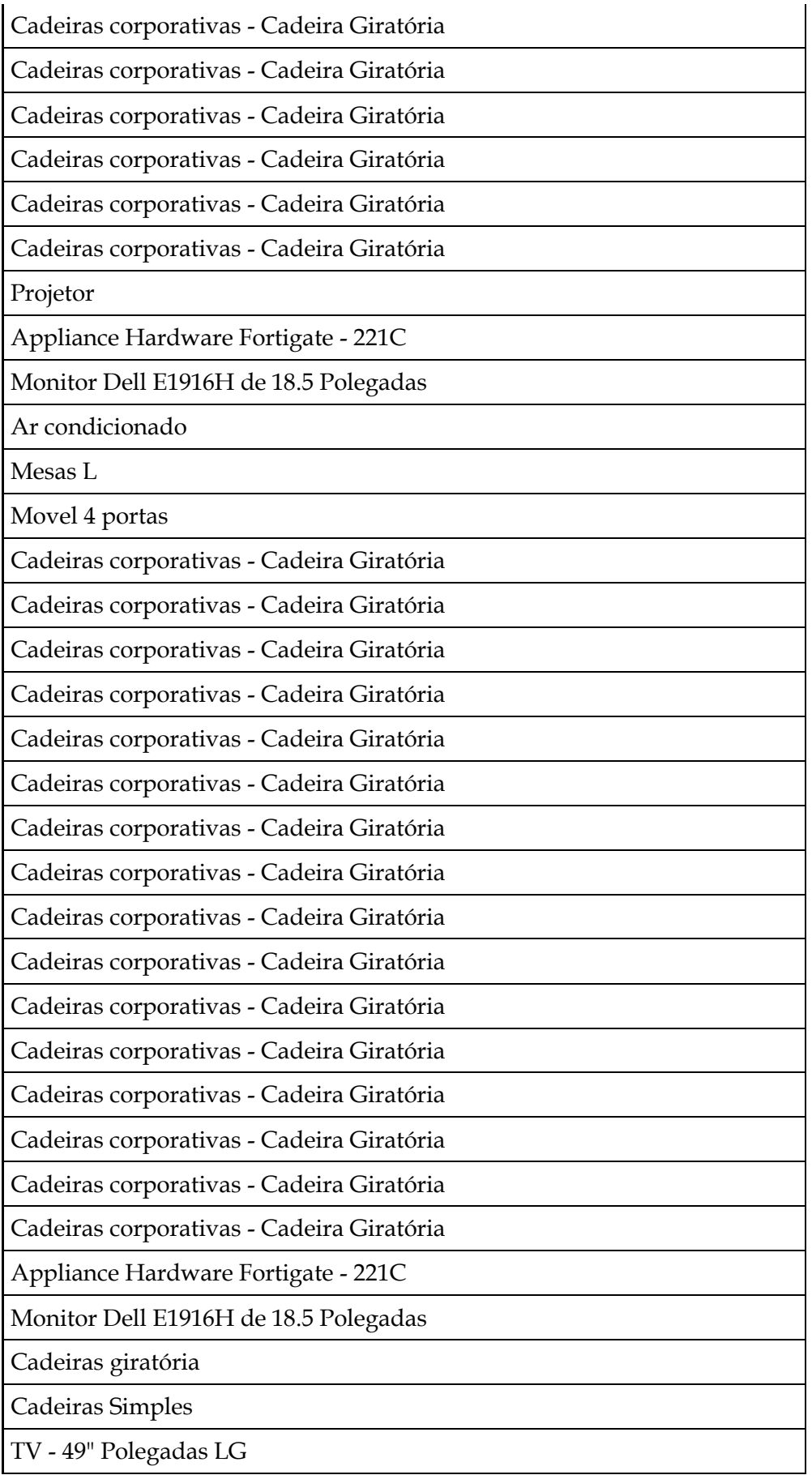

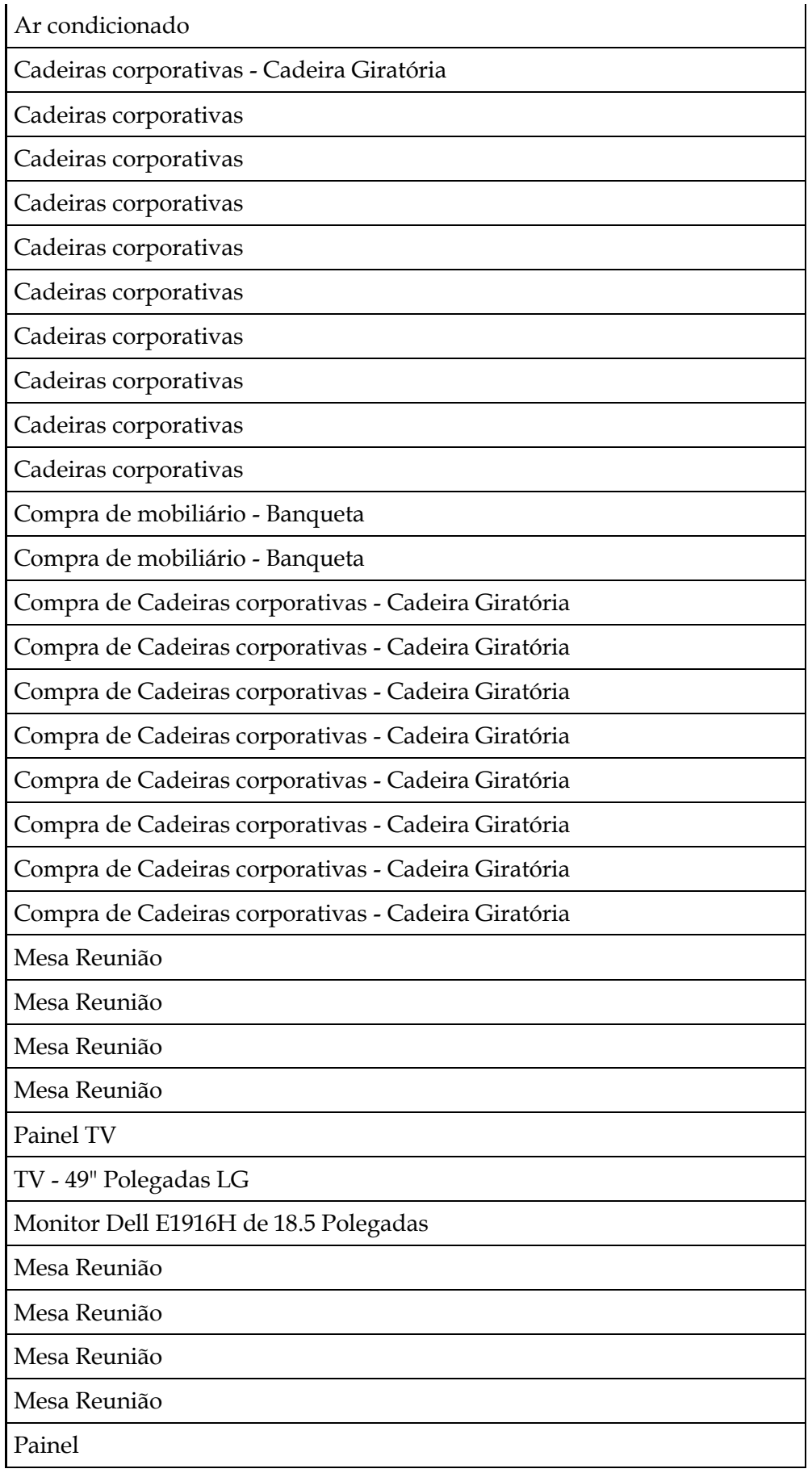

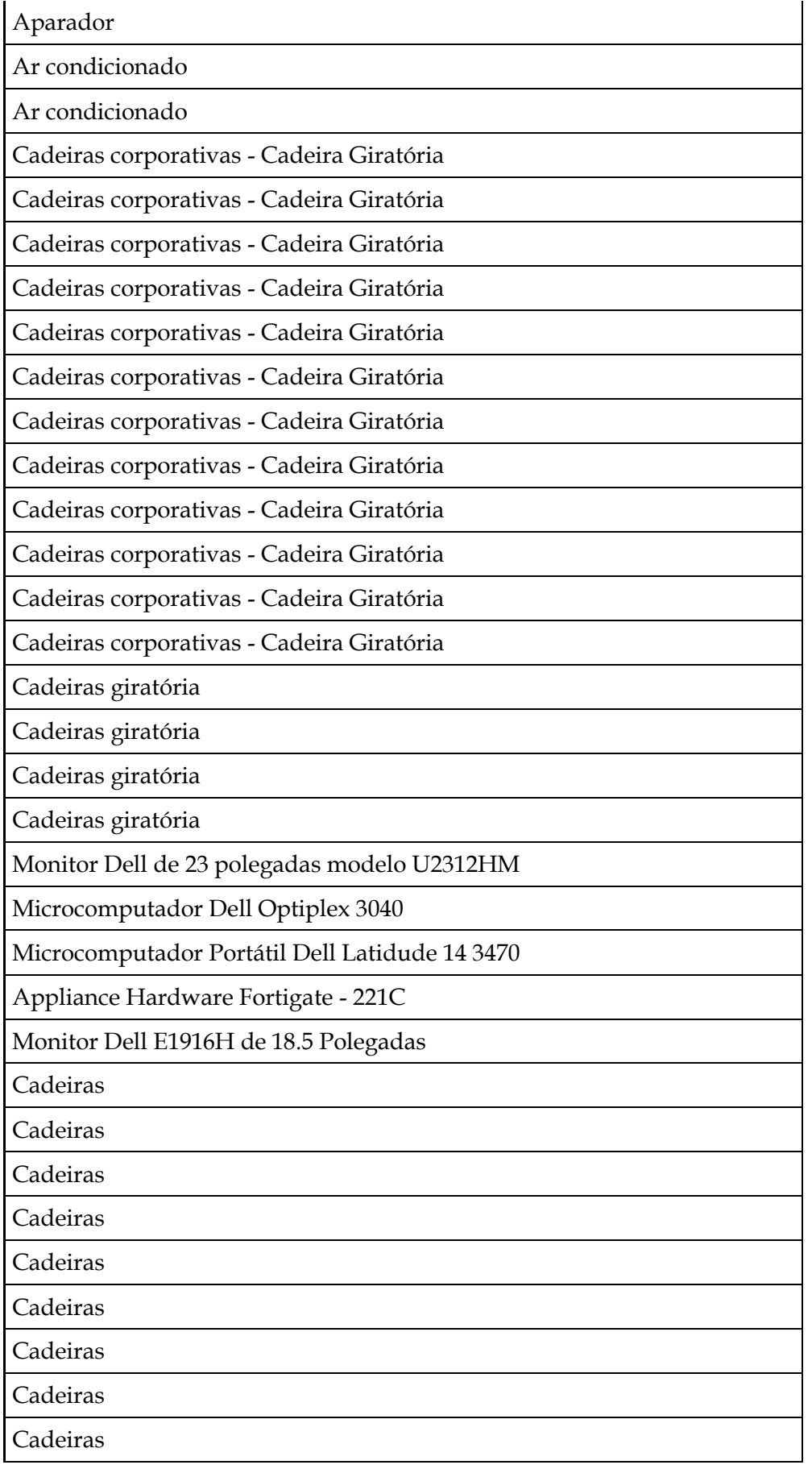

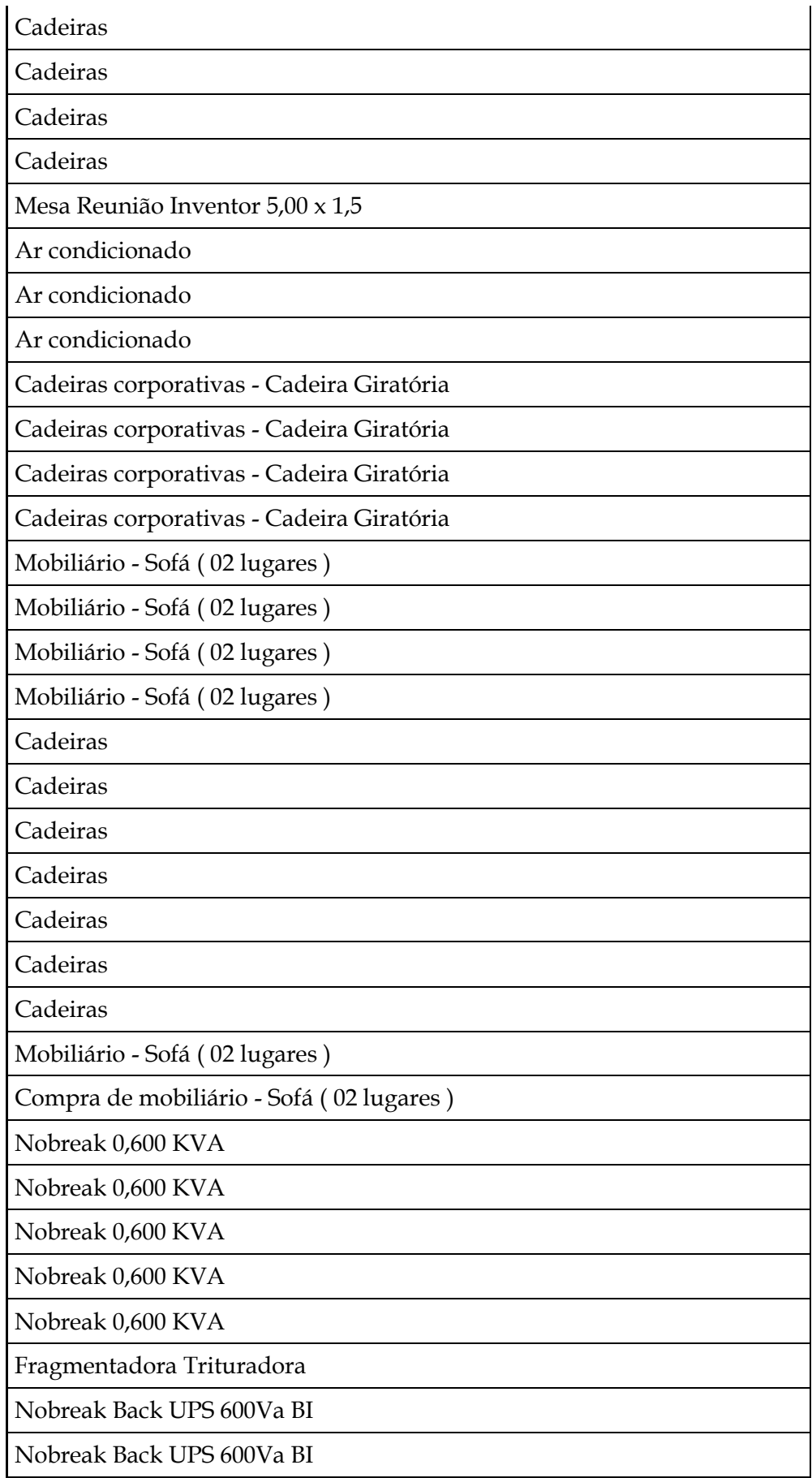

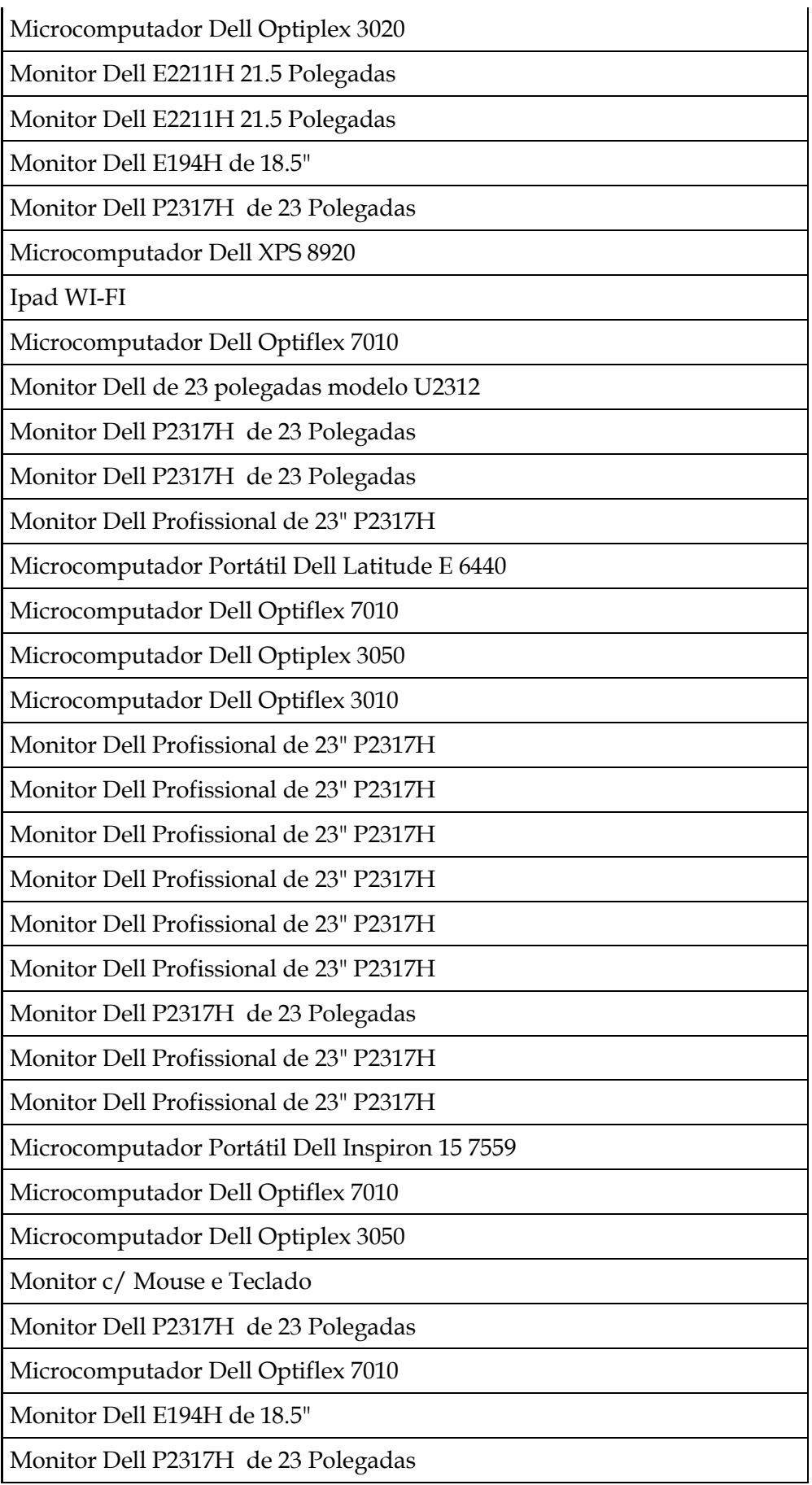

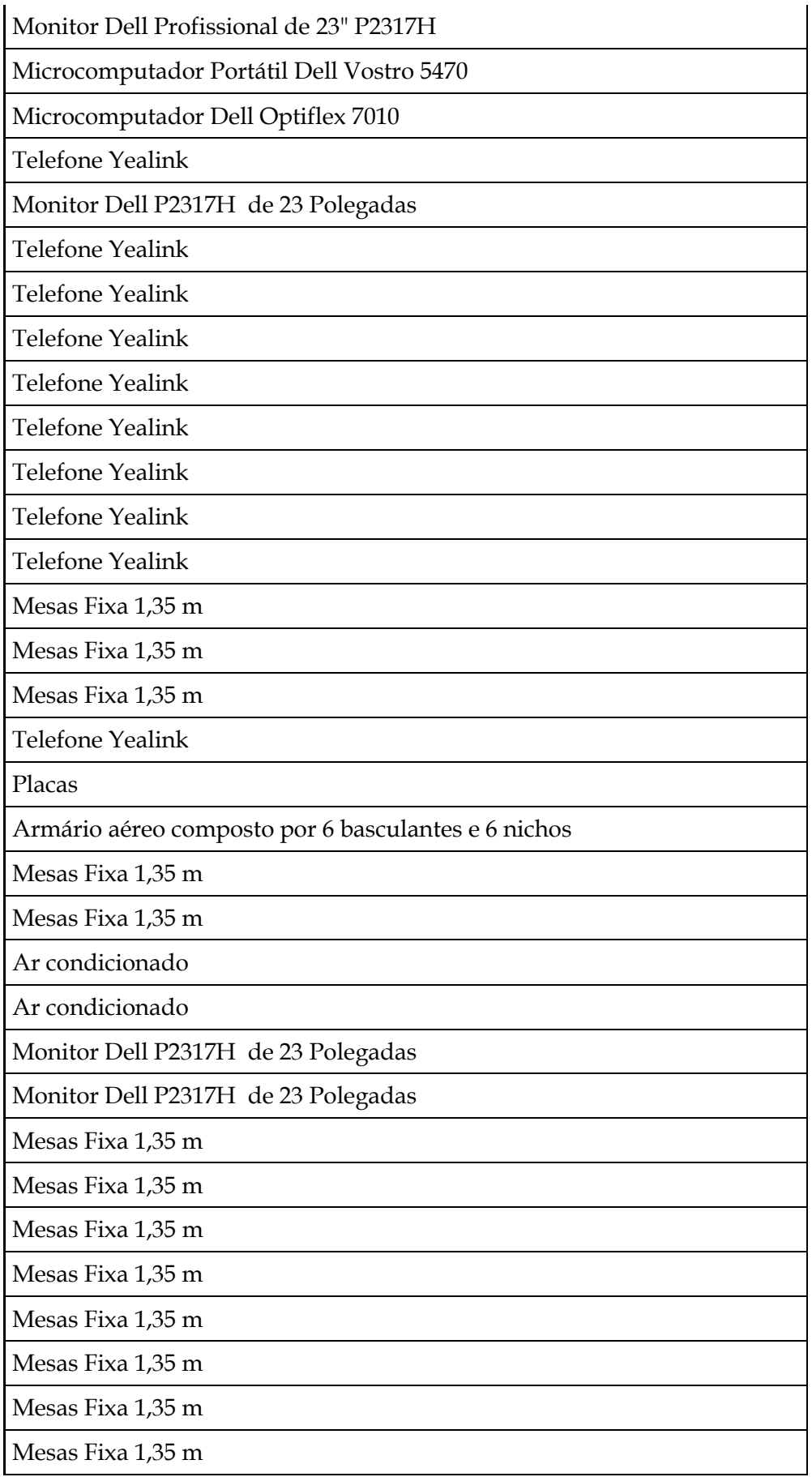

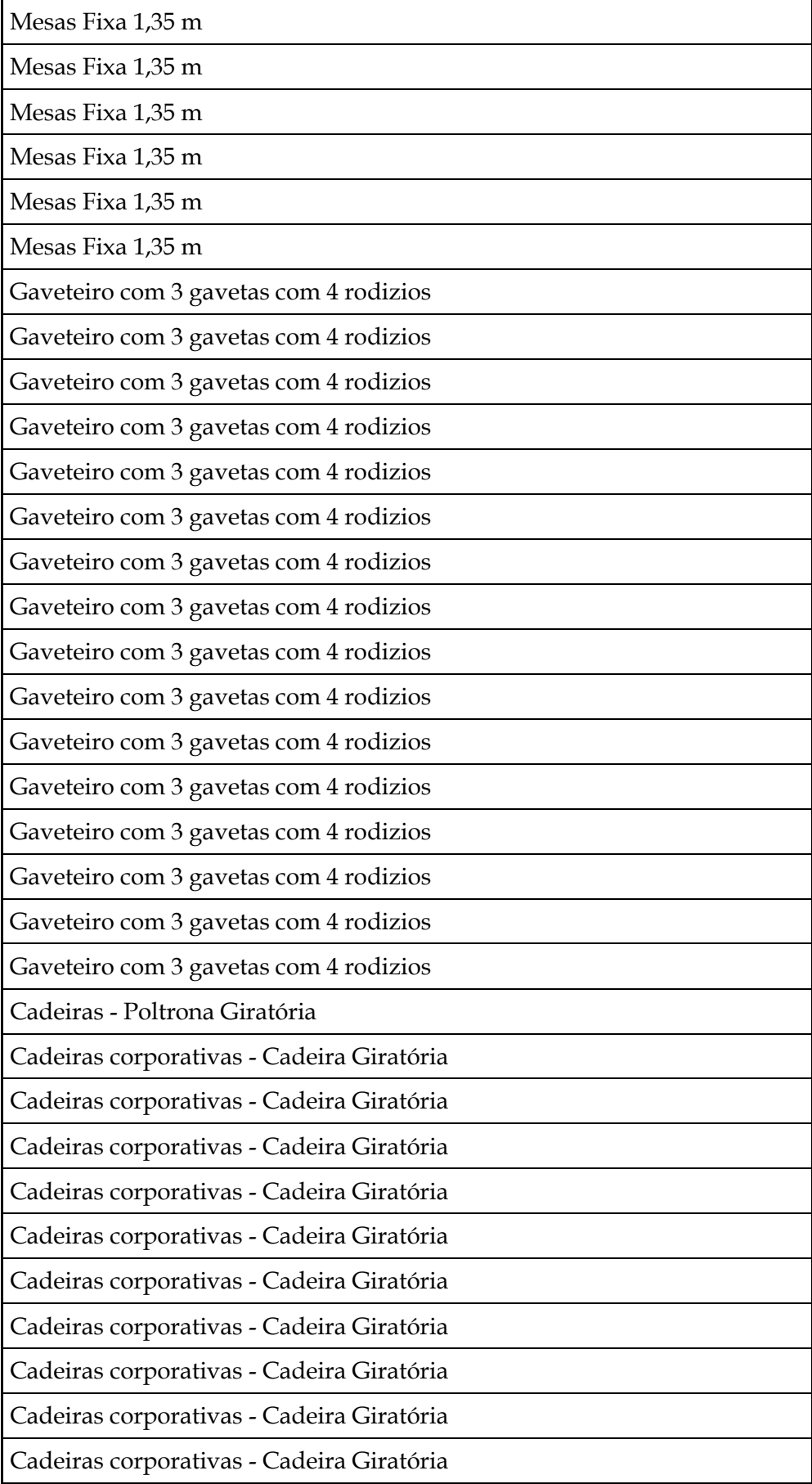

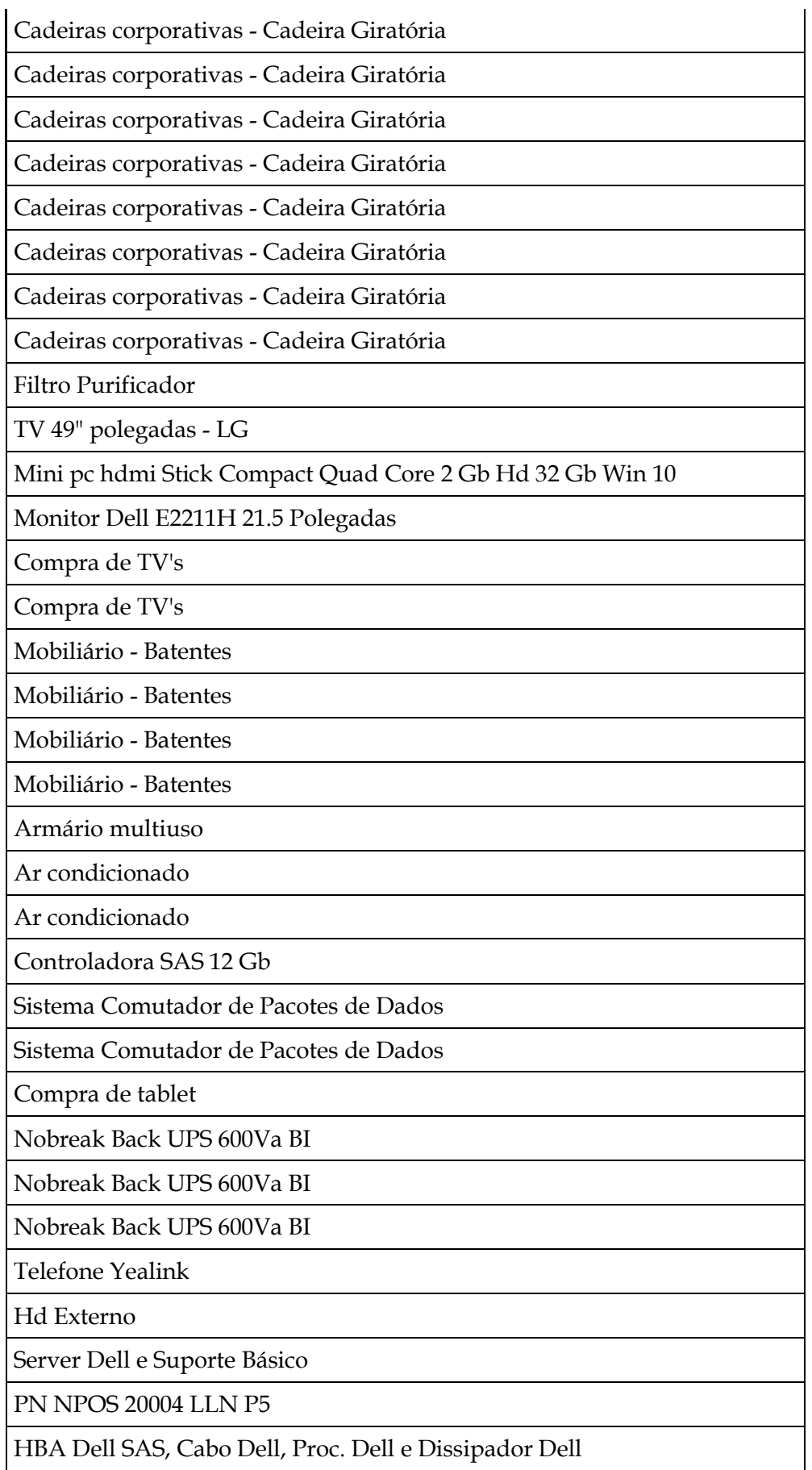

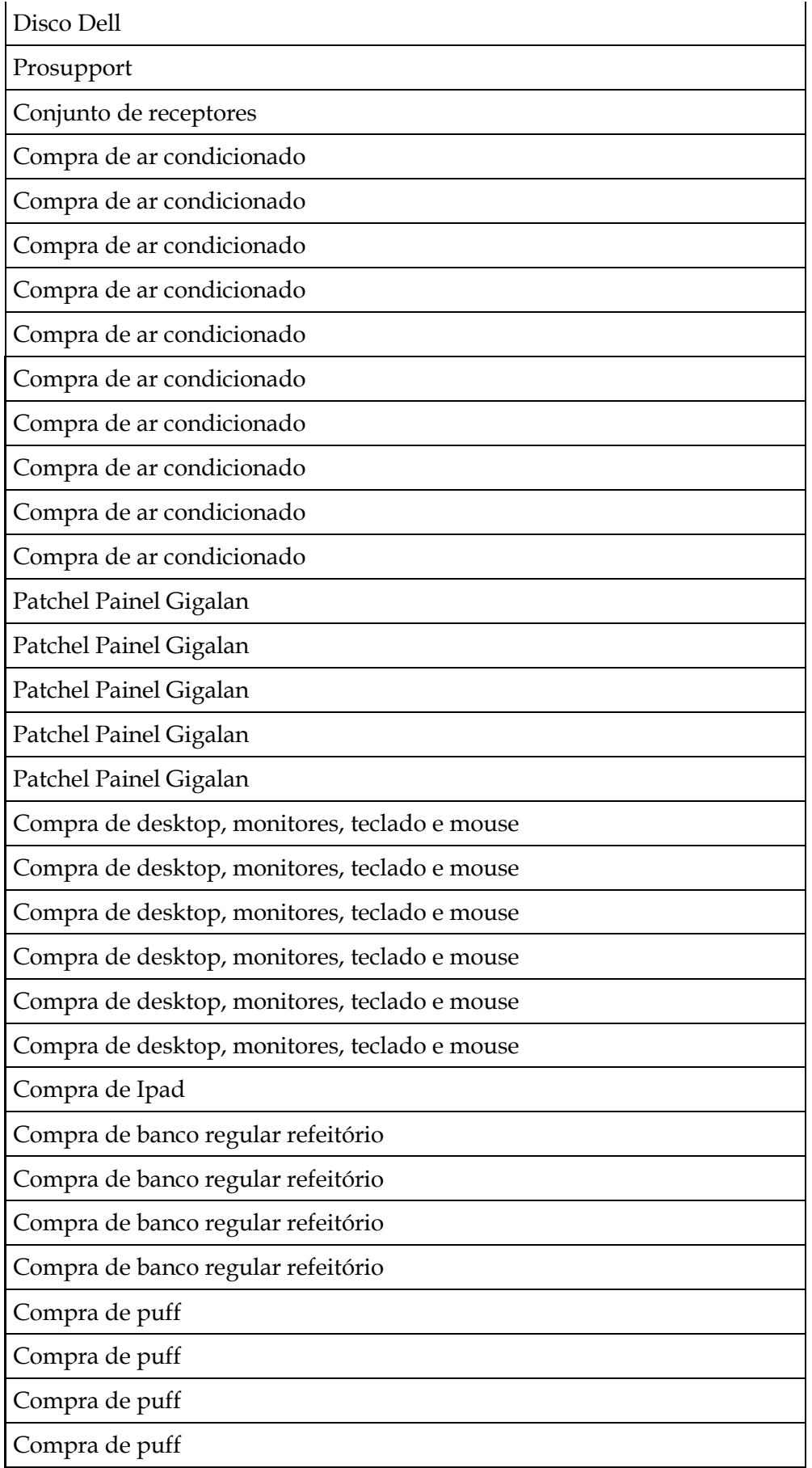

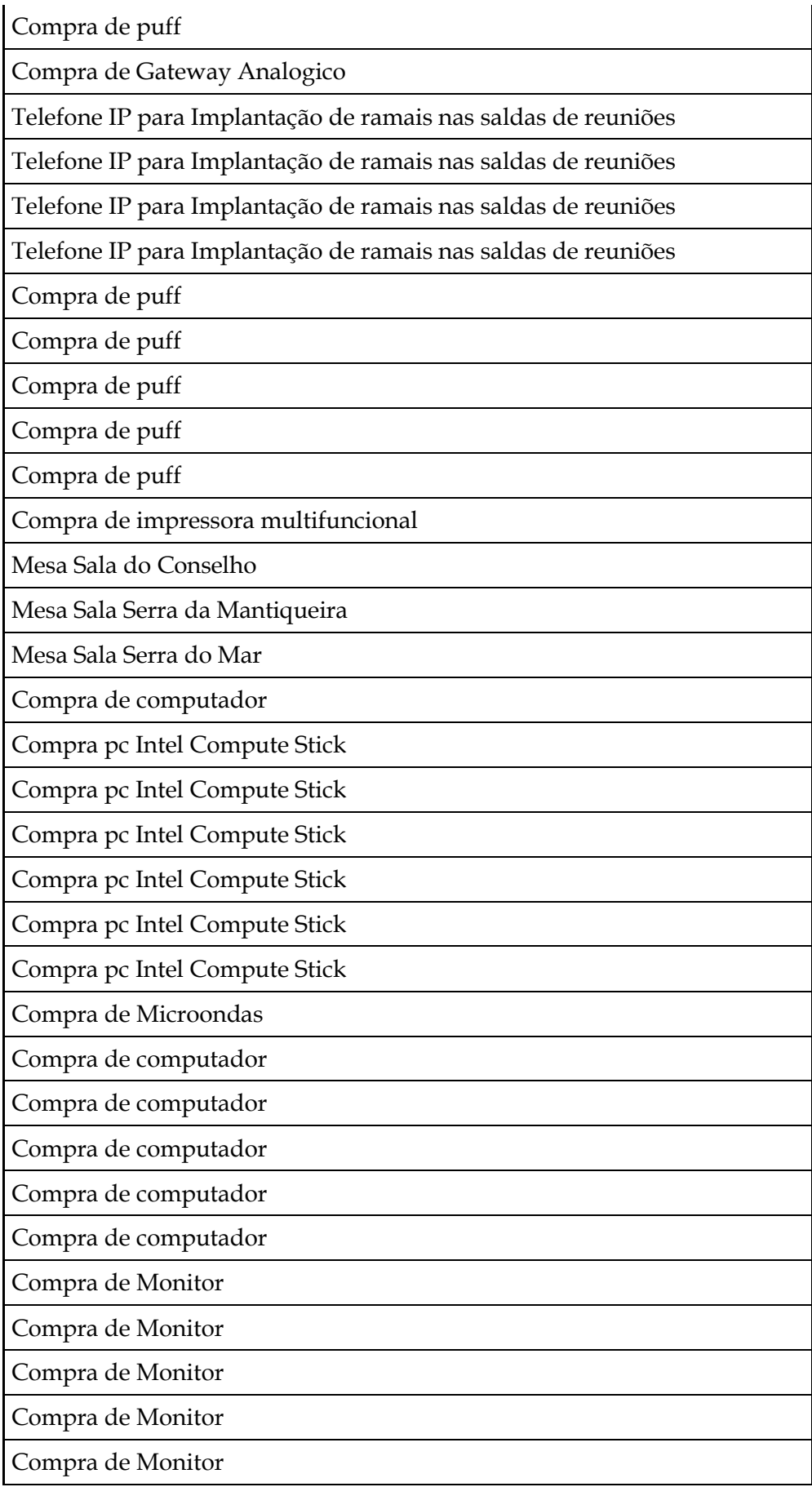

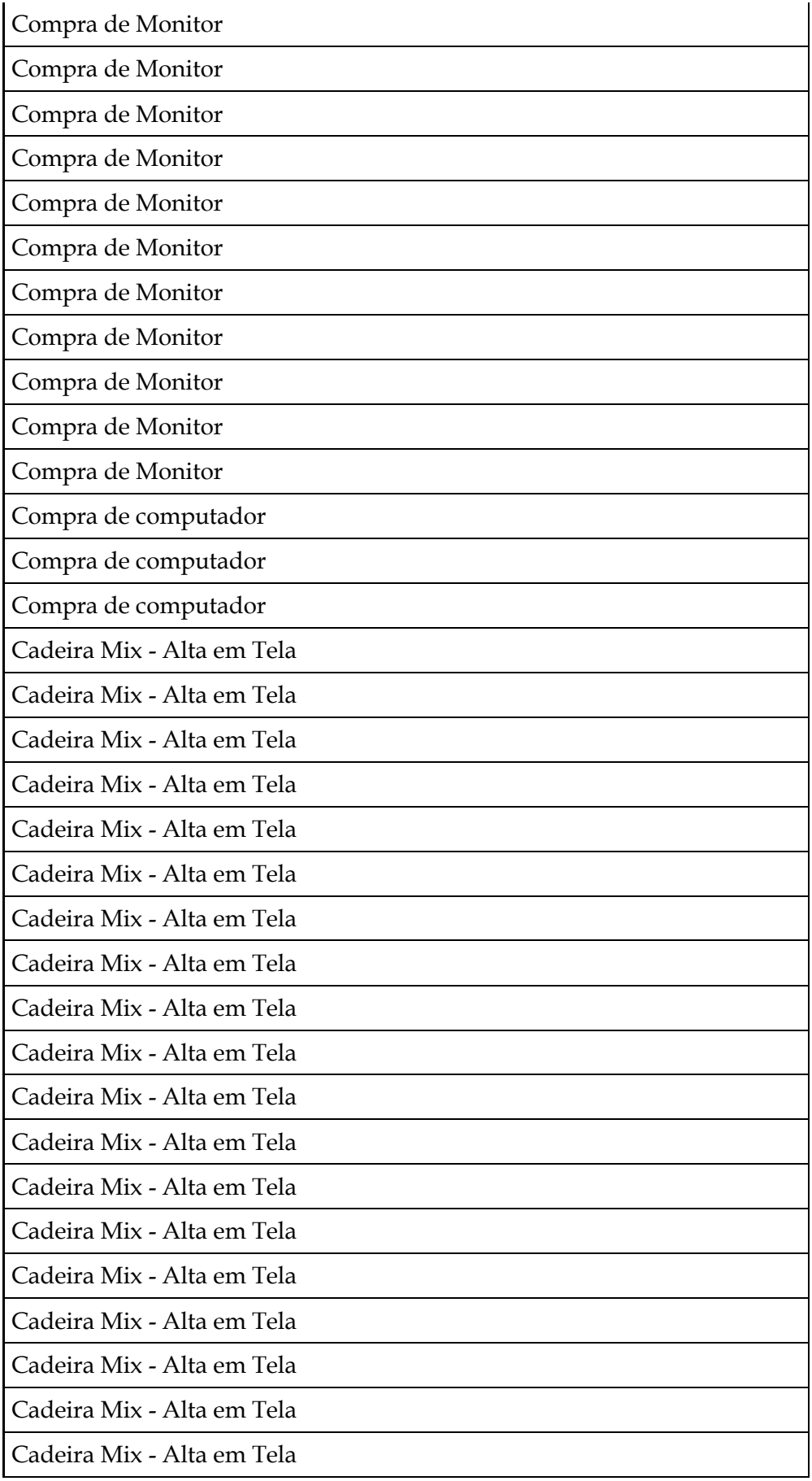

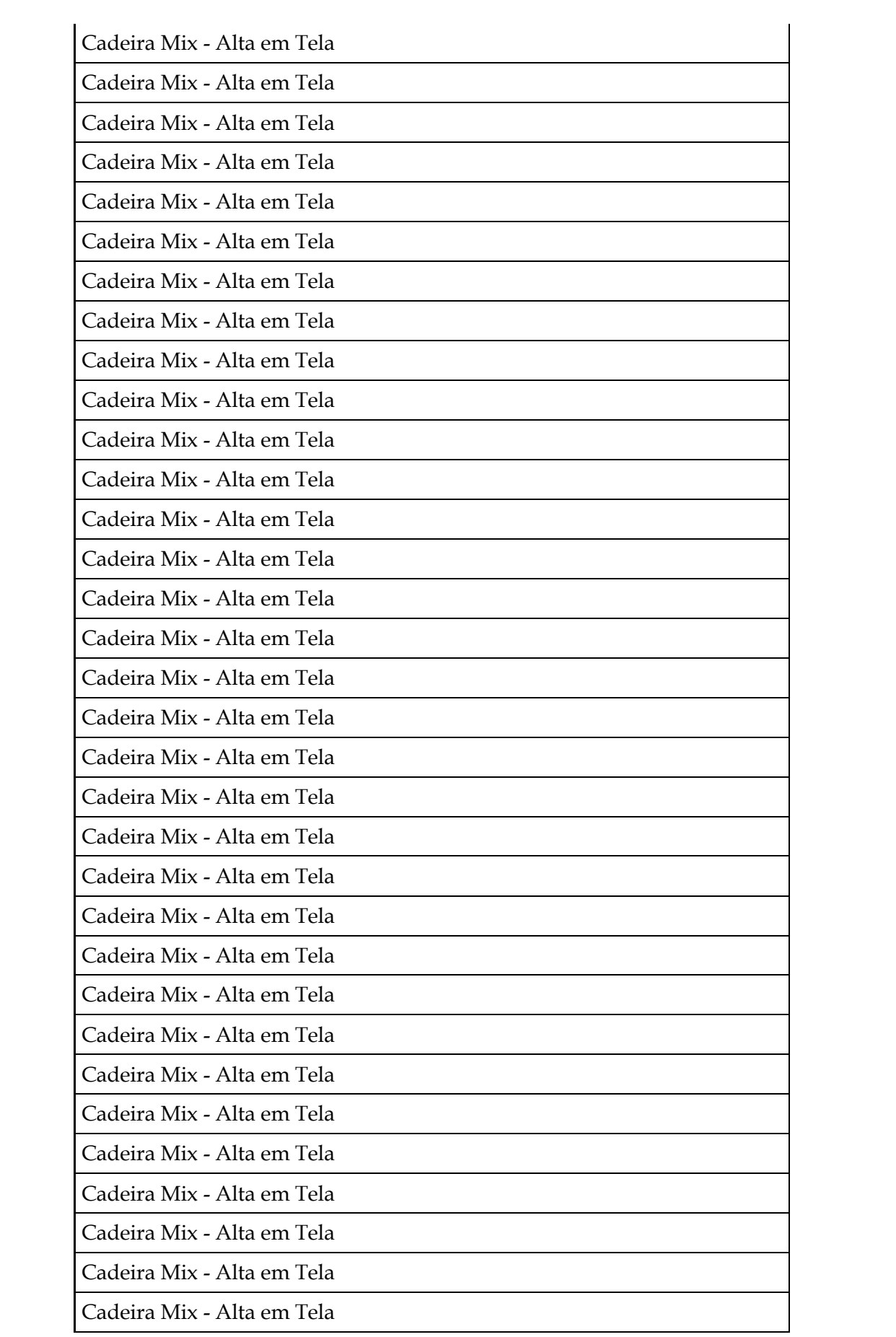

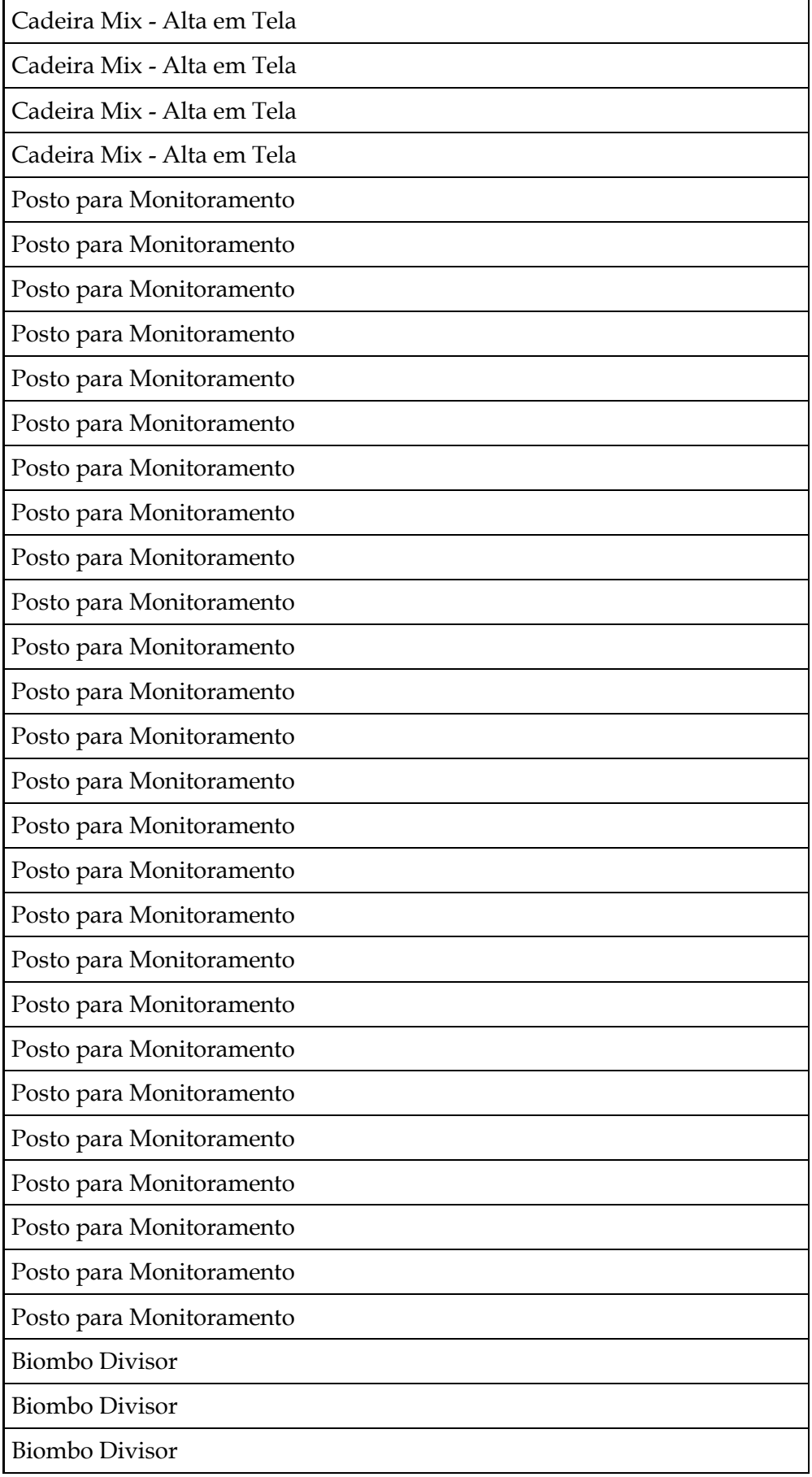

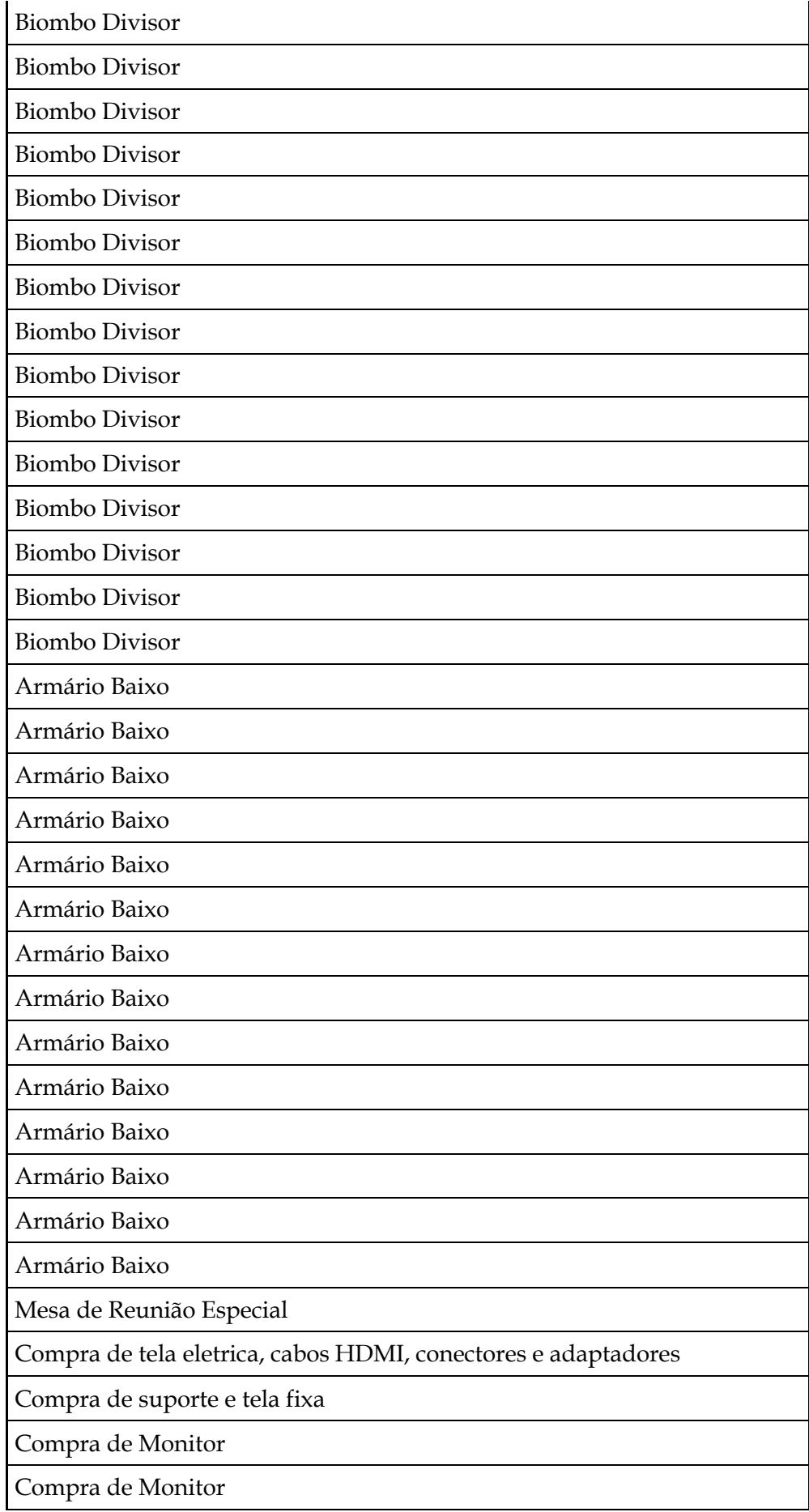

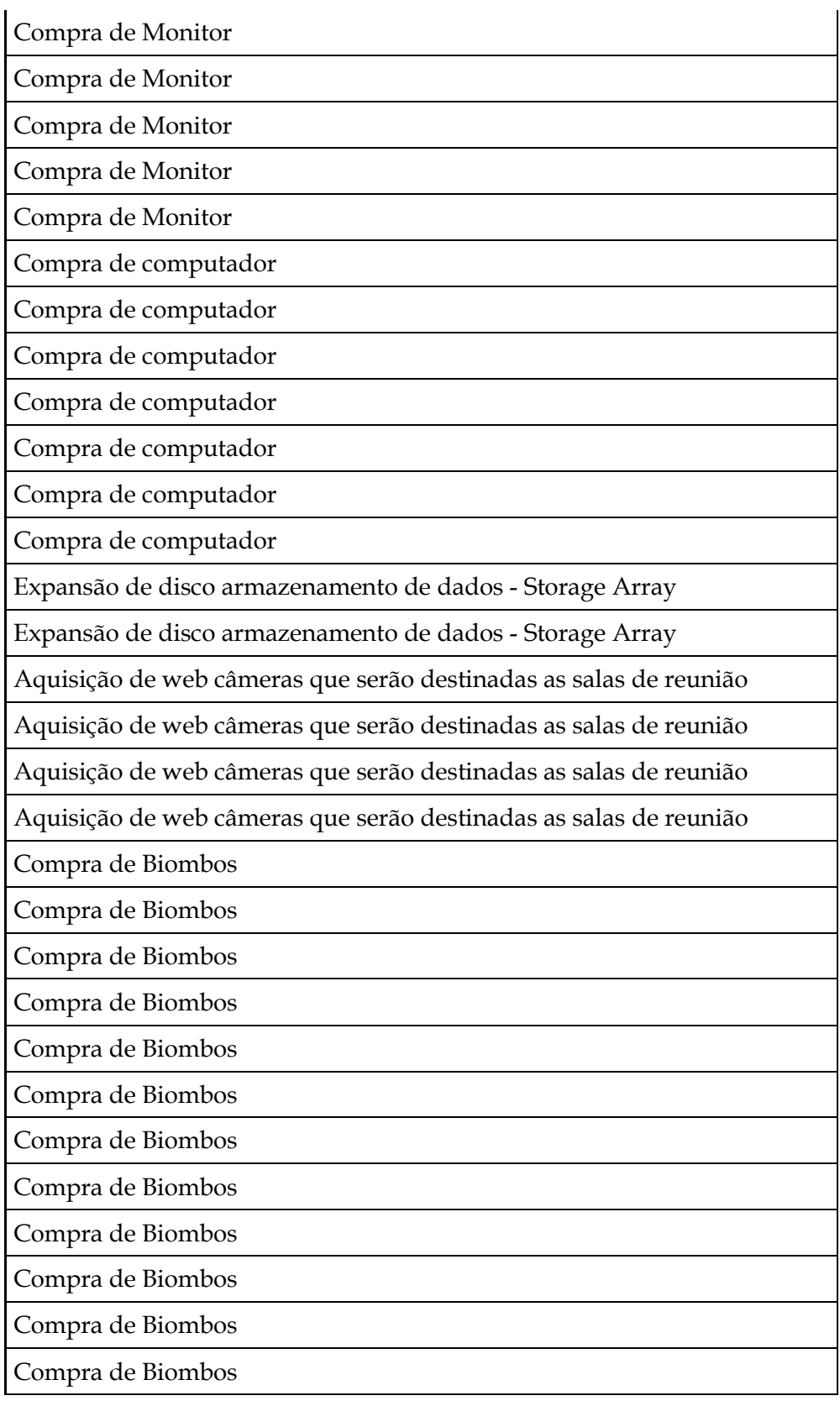

Licença de uso de Software

Aquisição de Firewall

Creative Cloud For Teams Level

Suporte, Manutenção e renovação QlikView

Compra de Veeam Backup & Replication Enterprise for VmWare

Windows Server Stantard

Software para ar condicionado

Software

Software

Renovação das licenças do software ArcGis

Appliance Hardware Fortigate - (09)

Sotfware - Anti-virus Server

Sotfware - Licença Creative

Renovação Software dos serviços das soluções de Business Inteligence

Aquisição de Software

Aquisição de Software

Licença anual Veeam Backup

Compra de software microsoft

Compra de Software Upgrade do Jira

Licença de creative cloud for teams vip educacional level

Renovação de VMWare

Licença de software

Despesas de renovação symantec

Fornecimento de sistema novec 1230

Renovação da ferramenta de suporte e monitoramento.

Governança em TI

Guia para Implementação do Sistema de Controle

Os Centros Urbanos- A Maior Invenção da Humanidade

Teoria U - Como Liderar Pela Percepção e realização do Futuro Emergente

O Que é Meu é Seu - Como o Consumo Colaborativo Vai Mudar o Nosso Mundo

Leading Public Sector Innovation - Co- Creating for a Better Society

This is Service Desimng Thinking Transformative Scenario Planning Microsoft Project 2010 Passo a Passo Paradigmas do Desenvolvimento Rural em Questão Cidades Sustentáveis Cidades Inteligentes Information Architecture for the World Wide Web 3rd Edition Cidades para Pessoas Social Phisics A Lei da Mobilidade Urbana Design de Identidade da Marca Historia da Cidadania Livro de Organizações Sociais Rethingking Urban Parks Manual Prático das Relações Trabalhistas Compra do Livro Mapas Estratégicos BSC Compra do Livros Compra do Livros Compra do Livros Compra do Livros Compra do Livro Organizações Sociais - Construindo o Modelo Compra de Livros Compra de Livros Compra de Livros Aquisição Livro Planejamento Cenários: Um Guia Prático p/ o Futuro Aquisição de Livro Compra de livro Jan Gehl - cidades para pessoas

No Break Net Station 1200va bivolt FX BL

APC no Break 0,600 KVA

APC no Break 0,600 KVA

APC no Break 0,600 KVA

APC no Break 0,600 KVA

APC no Break 0,600 KVA

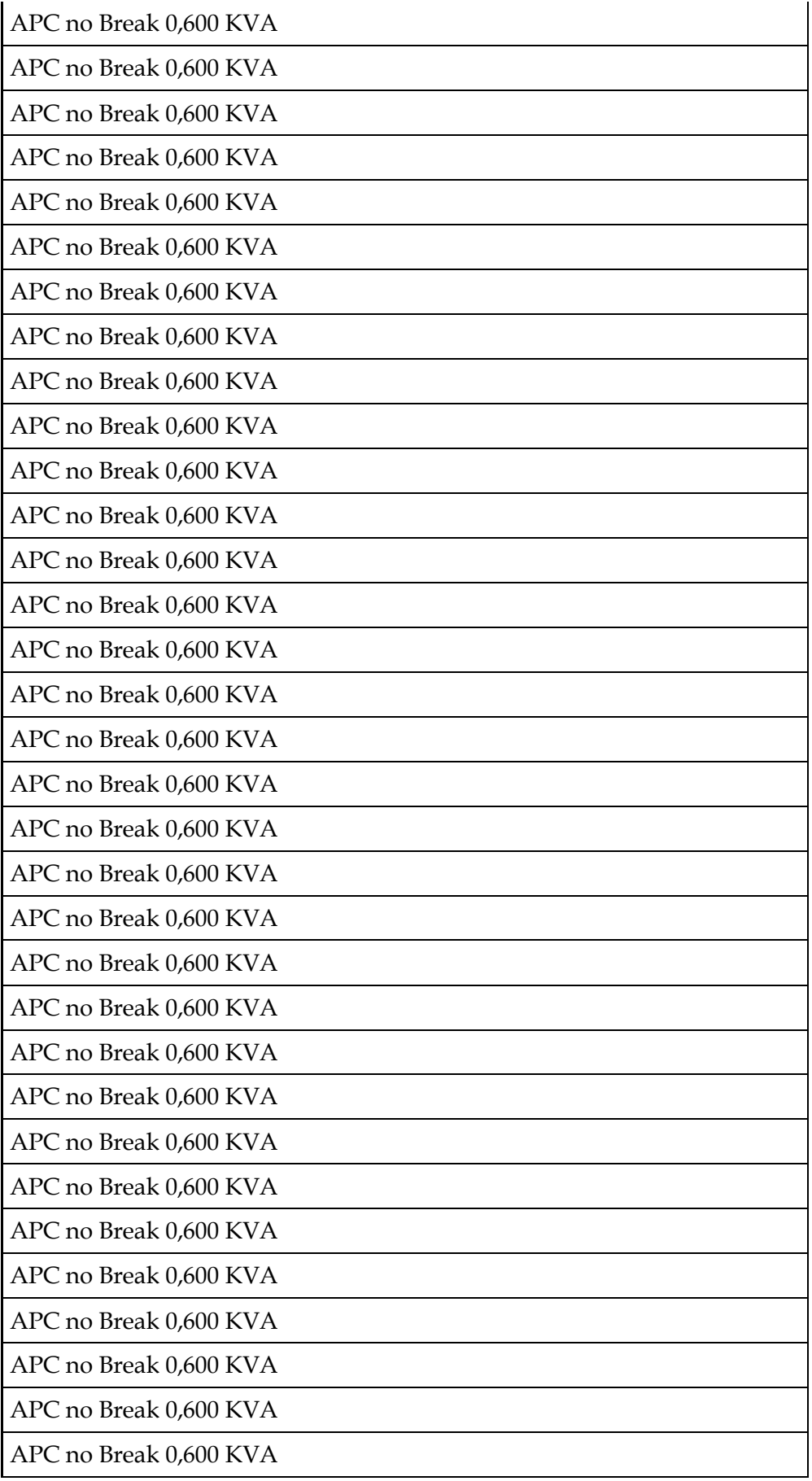

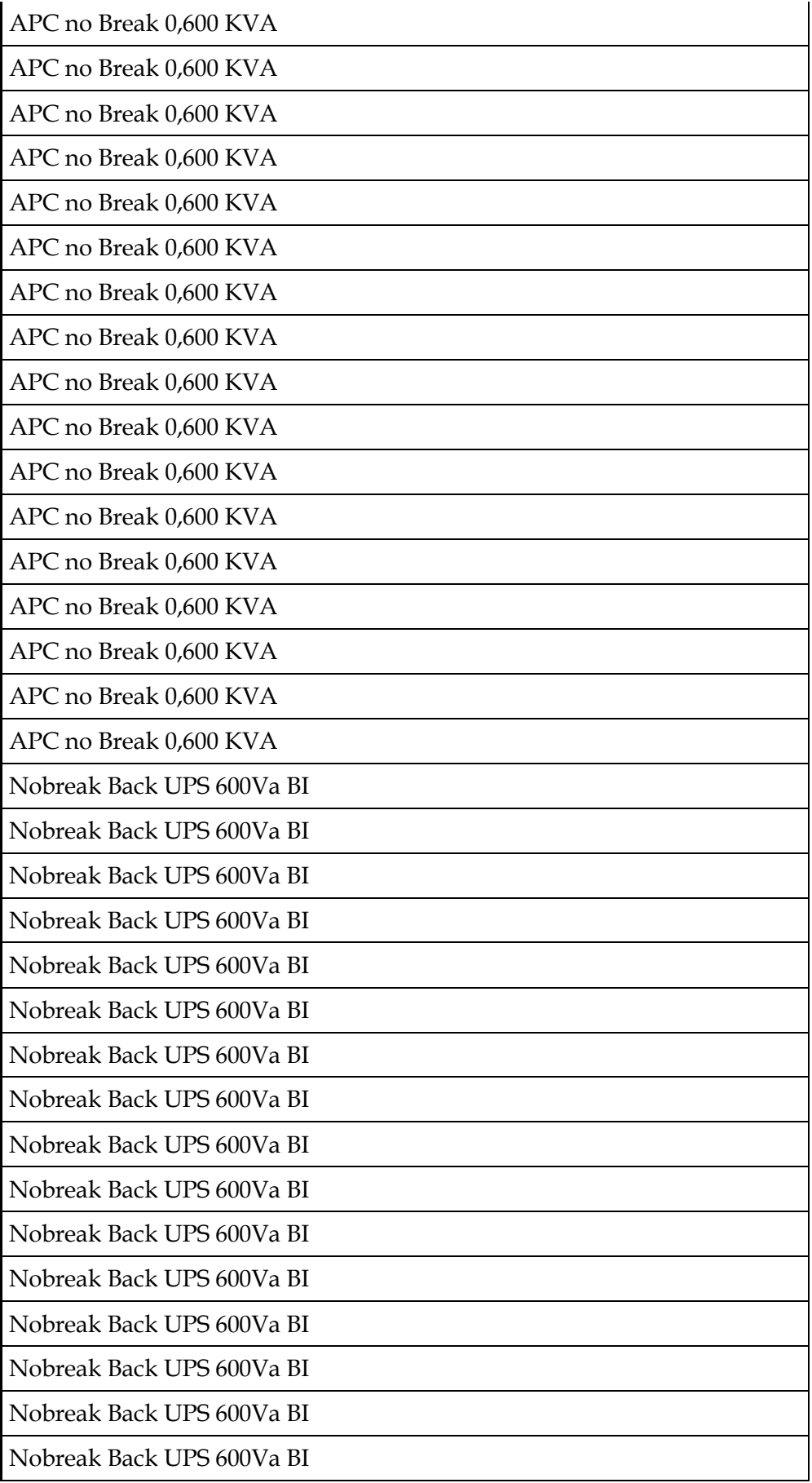

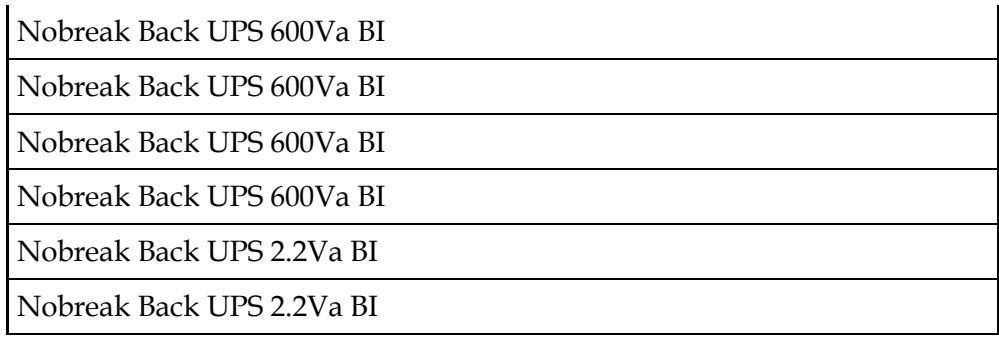

### **I – PROTOCOLO CENTRAL**

Instalado no pavimento térreo do Paço Municipal, com área aproximada de 191,60m<sup>2</sup>, distribuída da seguinte forma:

A = 51,55m<sup>2</sup>; B = 8,25m<sup>2</sup>; C = 6,65m<sup>2</sup>; D = 8,00m<sup>2</sup>; E = 59 m<sup>2</sup>; F = 9,40 m<sup>2</sup>; G = 5,00 m<sup>2</sup>; H  $= 4,00m^2$ ; I = 9,75m<sup>2</sup>; J = 30,00m<sup>2</sup>.

### **Recursos Materiais:**

Sala A = 9 computadores, 9 mesas individuais com respectiva cadeira; Sala B = 1 computador, 1 mesa individual com respectiva cadeira; Copa C = 1 geladeira, 1 bebedouro, balcão para refeições/lanches e 3 bancos; Corredor D = 1 armário coletivo com 24 portas individuais; Sala E = 14 computadores, 14 mesas individuais com respectiva cadeira; Arquivo F = 7 prateleiras de aço para arquivo de documentos; Arquivo G = 5 armários de aço para arquivo de documentos; Corredor H = 3 computadores, 3 mesas individuais com respectiva cadeira; Arquivo I = 2 prateleiras de madeira para arquivo de documentos; Saguão J = 13 computadores, 13 mesas individuais com respectiva cadeira; Sistema de Ar Condicionado = 5 equipamentos do tipo Split (3 na área interna e 2 no saguão); Equipamentos de emergência = 4 extintores de incêndio; Sistema elétrico = compatível para o funcionamento de todos os equipamentos eletroeletrônicos instalados.

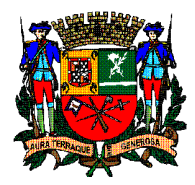

 **PREFEITURA DE SÃO JOSÉ DOS CAMPOS SECRETARIA DE GOVERNANÇA**

### **ANEXO V**

# **Bem Imóvel a ser permissionado**

# **1.A – Planta do Piso Térreo do Paço Municipal**

**1.B – Área destacada a ser permissionada**
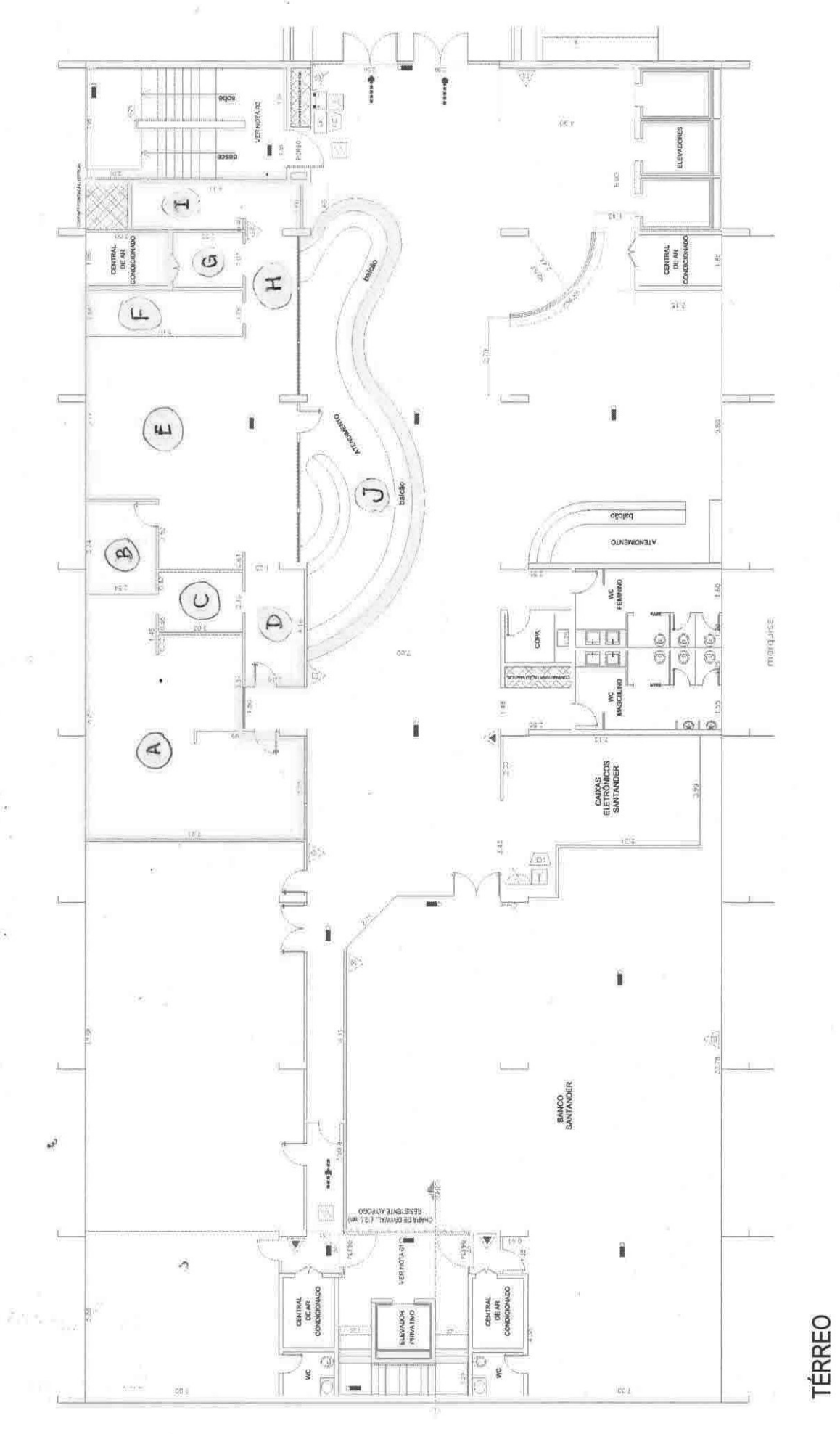

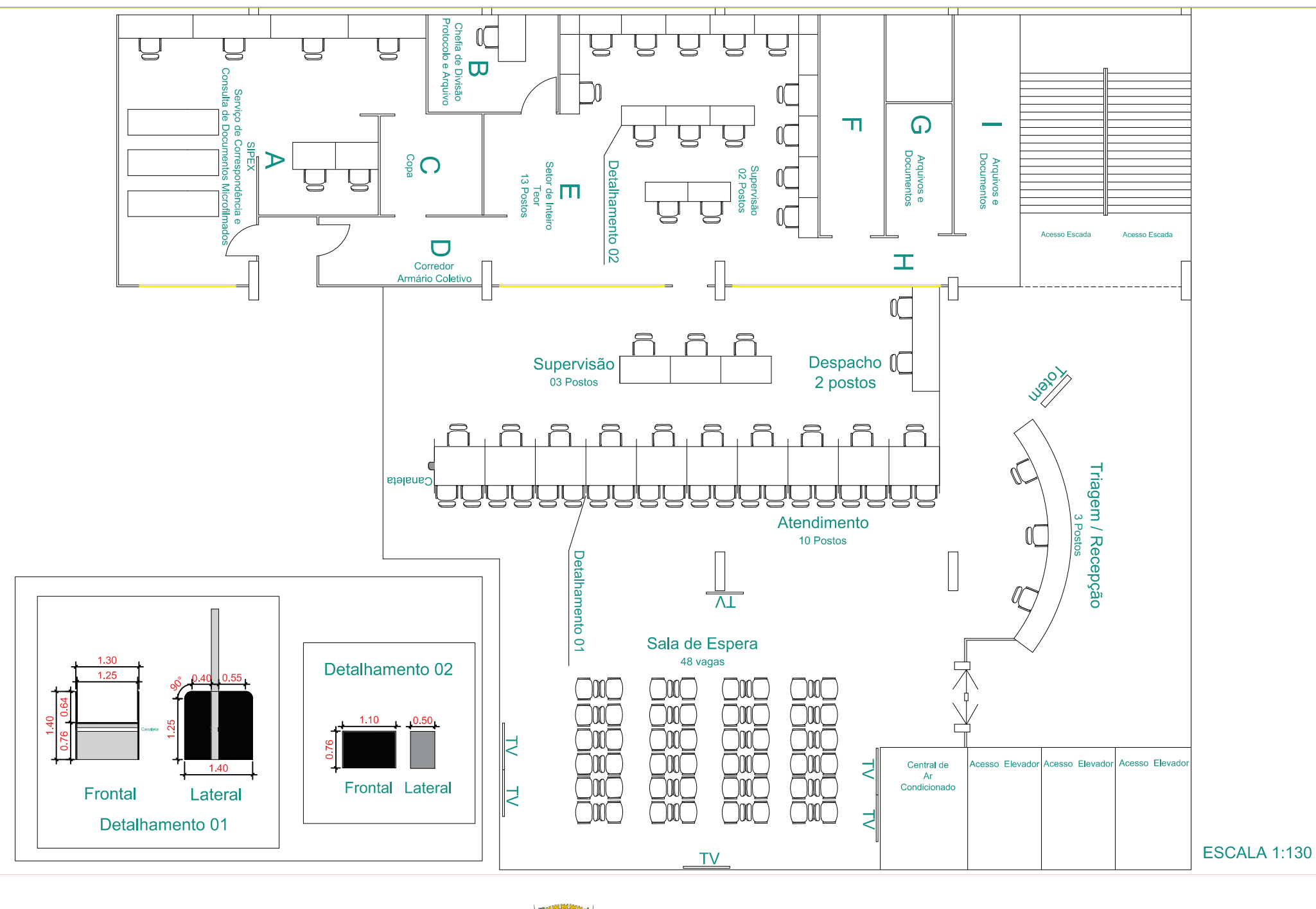

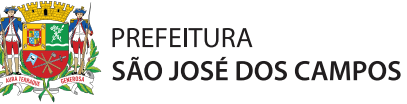

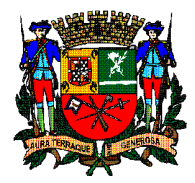

 **PREFEITURA DE SÃO JOSÉ DOS CAMPOS SECRETARIA DE GOVERNANÇA**

# **ANEXO VI**

# **Modelo Padrão de Declaração**

## **ANEXO VI**

## **MODELO PADRÃO DE DECLARAÇÃO**

## CHAMAMENTO PÚBLICO PARA SELEÇÃO DE ORGANIZAÇÃO SOCIAL

## PROCESSO SELETIVO **PROCESSO DE SELEÇÃO Nº 001/SG/2019 – EDITAL 001/SG/2019**

**OBJETO: FOMENTO DAS ATIVIDADES RELACIONADAS À PESQUISA CIENTÍFICA OU DESENVOLVIMENTO TECNOLÓGICO, PLANEJAMENTO, GERENCIAMENTO OU GESTÃO, APLICÁVEIS À ADMINISTRAÇÃO PÚBLICA, E PLANEJAMENTO URBANO, POR MEIO DA REALIZAÇÃO DE ESTUDOS E GERAÇÃO DE SUBSÍDIOS PARA A GESTÃO DE PROGRAMAS E PROJETOS ESTRATÉGICOS, FORMULAÇÃO DE POLÍTICAS, ESTRATÉGIAS GOVERNAMENTAIS E APOIO À SUA IMPLEMENTAÇÃO, BEM COMO A GESTÃO DE ATENDIMENTO E PROCESSOS ADMINISTRATIVOS EM ESPAÇO PÚBLICO PERMISSIONADO.**

A interessada ................................................................., inscrita no CNPJ nº ..........................., por intermédio de seu representante legal, Sr. (a), ..............................................., portador da Carteira de Identidade nº ......................, inscrito no CPF/MF sob o nº .........................................., DECLARA, sob as penas da lei e por ser a expressão da verdade:

Que não utiliza mão-de-obra direta ou indireta de menores, conforme artigo 7º, inciso XXXII, da Constituição Federal de 1988 c/c Lei 9.8544/99, regulamentada pelo Decreto nº 4.358/02.

- a) Que inexiste impedimento legal para licitar ou contratar com a Administração Pública, direta ou indireta;
- b) Não cumpre sanções previstas nos incisos III e IV do artigo 87 da Lei Federal nº 8.666 de 21 de junho de 1993, e as do artigo 7ª, da Lei Federal nº 10.520, de 17 de julho de 2002.]
- c) Que não foi declarada inidônea pelo Poder Público, de qualquer esfera;
- d) Que não existe fato impeditivo a sua habilitação;
- e) Que não possui entre seus dirigentes nenhum titular de mandato eletivo;
- f) Que não possui em seu quadro diretivo nenhum agente político de qualquer Poder, de Membros do Ministério Público ou de Dirigente de órgão ou entidade deste Município, tampouco de seus respectivos cônjuges, companheiros ou parentes, até o segundo grau, em linha reta, colateral ou por afinidade;
- g) Que não possui no seu quadro de pessoal menor de 18 anos em trabalho noturno, perigoso ou insalubre e menor de 16 anos em qualquer outro tipo de trabalho, salvo na condição de aprendiz, a partir de 14 anos.

São José dos Campos, aos \_\_\_ dias de \_\_\_\_\_\_\_\_\_\_\_\_\_\_\_\_\_\_\_\_\_\_\_\_\_\_\_ de 2019.

Nome e assinatura do representante legal/procurador

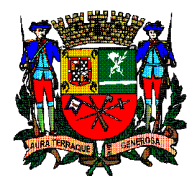

 **PREFEITURA DE SÃO JOSÉ DOS CAMPOS SECRETARIA DE GOVERNANÇA**

# **ANEXO VII**

## **Minuta do Contrato de Gestão**

#### **ANEXO VII MINUTA DE CONTRATO**

#### **PREFEITURA DE SÃO JOSÉ DOS CAMPOS Estado de São Paulo Secretaria de Governança**

#### **MINUTA - CONTRATO Nº............./19**

CONTRATO QUE ENTRE SI CELEBRAM O MUNICÍPIO DE SÃO JOSÉ DOS CAMPOS----------------------------------------------------, OBJETIVANDO O FOMENTO DAS ATIVIDADES RELACIONADAS À PESQUISA CIENTÍFICA OU DESENVOLVIMENTO TECNOLÓGICO, PLANEJAMENTO, GERENCIAMENTO OU GESTÃO, APLICÁVEIS À ADMINISTRAÇÃO PÚBLICA, E PLANEJAMENTO URBANO, POR MEIO DA REALIZAÇÃO DE ESTUDOS E GERAÇÃO DE SUBSÍDIOS PARA A GESTÃO DE PROGRAMAS E PROJETOS ESTRATÉGICOS, FORMULAÇÃO DE POLÍTICAS, ESTRATÉGIAS GOVERNAMENTAIS E APOIO À SUA IMPLEMENTAÇÃO BEM COMO A GESTÃO DE ATENDIMENTO E PROCESSOS ADMINISTRATIVOS NO ESPAÇO PÚBLICO PERMISSIONADO. .

Pelo presente instrumento, de um lado o Município de São José dos Campos, inscrito no CNPJ/MF sob o nº 46.643.466.0001-06, com sede nesta cidade na Rua José de Alencar, n° 123, neste ato representada pelo Sr. Sr. Anderson Farias Ferreira, RG nº 26.258.459-1 SSP/SP, CPF nº 172.889.898-60, por força da Delegação de Competência expressa no Decreto nº 17.369, de 3 de janeiro de 2017, doravante denominada **CONTRATANTE**, e de outro -------------- --------------, sem fins lucrativos, com endereço na Rua --------------------------, n° ---, na cidade de ------------------, inscrita no CNPJ/MF sob n° --.---.---/----.--, qualificada como organização social pelo Município de São José dos Campos por meio do Decreto Municipal nº----, de - de ----- de -----, neste ato representada por seu Presidente, -------------------------------, portador do  $CPF/MF$  n°  $---,---,---$  e RG n°  $------,$ , doravante denominada **CONTRATADA**, tendo em vista o que dispõe a Lei Municipal nº 9.784, de 24/07/2018, regulamentada pelo Decreto Municipal nº 18.188, de 27 de junho de 2019, e fundamentada na dispensa de licitação, na forma do artigo 24, inciso XXIV, combinado com o artigo 26, da Lei Federal nº 8.666/93, RESOLVEM celebrar o presente CONTRATO DE GESTÃO referente ao fomento das atividades relacionadas à área de pesquisa científica ou desenvolvimento tecnológico, planejamento, gerenciamento ou gestão pública, aplicáveis à

administração pública e planejamento urbano, por meio da realização de estudos e geração de subsídios para a gestão de programas e projetos estratégicos e formulação de políticas, estratégias governamentais e apoio à sua implementação, bem como a gestão de atendimento e processos administrativos no espaço público permissionado, mediante as cláusulas e condições seguintes:

#### **CLÁUSULA PRIMEIRA: DO OBJETO E DA FINALIDADE**

1.1 - O presente **CONTRATO DE GESTÃO** tem por objeto O FOMENTO DAS ATIVIDADES RELACIONADAS À PESQUISA CIENTÍFICA OU DESENVOLVIMENTO TECNOLÓGICO, PLANEJAMENTO, GERENCIAMENTO OU GESTÃO, APLICÁVEIS À ADMINISTRAÇÃO PÚBLICA, E PLANEJAMENTO URBANO, POR MEIO DA REALIZAÇÃO DE ESTUDOS E GERAÇÃO DE SUBSÍDIOS PARA A GESTÃO DE PROGRAMAS E PROJETOS ESTRATÉGICOS, FORMULAÇÃO DE POLÍTICAS, ESTRATÉGIAS GOVERNAMENTAIS E APOIO À SUA IMPLEMENTAÇÃO, BEM COMO A GESTÃO DE ATENDIMENTO E PROCESSOS ADMINISTRATIVOS NO ESPAÇO PÚBLICO PERMISSIONADO conforme descrito no PLANO DE TRABALHO em anexo.

Parágrafo Único: Para o alcance de sua finalidade, o presente **CONTRATO DE GESTÃO** especifica, como parte desta avença, um **PLANO DE TRABALHO - ANEXO I** - a ser executado pela **CONTRATADA**, com metas a atingir, a previsão expressa dos critérios objetivos de avaliação de desempenho a utilizar, indicadores de verificação e as atividades a realizar, com respectivos cronogramas e orçamentos pertinentes.

#### **CLÁUSULA SEGUNDA: DAS OBRIGAÇÕES DA CONTRATADA**

Para cumprimento do objeto deste **CONTRATO DE GESTÃO**, cabe à **CONTRATADA**, além do que dispõem os diplomas legais que regem a presente contratação, as seguintes obrigações:

2.1. – Executar o **PLANO DE TRABALHO**, que integra o **ANEXO I** deste **CONTRATO DE GESTÃO** e cumprir suas metas, de forma a alcançar os objetivos descritos no **PLANO DE TRABALHO**.

2.2 - Responsabilizar-se pela indenização de dano decorrente de ação ou omissão voluntária, ou de negligência, imperícia ou imprudência, que seus agentes, e

apenas nessa qualidade, causarem a quaisquer terceiros, bem como aos bens públicos móveis e imóveis objetos de permissão de uso, assegurando-se o direito de regresso contra o responsável nos casos de dolo ou culpa, sem prejuízo da aplicação das demais sanções cabíveis.

2.3 - Restituir, em caso de desqualificação ou ao término do presente **CONTRATO DE GESTÃO**, ao Poder Público, o saldo dos recursos líquidos resultantes dos valores dele recebidos não utilizados para os fins deste **CONTRATO DE GESTÃO**, bem como os bens móveis e imóveis cujo uso lhe sejam permitidos, nos termos previstos neste **CONTRATO DE GESTÃO**.

2.4 – Administrar os bens móveis e imóveis cujo uso lhe seja permitido, em conformidade com o disposto neste **CONTRATO DE GESTÃO**, até sua restituição ao Poder Público.

Parágrafo Único. A **CONTRATADA** poderá, desde que previamente avaliado e autorizado pela **CONTRATANTE**, permutar os bens móveis públicos permitidos para uso por outros de igual ou maior valor, desde que os novos bens integrem o patrimônio da **CONTRATANTE**.

2.5 – Responsabilizar-se pela conservação, manutenção preventiva e corretiva dos bens móveis, inclusive equipamentos, disponibilizados para o desenvolvimento das atividades previstas no **PLANO DE TRABALHO**, e, em relação ao bem público imóvel permissionado, os serviços de conservação, manutenção e reparo do espaço público localizado em parte do piso térreo do Paço Municipal, na Rua José de Alencar, 123, centro, deverão ser executados pela CONTRANTE.

2.6 – Comunicar à **CONTRATANTE** todas as aquisições de bens móveis que forem realizadas, no prazo máximo de 30 (trinta) dias após sua ocorrência.

2.6.1 – Eventual aquisição de bem NÃO prevista no **PLANO DE TRABALHO** somente poderá ser efetuada mediante anuência prévia da **CONTRATANTE** e após aditamento ao contrato.

2.6.2. Todas as obras e ampliações da área física deverão ser previamente aprovadas pela **CONTRATANTE** e, caso NÃO previstas no **PLANO DE TRABALHO**, somente poderão ser realizadas após o devido aditamento do **CONTRATO DE GESTÃO**.

2.7 – Transferir, integralmente, à **CONTRATANTE**, em caso de sua desqualificação como Organização Social no âmbito do Município de São José dos Campos, o patrimônio, os legados ou doações que lhe foram destinados, bem como os excedentes financeiros decorrentes da prestação de serviços ora contratados.

2.8 - Contratar, se necessário, pessoal para a execução das atividades previstas neste **CONTRATO DE GESTÃO**, responsabilizando-se em aplicar os recursos públicos repassados no atendimento das despesas e encargos trabalhistas, civis, tributários, previdenciários e quaisquer outros que sejam necessários para a execução do **PLANO DE TRABALHO**.

Parágrafo único – Será admitida a terceirização de mão de obra de atividades meio do presente **CONTRATO DE GESTÃO**; será admitida, ainda, a subcontratação parcial do objeto do presente **CONTRATO DE GESTÃO** desde que haja prévia anuência da **CONTRATADA**.

2.9 - Afixar aviso nas recepções da unidade em que oferecidos os serviços de protocolo, no piso térreo do Paço Municipal, sito na Rua José de Alencar, nº 123, Centro, em lugar visível, de sua condição de entidade qualificada como Organização Social de Saúde e da gratuidade dos serviços prestados nessa condição.

2.10 Comunicar de imediato à **CONTRATANTE** a ocorrência de qualquer fato relevante para a execução do presente **CONTRATO DE GESTÃO**, sob pena de aplicação das penalidades cabíveis.

2.11 Manter a documentação concernente à prestação de contas, relacionada ao presente **CONTRATO DE GESTÃO**, arquivada por 10 (dez) anos, ficando a mesma disponível, sempre que solicitado, para atendimento da legislação vigente e auditorias da **CONTRATANTE** e demais órgãos de controle externo.

2.12 Fornecer à **CONTRATANTE** as informações, relatórios e documentos específicos, quando necessários para o atendimento de requisições e determinações do Tribunal de Contas do Estado de São Paulo, no prazo estabelecido.

2.13 Cumprir as normas legais e regulamentares pertinentes ao objeto do ajuste, inclusive as Instruções nº 02/2016, do Tribunal de Contas do Estado de São Paulo (em especial artigos 145 a 154, naquilo que for pertinente), ou aquelas que lhes venham a substituir.

2.14 Na hipótese em que a CONTRATADA não o possua quando da celebração do presente **CONTRATO DE GESTÃO**, o seu regulamento próprio contendo os procedimentos que a Organização Social adotará para a contratação de obras e serviços, bem como para compras com emprego de recursos provenientes do Poder Público, o mesmo deverá ser elaborado no prazo máximo de 90 (noventa) dias contados a partir da data da assinatura deste CONTRATO DE GESTÃO.

2.14.1 O Regulamento de Compras e Aquisições de Bens e Serviços deverá ser publicado no Boletim do Município e deverá ser disponibilizado na página eletrônica da entidade contratada, no prazo máximo de 90 (noventa) dias contados a partir da data da assinatura do Contrato de Gestão.

#### **CLÁUSULA TERCEIRA: DAS OBRIGAÇÕES DA CONTRATANTE**

Para a execução, pela **CONTRATADA**, dos serviços objeto do presente **CONTRATO DE GESTÃO**, a **CONTRATANTE** obriga-se a:

3.1 - Fiscalizar a execução do presente **CONTRATO DE GESTÃO**  e seu respectivo **PLANO DE TRABALHO**, nos termos do artigo 10º da Lei Municipal nº 9.784/18, acompanhando e avaliando o cumprimento de suas metas, por meio de comissão específica, devidamente designada.

3.2. - Promover o repasse dos recursos financeiros à **CONTRATADA** necessários para a execução do **CONTRATO DE GESTÃO**, de acordo com o orçamento e consoante cláusulas sétima e oitava deste **CONTRATO DE GESTÃO**.

3.3 - Permitir o uso dos bens móveis inclusive os que vierem a ser adquiridos na vigência deste **CONTRATO DE**  **GESTÃO** e imóveis, através de celebração dos respectivos aditivos contratuais autorizadores, a serem firmados entre as partes.

3.3.1 Fica permitido o uso dos bens móveis indicados no **ANEXO IV** – **BENS MÓVEIS PERMISSIONADOS,** deste **CONTRATO DE GESTÃO.**

3.3.2 Fica permitido o uso do bem imóvel correspondente ao espaço físico localizado no piso térreo do Paço Municipal, situado na Rua José de Alencar nº 123, Centro, indicado no **ANEXO V – BEM IMÓVEL PERMISSIONADO**, a ser utilizado na execução de atividades conforme previsto no PLANO DE TRABALHO.

3.5 - Analisar, sempre que necessário e, no mínimo anualmente, a manutenção da capacidade e das condições de continuidade de execução deste Contrato de Gestão, comprovadas por ocasião da qualificação da entidade como Organização Social**.** 

#### **CLÁUSULA QUARTA – DA CESSÃO DE SERVIDORES**

4.1 – A CONTRATANTE poderá ceder servidores públicos municipais para prestar seus serviços junto à **CONTRATADA**, ficando garantido a esses servidores o vínculo original com a **CONTRATANTE**, bem como todos os direitos daí decorrentes, não ensejando, portanto, vínculo trabalhista com a **CONTRATADA** ou solidariedade, mesmo sob subordinação desta.

Parágrafo único – A cessão, caso venha a ocorrer, será regida pelas disposições contidas no Decreto Municipal nº 18.188, de 28 de junho de 2019, artigos 43 a 48, ou outras disposições que venham a substituí-las.

### **CLÁUSULA QUINTA: DA FISCALIZAÇÃO, ACOMPANHAMENTO E AVALIAÇAO**

5.1 - A Comissão de Avaliação constituída em conformidade com o disposto no artigo 10º da Lei Municipal nº 9.784/18, procederá à verificação quadrimestral do desenvolvimento das atividades e dos resultados obtidos pela **CONTRATADA** com a aplicação dos recursos sob sua gestão, elaborando para tanto relatório circunstanciado.

Parágrafo Primeiro - A Comissão de Avaliação referida nesta cláusula deverá elaborar relatório anual conclusivo do desempenho da **CONTRATADA**, em até 30 dias, após a apresentação, pela **CONTRATADA**, do relatório quadrimestral referente ao período de setembro a dezembro.

Parágrafo Segundo - Os relatórios mencionados nesta cláusula deverão ser encaminhados ao Secretário de Governança para subsidiar a decisão do Prefeito acerca da manutenção da qualificação da entidade como Organização Social.

Parágrafo Terceiro – Sem prejuízo da fiscalização prevista na Cláusula 5.1 acima, fica assegurado à **CONTRATANTE** o direito de realizar auditoria da gestão das atividades correspondentes aos serviços de protocolo, executadas no bem imóvel permissionado para tal fim, indicado na cláusula 3.3.2, garantido o acesso dos auditores a todas as dependências da respectiva unidade, independentemente de prévia notificação ou agendamento.

5.2 – A Secretaria de Governança, na qualidade de órgão supervisor, independentemente da constituição da Comissão referida no item acima, designará Equipe e Comissão Técnicas de assessoramento do Secretário, na fiscalização, acompanhamento e avaliação dos resultados obtidos na execução do **CONTRATO DE GESTÃO**, com base em todo o conteúdo do **PLANO DE TRABALHO**.

#### **CLÁUSULA SEXTA – DA VIGÊNCIA**

6.1 - - O presente **CONTRATO DE GESTÃO** terá vigência de 24 (vinte e quatro) meses, contados da assinatura deste contrato, e é passível de renovação mediante o cumprimento do **PLANO DE TRABALHO** e nos termos da lei, facultada a repactuação de metas e indicadores da execução contratual, para melhor atendimento do interesse público e adaptação do **CONTRATO DE GESTÃO** às variações conjunturais, sempre com foco na sua eficiência e nos resultados a serem obtidos a partir da execução do novo Plano de Trabalho ajustado e que deve ser consolidado, acompanhado de novo Plano Orçamentário e de Custeio e de Cronograma de Desembolso.

6.2 – O início da execução contratual dar-se-á a partir da expedição da ordem de serviço.

6.3 - O **CONTRATO DE GESTÃO** poderá, a critério da Administração Municipal, ser prorrogado por períodos sucessivos, iguais, maiores ou menores ao inicial, mediante decisão fundamentada, com a apresentação do respectivo **PLANO DE TRABALHO**, do **PLANO ORÇAMENTÁRIO DE CUSTEIO**, das metas e dos indicadores a serem aplicados no respectivo período, se alterados em relação ao período de vigência anterior, e respectivo **CRONOGRAMA DE DESEMBOLSO**.

#### **CLÁUSULA SÉTIMA: DOS RECURSOS FINANCEIROS E ECONÔMICOS**

7.1 - Para a execução deste CONTRATO DE GESTÃO ficará estipulado o valor de R\$ --.---.---,--(-------------------------------------------) sendo que os recursos serão transferidos pela **CONTRATANTE** à **CONTRATADA** nos termos do estabelecidos na cláusula oitava deste contrato.

Parágrafo Primeiro - Do montante global mencionado no "caput" desta cláusula, o correspondente ao exercício financeiro de 2019 e subsequentes, onerará a rubrica orçamentária nº10.10.3.3.50.39.04.122.0001.2.005.01.110000, destinadas a custear o presente **CONTRATO DE GESTÃO**, podendo ser suplementada, se necessário for, em particular na ocorrência de eventos não previstos, devidamente justificados, que levarem ao desequilíbrio econômico e financeiro deste **CONTRATO DE GESTÃO**.

Parágrafo Segundo - Os recursos repassados à **CONTRATADA** pela **CONTRATANTE**, disponíveis em conta corrente específica e exclusiva, deverão ser aplicados no mercado financeiro, e os resultados dessa aplicação reverter-se-ão exclusivamente aos objetivos deste **CONTRATO DE GESTÃO**.

Parágrafo Terceiro - Os recursos financeiros para a execução do objeto do presente **CONTRATO DE GESTÃO** pela **CONTRATADA** poderão, também, ser obtidos mediante transferências provenientes do Poder Público, doações e contribuições de entidades nacionais e estrangeiras, rendimentos de aplicações dos ativos financeiros da **CONTRATADA** e de outros pertencentes ao patrimônio que estiver sob a administração da **CONTRATADA**.

Parágrafo Quarto - A **CONTRATADA** deverá movimentar os recursos que lhe forem repassados pela **CONTRATANTE** em conta corrente específica e exclusiva, sob sua gestão, de modo que não sejam confundidos com os recursos próprios da **CONTRATADA** e tampouco com recursos decorrentes de outros contratos de gestão em que figure como parte. A **CONTRATADA**, poderá, outrossim, providenciar abertura de conta específica em separado para movimentação de recursos provenientes de doações, contribuições e receitas complementares. Os respectivos extratos de movimentação mensal deverão ser encaminhados mensalmente à **CONTRATANTE**.

Parágrafo Quinto - Somente será admitida a remuneração de dirigentes que tenham atuação efetiva na gestão executiva, não podendo exceder a remuneração salarial do Prefeito. Os membros do Conselho de Administração da **CONTRATADA** não devem receber remuneração pelos serviços que, nesta condição, prestarem à **CONTRATADA**, ressalvada a ajuda de custo por reunião de que participarem.

Parágrafo Sexto - Os membros do Conselho de Administração não poderão exercer qualquer função executiva nas atividades deste **CONTRATO DE GESTÃO** e, tampouco, ter qualquer vínculo com fornecedores da **CONTRATADA**.

Parágrafo Sétimo – A ocorrência de alteração de valores poderá implicar revisão das metas pactuadas, assim como a alteração das metas poderá implicar a revisão do valor global pactuado, nos termos da legislação aplicável.

Parágrafo Oitavo - Os bens móveis e imóveis permissionados à **CONTRATADA** de acordo com a Cláusula Terceira são considerados como valor econômico aportado pela **CONTRATANTE** a este **CONTRATO DE GESTÃO**.

Parágrafo Nono – Após um ano de vigência contratual, poderá ser aplicado o índice financeiro IPC-FIPE para fins de reajuste de seu valor.

#### **CLÁUSULA OITAVA: CONDIÇÕES DE PAGAMENTO**

8.1 - O valor anual devido à CONTRATADA, nos termos do "caput" da cláusula sétima, será transferido conforme **CRONOGRAMA DE DESEMBOLSO** integrante do **ANEXO II**, com o

pagamento da primeira parcela até o 5º (quinto) dia útil após o primeiro mês da vigência contratual.

8.2 – Deverá ser encaminhado, à Secretaria da Fazenda/Tesouraria, comprovante de pagamento de obrigações do INSS e FGTS/GFIP/SEFIP, imediatamente após o cumprimento da obrigação, observando-se os prazos legais, sob pena de retenção dos pagamentos devidos pela **CONTRATANTE**.

#### **CLÁUSULA NONA: DA RESCISÃO**

9.1 - A rescisão do presente **CONTRATO DE GESTÃO**, que não se encontra subordinado à Lei Federal n° 8.666/93, e, sim, à norma especial derivada das leis das organizações sociais, obedecerá às disposições contidas nos artigos 77 a 80 da mencionada Lei, ora adotada por analogia.

Parágrafo Primeiro - Em caso de rescisão unilateral decorrente da iniciativa da **CONTRATADA**, sem prejuízo das sanções legais aplicáveis, a mesma obriga-se a continuar prestando os serviços ora contratados, por um prazo mínimo de 180 (cento e oitenta) dias, contados a partir da denúncia do Contrato.

Parágrafo Segundo - A **CONTRATADA** terá o prazo máximo de 180 (cento e oitenta) dias, a contar da data do encerramento de suas atividades, para quitar suas obrigações e prestar contas de sua gestão à **CONTRATANTE**.

Parágrafo Terceiro - Verificada qualquer hipótese ensejadora de rescisão contratual, o Poder Executivo providenciará a revogação da permissão de uso dos bens públicos e a cessação dos afastamentos dos servidores públicos que tenham sido colocados à disposição da **CONTRATADA** nos termos da cláusula quarta, não cabendo à **CONTRATADA** direito a qualquer indenização, salvo na hipótese prevista no § 2º do artigo 79 da Lei Federal nº 8.666/93.

Parágrafo Quarto - Se a **CONTRATANTE** vier a descumprir injustificadamente a cláusula 3.2 deste contrato, a **CONTRATADA** poderá considerar rescindido o presente

contrato e cessar a prestação dos serviços após 90 (noventa) dias da ocorrência da interrupção dos repasses pactuados, hipótese em que, sem prejuízo das sanções aplicáveis pela legislação vigente, ficará a **CONTRATANTE** responsável pelo pagamento de encargos trabalhistas, previdenciários e civis, decorrentes da execução deste **CONTRATO DE GESTÃO**.

Parágrafo Quinto - Em caso de rescisão unilateral por parte da **CONTRATANTE**, ou rescisão amigável, ou, ainda, no término do prazo de vigência deste **CONTRATO DE GESTÃO**, a **CONTRATADA** arcará com as despesas trabalhistas, previdenciárias e civis da execução deste contrato até então devidas.

## **CLÁUSULA DÉCIMA - DAS PENALIDADES CABIVEIS E DOS VALORES DAS MULTAS**

10.1. Com fulcro nos artigos 86 e 87 a Lei nº 8.666/1993, o **CONTRATANTE** poderá, garantida a prévia defesa, aplicar à **CONTRATADA** as seguintes sanções:

10.1.1. advertência;

10.1.2. multa, a ser recolhida no prazo máximo de 15 (quinze) dias corridos, a contar da comunicação oficial, nas seguintes hipóteses e condições:

10.1.2.1. - 0,3% (zero vírgula três por cento) por dia de atraso injustificado e por descumprimento das obrigações estabelecidas neste Contrato, até o máximo de 10% (dez por cento), sobre o valor relativo à parcela do cronograma físico financeiro não cumprida, ou do previsto neste contrato quando não houver cronograma.

10.1.2.2. - 10% (dez por cento) sobre o valor total do Contrato, no caso de inexecução total, ou 10% (dez por cento) sobre o valor da parcela do cronograma físico financeiro não cumprida, no caso de inexecução parcial, ou do previsto neste contrato quando não houver cronograma.

10.1.3. suspensão temporária de participar em licitação e impedimento de contratar com a Administração, pelo prazo de até 2 (dois) anos;

10.1.4. declaração de inidoneidade para licitar ou contratar com a Administração Pública, enquanto perdurarem os motivos determinantes da punição ou até que seja promovida a sua reabilitação perante a própria autoridade que aplicou a penalidade.

10.2. As sanções previstas nos subitens 10.1.1, 10.1.3. e 10.1.4. poderão ser aplicadas juntamente com as do subitem 10.1.2., nos termos do artigo 87 da Lei nº 8.666/93.

10.3. Será aplicada a sanção de advertência nas seguintes condições:

- **a)** Descumprimento parcial das obrigações e responsabilidades assumidas contratualmente, e nas situações que ameacem a qualidade do produto ou serviço, ou a integridade patrimonial ou humana;
- **b)** Outras ocorrências que possam acarretar transtornos ao desenvolvimento dos serviços da Administração Pública, a critério da Fiscalização, desde que não caiba a aplicação de sanção mais grave;
- **c)** Na primeira ocorrência de quaisquer dos itens relacionados na Tabela 2 abaixo;

10.10. Além das multas previstas no subitem 10.1.2., poderão ser aplicadas multas, segundo os graus e eventos descritos nas tabelas 1 e 2 abaixo:

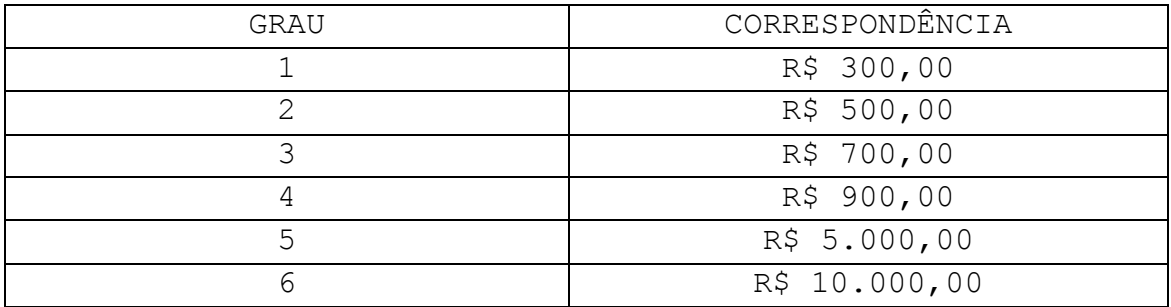

#### **TABELA 1**

### **TABELA 2**

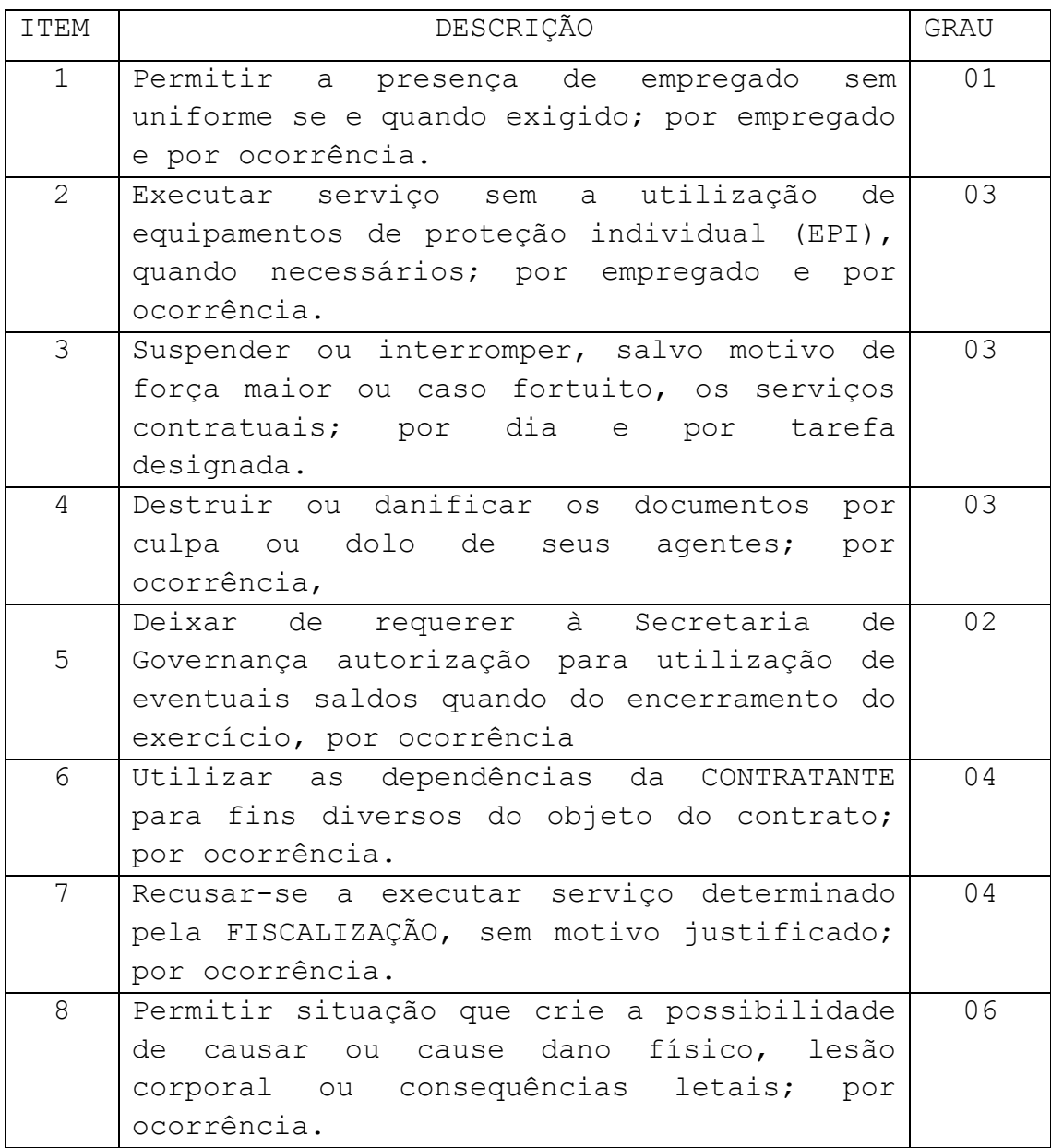

Para os itens a seguir, deixar de:

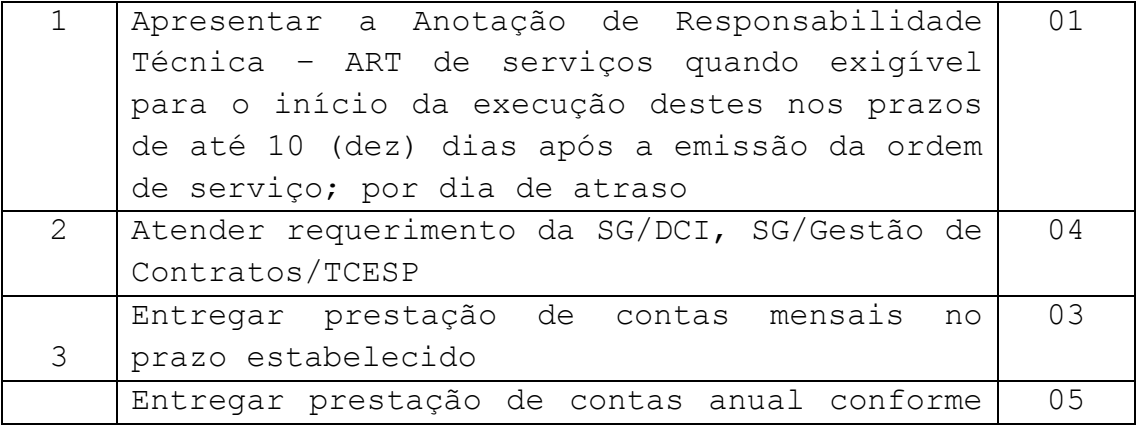

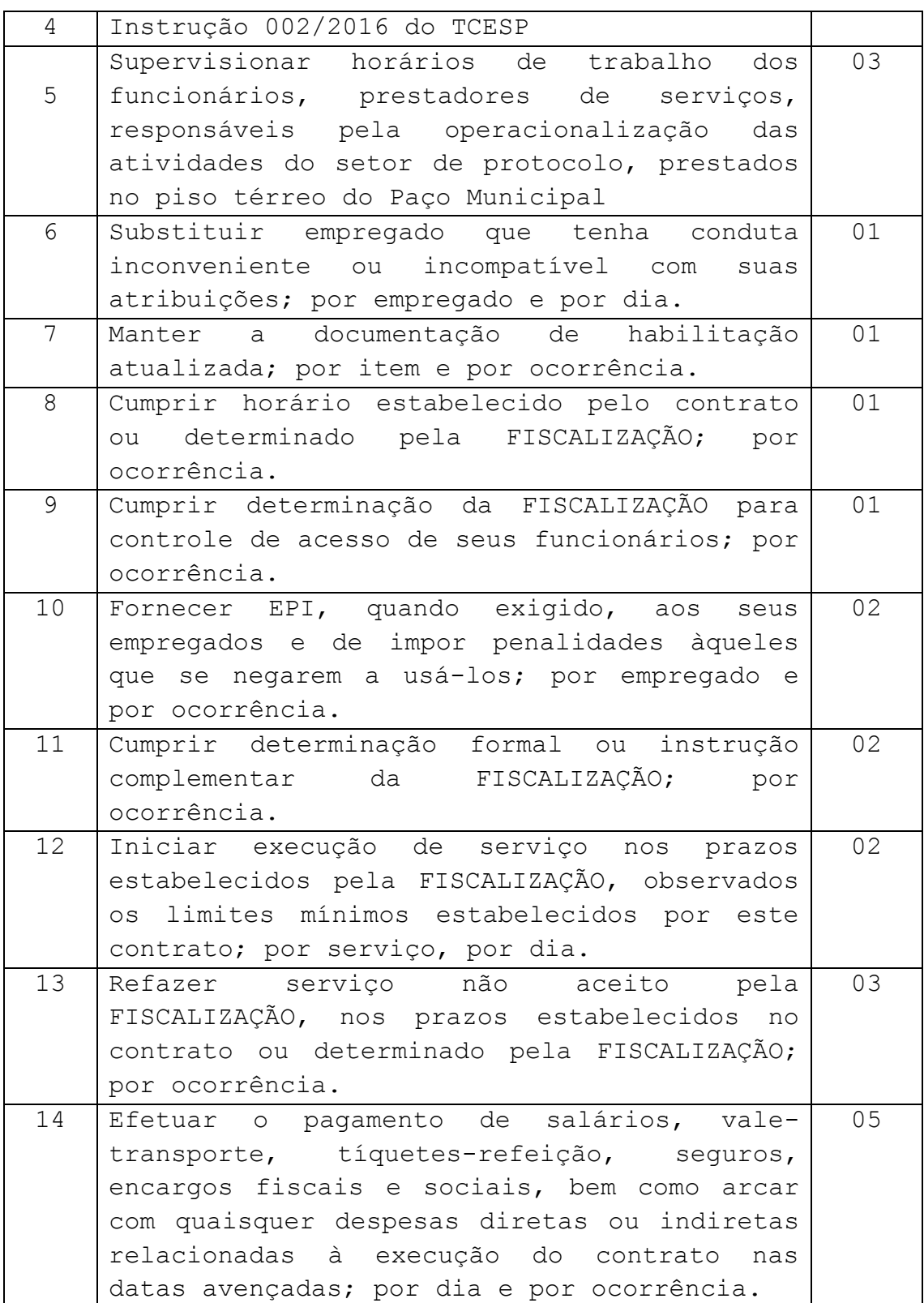

10.11. A aplicação de multas, ou de outras penalidades, deverá obedecer ao seguinte procedimento:

I - deverá o representante da **CONTRATANTE** responsável pela execução deste Contrato, elaborar Comunicado de Infração, o qual deverá:

**a)** descrever a infração observada, indicando todos os elementos necessários para identificá-la e individualizá-la, e

b) indicar o dispositivo legal, regulamentar ou contratual violado.

II - o Comunicado de Infração será autuado em apenso ao processo administrativo referente a este **CONTRATO DE GESTÃO** e, imediatamente, submetido ao Diretor do Departamento responsável pelo acompanhamento do contrato;

III - por despacho, deverá o Diretor do Departamento responsável receber ou arquivar o expediente de Comunicado de Infração;

IV - no caso de o receber, deverá, também, determinar que seja a CONTRATADA notificada para, em até cinco dias úteis, exercer o seu amplo direito à defesa e ao contraditório (conf. artigo 5º, inciso LV, da Constituição Federal);

V - deverá acompanhar a notificação cópia do Comunicado de Infração e do despacho que o recebeu, além de, obrigatoriamente, nela constar que "no caso de não ser oferecida defesa no prazo fixado, presumir-se-ão verdadeiros e aceitos os termos do Comunicado de Infração";

VI - recebida a defesa, que deverá estar acompanhada de todos os documentos que a **CONTRATADA** julgar oportunos para a sua defesa, o Diretor do Departamento responsável a apreciará, deferindo as provas que forem solicitadas e que, por ele, forem consideradas pertinentes;

VII - caso tenham sido deferidas provas, serão estas produzidas, às custas da **CONTRATADA**.

VIII - após a instrução, ou não havendo esta, ou ainda, no caso de não ser oferecida defesa, elaborará o Diretor do Departamento responsável, despacho/manifestação, onde

concluirá pela aplicação da pena ou pela improcedência da imputação feita pelo Comunicado de Infração;

IX - para os casos onde a penalidade cabível for aquela disposta pelo artigo 87, inciso IV da Lei Federal 8.666/93, a competência para sua aplicação é exclusiva do Secretário de Governança (artigo 87, § 3º da mesma Lei Federal).

X - se a decisão for pela aplicação da pena, será a **CONTRATADA** disto notificada para, em 10 (dez) dias úteis, efetuar o pagamento da multa ou, querendo, requerer reconsideração do despacho, nos prazos legalmente estabelecidos (artigo 109, inciso I, "f" e inciso III da Lei Federal 8.666/93);

XI - havendo requerimento de reconsideração do despacho, serão os autos novamente remetidos a autoridade que emitiu a decisão, que o opinará pelo acolhimento ou não do pedido e, em seguida, serão eles remetidos à autoridade administrativa imediata e superior, para reforma ou manutenção da decisão anterior;

XIII - caso a **CONTRATADA** não efetue o pagamento da multa no prazo assinalado, será a multa glosada dos repasses mensais qualquer eventual pagamento a ser realizado, cessando, para esta hipótese, a suspensão de pagamentos mencionada no inciso XI;

XIV - não havendo pagamento a ser realizado, será a multa inscrita na Dívida Ativa, para cobrança executiva.

10.12. Os prazos mencionados nesta cláusula terão o seu início no dia útil seguinte ao do recebimento da notificação.

10.13. A aplicação das penalidades previstas neste contrato não prejudicará a aplicação de outras penas previstas na lei ou em regulamento, especialmente a de rescisão do contrato, bem como a responsabilidade administrativa, cível ou criminal que no caso couber.

## **CLÁUSULA DÉCIMA PRIMEIRA: DA PRESTAÇÃO DE CONTAS** 11.1 - Durante a vigência deste Contrato de Gestão a CONTRATADA apresentará à CONTRATANTE relatórios

administrativos de execução do pactuado, com dados suficientes para o acompanhamento e avaliação, com ênfase na comparação dos resultados alcançados com as metas previstas, e com ênfase, também, nas avaliações de riscos que possam retardar ou inviabilizar a consecução dessas metas ou realização das ações e atividades previstas, acompanhados de demonstrações documentadas do uso adequado dos recursos públicos pela CONTRATADA e de análises gerenciais referentes ao desempenho, em até 20 dias após o encerramento de cada quadrimestre., observadas as exigências do TCESP por meio da Instrução nº 02/2016 e Comunicado SDG nº 16/2018.

Parágrafo primeiro - A **CONTRATADA** deverá apresentar à **CONTRATANTE** ao término de cada exercício e a cada quadrimestre do ano civil, um relatório de atividades detalhado e, sempre que possível, instruído com o respectivo custo unitário efetivo para cada meta ali contemplada.

Parágrafo segundo - A **CONTRATADA** deve apresentar à **CONTRATANTE**, no prazo de 20 (vinte) dias, contados do término de execução de cada mês, prestação de contas, através de envio de arquivo digitalizado onde constarão as seguintes informações:

- planilha de prestação de contas, relacionando todos os pagamentos efetuados no período;

- notas fiscais de serviços, recibos e outros comprovantes legais de pagamentos efetuados com as despesas realizadas. Todos os comprovantes legais devem ser emitidos em nome da **CONTRATADA** e fazer expressa menção ao presente **CONTRATO DE GESTÃO**, inclusive nas notas fiscais eletrônicas;

- planilha com dados quanto à aquisição de bens permanentes no período;

- planilha com dados do CAGED – Cadastro Geral de Empregados e Desempregados;

- extrato bancário da conta específica do **CONTRATO DE GESTÃO** (conta corrente e aplicação);

- relatório completo da folha de pagamento da **CONTRATADA**.

- relatório quantitativo e dos custos por procedimentos.

11.2 - A **CONTRATADA** deverá manter, em perfeitas condições, os originais dos documentos acima mencionados, devendo ser disponibilizados à **CONTRATANTE** pelo prazo de 10 (dez) anos.

11.3 As despesas realizadas devem ser apresentadas segundo os elementos constantes do **PLANO ORÇAMENTÁRIO DE CUSTEIO - ANEXO III**.

#### **CLÁUSULA DÉCIMA SEGUNDA: DISPOSIÇÕES FINAIS**

12.1 –A fim de assegurar a regularidade e a continuidade dos serviços, e a atuação conjunta entre a **CONTRATADA** e a sua sucessora, fica estabelecido que será nomeada pela **CONTRATANTE** uma Comissão de Transição para administrar a transferência da gestão ora **CONTRATADA** para sua sucessora, quando do encerramento da vigência ou rescisão deste CONTRATO DE GESTÃO.

12.2.1. Durante o período de transição, que se dará a partir do recebimento da ordem de serviço pela nova **CONTRATADA**, as organizações sociais – a ora contratada e sua sucessora - atuarão em conjunto para assegurar a regularidade e a continuidade dos serviços.

12.2.2 - O prazo de atuação da Comissão de Transição será de 30 (trinta) dias a contar da data em que se inicie a sucessão contratual, podendo ser prorrogado a critério da **CONTRATANTE**.

12.2.3 - A ora **CONTRATADA** deverá nomear pelo menos 02 (dois) integrantes de sua equipe para integrar a Comissão de Transição e a Secretaria de Governança poderá designar representantes para participar das reuniões da comissão de transição sempre que achar necessário.

12.2.4 - Os custos relativos aos membros da Comissão de transição integrantes da equipe da **CONTRATADA** deverão ser por ela suportados.

12.3 – A sucessão de uma organização social por outra, quando do advento do termo final do CONTRATO DE GESTÃO, sub-roga à sucessora os haveres e deveres da sucedida a partir da assinatura do novo CONTRATO DE GESTÃO,

independentemente da expedição de qualquer notificação específica.

12.3.1 - Havendo sucessão, serão transferidas à sucessora da CONTRATADA as obrigações trabalhistas decorrentes do CONTRATO DE GESTÃO findo que sejam relativas a férias, décimo terceiro salário e seus reflexos, que se refiram aos empregados da sucedida que tenham aderido, na sucessão, à sucessora.

#### **CLÁUSULA DÉCIMA-TERCEIRA: DA PUBLICAÇÃO**

13.1 - O **CONTRATO DE GESTÃO** será publicado pela **CONTRATANTE** no Boletim do Município, no prazo determinado nos termos da legislação vigente, contados da data de sua assinatura.

#### **CLÁUSULA DÉCIMA-QUARTA: DO FORO**

14.1 - Fica eleito o Foro desta Comarca, com renúncia de qualquer outro, por mais privilegiado que seja, para dirimir quaisquer questões oriundas deste **CONTRATO DE GESTÃO**, que não puderem ser resolvidas pelas partes.

E, por estarem justas e contratadas, assinam o presente **CONTRATO DE GESTÃO** em 02 (duas) vias de igual teor e forma, na presença das testemunhas abaixo.

São José dos Campos, \_\_\_\_ de \_\_\_\_\_ de 2019.

**Anderson Farias Ferreira SECRETÁRIO DE GOVERNANÇA**

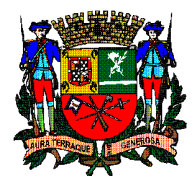

 **PREFEITURA DE SÃO JOSÉ DOS CAMPOS SECRETARIA DE GOVERNANÇA**

## **ANEXO VIII**

# **Termo de Ciência e Notificação**

## **ANEXO VIII TERMO DE CIÊNCIA E DE NOTIFICAÇÃO**

## CONTRATANTE: PREFEITURA DE SÃO JOSÉ DOS CAMPOS

CONTRATADA:

CONTRATO Nº (DE ORIGEM):

OBJETO: **FOMENTO DAS ATIVIDADES RELACIONADAS À PESQUISA CIENTÍFICA OU DESENVOLVIMENTO TECNOLÓGICO, PLANEJAMENTO, GERENCIAMENTO OU GESTÃO, APLICÁVEIS À ADMINISTRAÇÃO PÚBLICA, E PLANEJAMENTO URBANO, POR MEIO DA REALIZAÇÃO DE ESTUDOS E GERAÇÃO DE SUBSÍDIOS PARA A GESTÃO DE PROGRAMAS E PROJETOS ESTRATÉGICOS, FORMULAÇÃO DE POLÍTICAS, ESTRATÉGIAS GOVERNAMENTAIS E APOIO À SUA IMPLEMENTAÇÃO BEM COMO A GESTÃO DE ATENDIMENTO E PROCESSOS ADMINISTRATIVOS NO ESPAÇO PÚBLICO PERMISSIONADO.**

ADVOGADO (S)/ Nº OAB: (\*)

Pelo presente TERMO, nós, abaixo identificados:

### **1. Estamos CIENTES de que:**

**a)** o ajuste acima referido estará sujeito a análise e julgamento pelo Tribunal de Contas do Estado de São Paulo, cujo trâmite processual ocorrerá pelo sistema eletrônico;

**b)** poderemos ter acesso ao processo, tendo vista e extraindo cópias das manifestações de interesse, Despachos e Decisões, mediante regular cadastramento no Sistema de Processo Eletrônico, conforme dados abaixo indicados, em consonância com o estabelecido na Resolução nº 01/2011 do TCESP;

**c)** além de disponíveis no processo eletrônico, todos os Despachos e Decisões que vierem a ser tomados, relativamente ao aludido processo, serão publicados no Diário Oficial do Estado, Caderno do Poder Legislativo, parte do Tribunal de Contas do Estado de São Paulo, em conformidade com o artigo 90 da Lei Complementar nº 709, de 14 de janeiro de 1993, iniciando-se, a partir de então, a contagem dos prazos processuais, conforme regras do Código de Processo Civil;

**d)** Qualquer alteração de endereço – residencial ou eletrônico – ou telefones de contato deverá ser comunicada pelo interessado, peticionando no processo.

## **2. Damo-nos por NOTIFICADOS para:**

**a)** O acompanhamento dos atos do processo até seu julgamento final e consequente publicação;

**b)** Se for o caso e de nosso interesse, nos prazos e nas formas legais e regimentais, exercer o direito de defesa, interpor recursos e o que mais couber.

São José dos Campos,

#### **Responsáveis que assinaram o ajuste:**

## **GESTOR DO ÓRGÃO / ENTIDADE / CONTRATANTE:**

### **ANDERSON FARIAS FERREIRA**

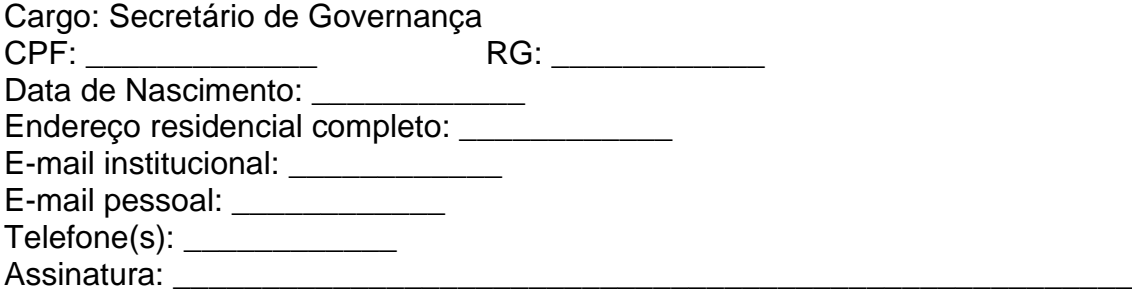

## **Pela CONTRATADA:**

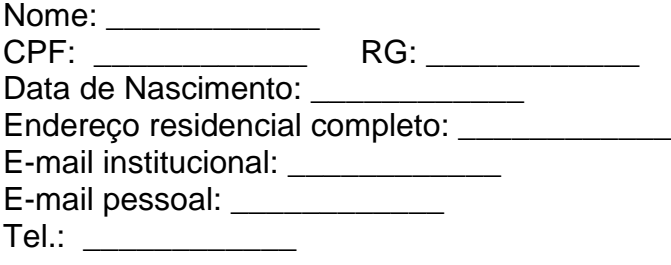

Assinatura: \_\_\_\_\_\_\_\_\_\_\_\_\_\_\_\_\_\_\_\_\_\_\_\_\_\_\_\_\_\_\_\_\_\_\_\_\_\_\_\_\_\_\_\_\_\_\_\_\_\_\_\_\_\_

#### **Advogado:**

(\*) Facultativo. Indicar quando já constituído, informando, inclusive, o endereço eletrônico.

\*O presente termo foi elaborado em cumprimento à Instrução nº 02/2016 do Tribunal de Contas do Estado de São Paulo, alterada pela Resolução nº 04/17.

### **\*Em conformidade com o Decreto Municipal nº 17.872, de 06/07/2018**

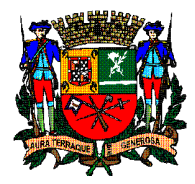

 **PREFEITURA DE SÃO JOSÉ DOS CAMPOS SECRETARIA DE GOVERNANÇA**

# **ANEXO IX**

## **Atestado de Vistoria Técnica**

## **ANEXO IX**

ATESTADO DE VISTORIA TÉCNICA À UNIDADE DO PROTOCOLO CENTRAL – PACO MUNICIPAL

CHAMAMENTO PÚBLICO PARA SELEÇÃO DE ORGANIZAÇÃO SOCIAL

## PROCESSO SELETIVO **PROCESSO DE SELEÇÃO Nº 001/SG/2019 – EDITAL 001/SG/2019**

**OBJETO: FOMENTO DAS ATIVIDADES RELACIONADAS À PESQUISA CIENTÍFICA OU DESENVOLVIMENTO TECNOLÓGICO, PLANEJAMENTO, GERENCIAMENTO OU GESTÃO, APLICÁVEIS À ADMINISTRAÇÃO PÚBLICA, E PLANEJAMENTO URBANO, POR MEIO DA REALIZAÇÃO DE ESTUDOS E GERAÇÃO DE SUBSÍDIOS PARA A GESTÃO DE PROGRAMAS E PROJETOS ESTRATÉGICOS, FORMULAÇÃO DE POLÍTICAS, ESTRATÉGIAS GOVERNAMENTAIS E APOIO À SUA IMPLEMENTAÇÃO, BEM COMO A GESTÃO DE ATENDIMENTO E PROCESSOS ADMINISTRATIVOS EM ESPAÇO PÚBLICO PERMISSIONADO.**

Nesta data compareceu a interessada (\_\_\_\_\_\_\_\_\_\_\_\_\_\_\_\_\_\_) no local, levantando informações necessárias para a execução dos serviços, inclusive quanto às suas instalações físicas, prediais e equipamentos, não podendo alegar qualquer desconhecimento como elemento impeditivo da formulação do Plano de Trabalho ou do perfeito cumprimento do futuro Contrato de Gestão.

São José dos Campos, aos \_\_\_ dias de \_\_\_\_\_\_\_\_\_\_\_\_\_\_\_\_\_\_\_\_\_\_\_\_\_ de 2019.

Assinatura/matrícula ou RG do Responsável Técnico